A mia figlia Valeria

# **INDICE**

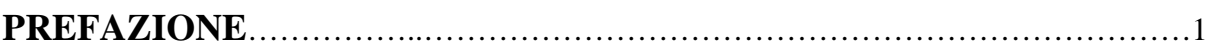

## **CAPITOLO 1**

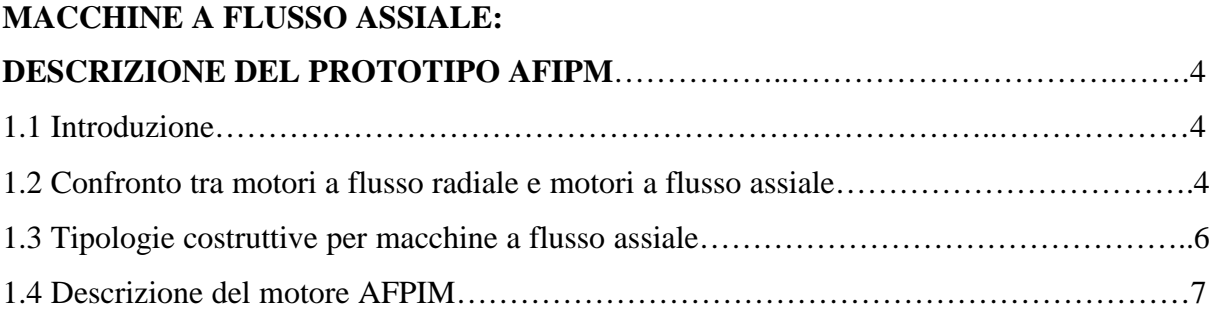

## **CAPITOLO 2**

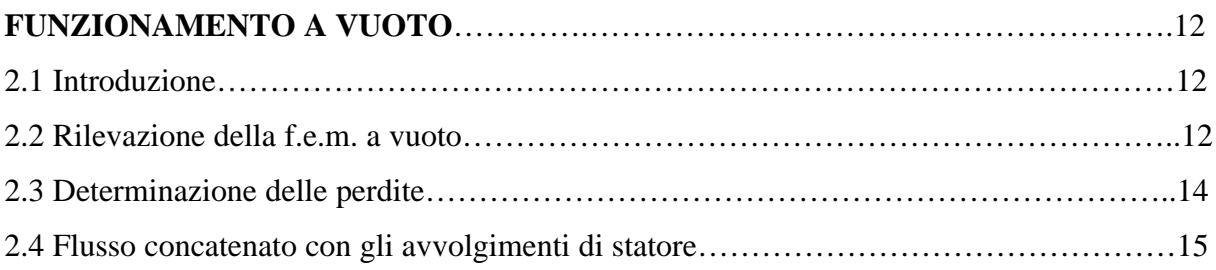

# **CAPITOLO 3**

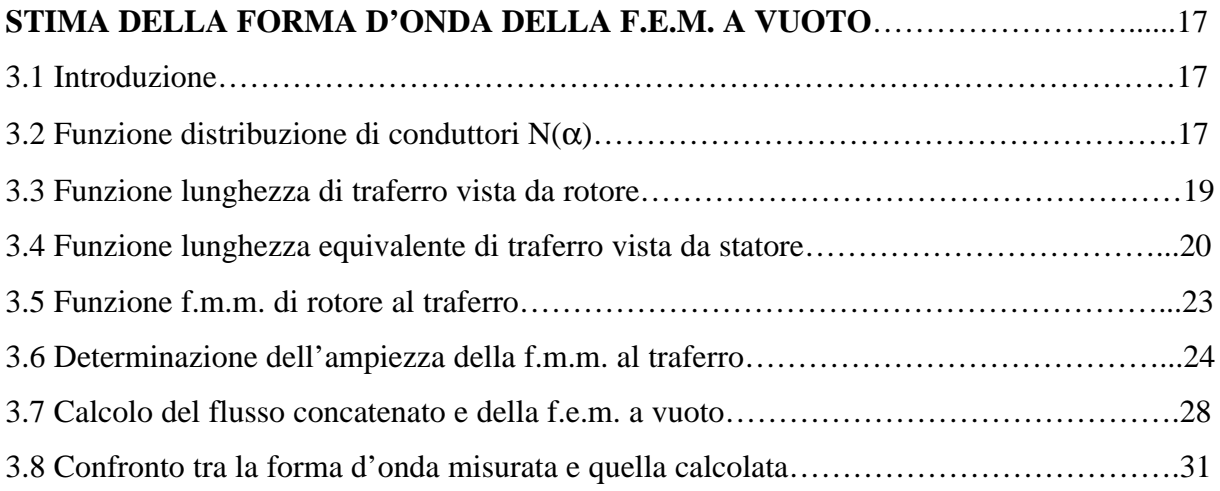

## **CAPITOLO 4**

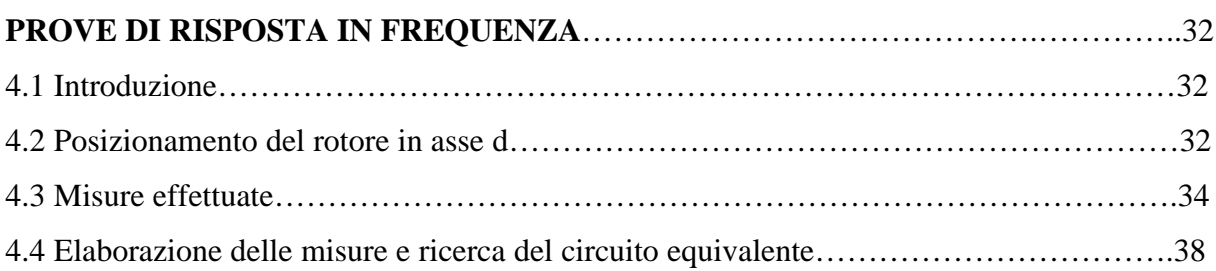

## **CAPITOLO 5**

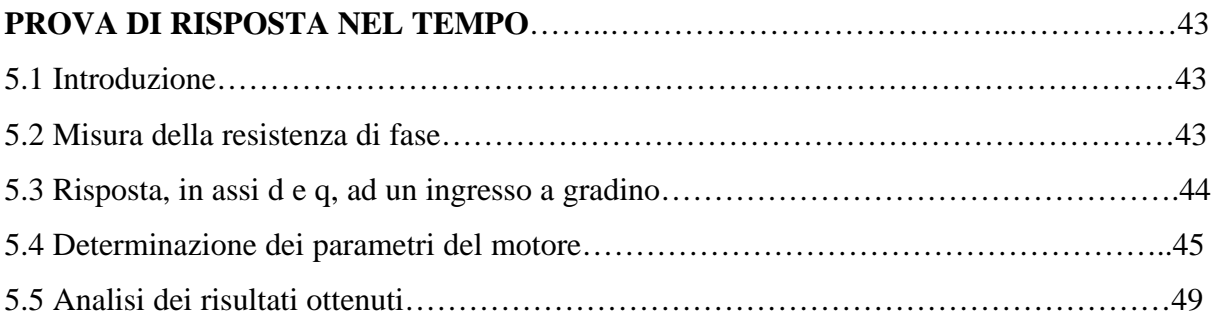

## **CAPITOLO 6**

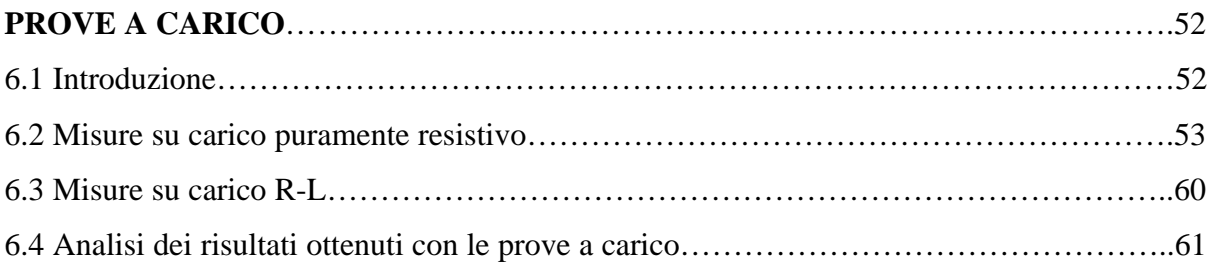

## **CAPITOLO 7**

### **DETERMINAZIONE DELLA CARATTERISTICA DI COPPIA**

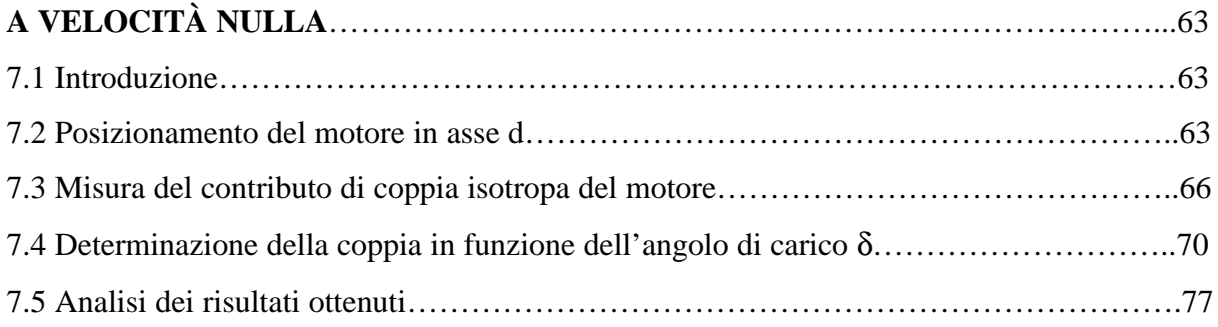

## **CAPITOLO 8**

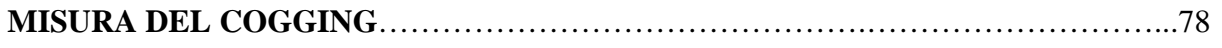

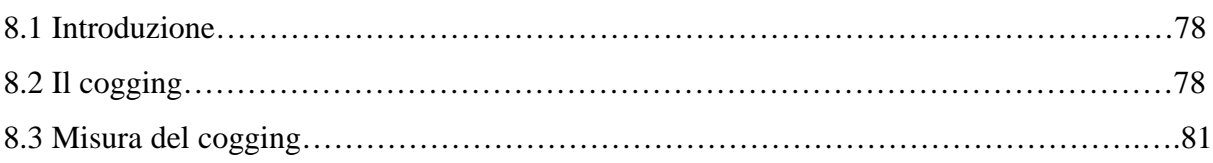

## **CAPITOLO 9**

### **CARATTERIZZAZIONE MAGNETICA**

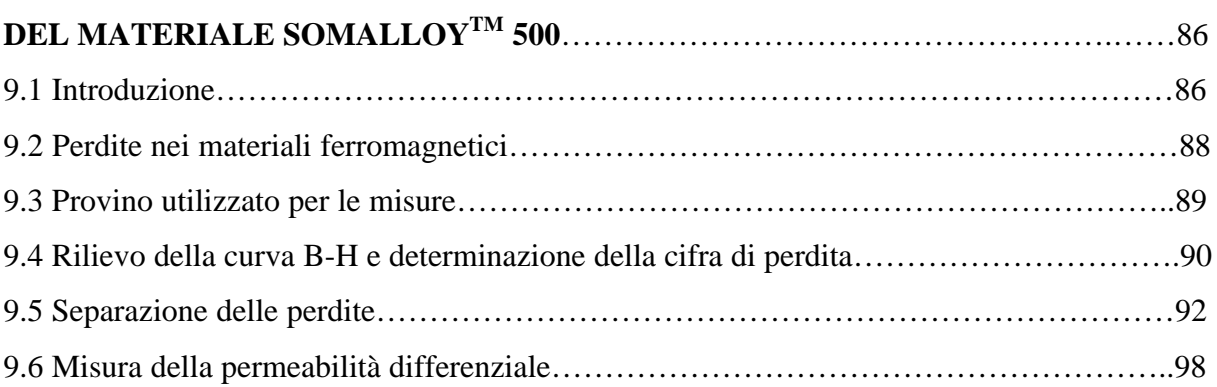

## **CAPITOLO 10**

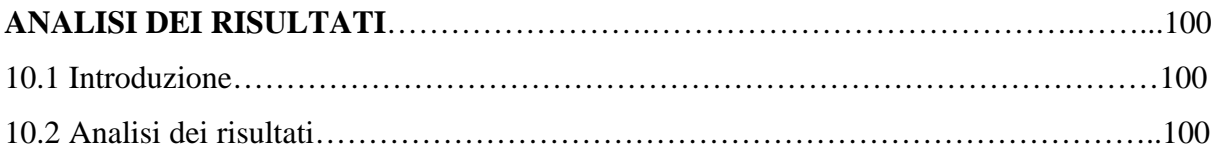

## **APPENDICE 1**

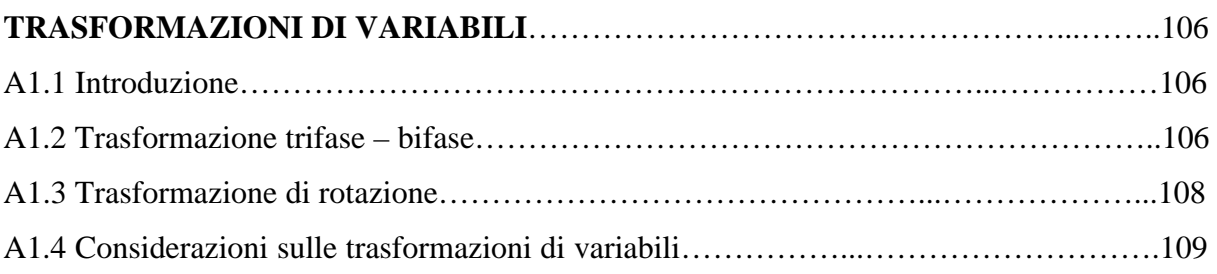

## **APPENDICE 2**

### **DETERMINAZIONE DEI PARAMETRI:**

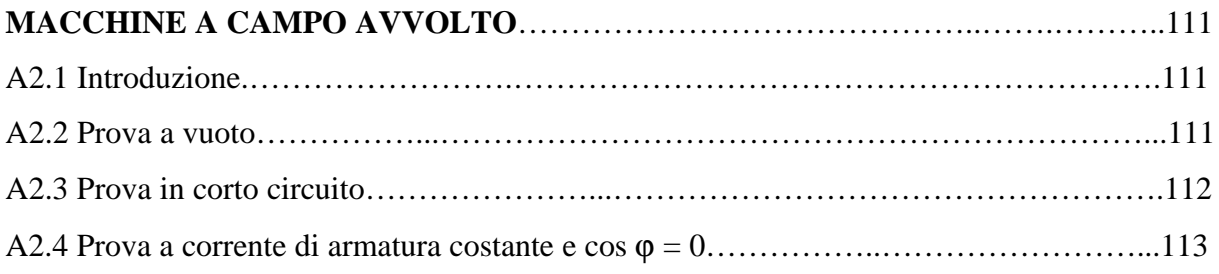

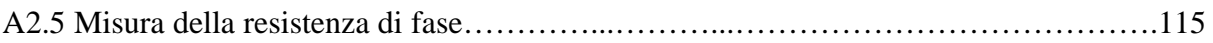

### **APPENDICE 3**

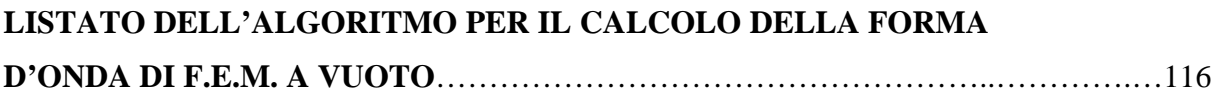

# **Prefazione**

Scopo di questa tesi è di illustrare alcuni metodi per la determinazione dei parametri di macchine sincrone a magneti permanenti. Tali metodi saranno applicati al caso particolare di una macchina a flusso assiale a struttura anisotropa. Com'è noto, i metodi convenzionali per la ricerca dei parametri delle macchine sincrone, richiedono la possibilità di regolare l'eccitazione. Ciò non è possibile se la macchina è a magneti permanenti, in quanto i magneti sono dei generatori di flusso costante.

Ai problemi legati alla non regolabilità dell'eccitazione, nel caso del motore studiato in questa tesi, bisogna aggiungere le difficoltà legate alla mancanza del controllo, infatti, non potendo comandare il motore con correnti solo in asse *d* o solo in asse *q*, si complica notevolmente il procedimento per la misura delle induttanze *Ld* ed *Lq*.

Dopo una breve panoramica, a carattere generale, sulle macchine a flusso assiale ed un rapido confronto con quelle a flusso radiale, si farà una descrizione dettagliata del prototipo di motore a flusso assiale utilizzato (Capitolo 1). Nel secondo capitolo sarà analizzata la prova fatta sul prototipo funzionante come generatore sincrono a vuoto. Scopo di questa prova sarà, oltre a fare una prima stima delle perdite e del flusso concatenato con un avvolgimento di statore, quello di determinare la forma d'onda di tensione a vuoto. Nel terzo capitolo, partendo dalla semplice conoscenza della geometria della macchina e delle caratteristiche dei materiali, sarà descritta una procedura di calcolo per risalire alla forma d'onda di tensione a vuoto, tale forma d'onda sarà poi confrontata con quella misurata.

Nel capitolo quattro sarà descritto un metodo, per la ricerca del modello e la stima dei parametri del motore, basato sull'analisi della risposta in frequenza a rotore bloccato ed alimentato con un piccolo segnale a frequenza variabile, prima in asse *d* e poi in asse *q*. Come si vedrà con questa prova non si arriverà a dei risultati validi per la simulazione della macchina in condizione di lavoro reale, essenzialmente per motivi legati alle diverse

condizioni di alimentazione del motore durante la prova. Partendo dal modello ottenuto nella prova in frequenza si procederà, nel capitolo cinque, alla determinazione dei parametri mediante l'analisi della risposta al gradino, effettuata a rotore bloccato ed alimentando, come per la prova in frequenza, prima in asse *d* e poi in asse *q*. In tale prova il motore sarà chiamato a lavorare con correnti prossime a quelle di reale funzionamento.

In presenza di risultati discordanti, ottenuti con le prove a rotore bloccato, si procederà nel capitolo sei alla descrizione di un'ulteriore prova, volta sostanzialmente a verificare quale delle due prove, effettuate a rotore bloccato, forniva i risultati più attendibili. Tale prova è stata eseguita sulla macchina funzionante da generatore, alimentando due diversi tipi di carico. I risultati ottenuti in questa prova hanno sostanzialmente confermato i risultati ottenuti con la prova di risposta al gradino. Per cercare di capire quali fossero i motivi che hanno portato, nel caso della prova in frequenza, a risultati diversi, sono state effettuate delle prove magnetiche sui materiali utilizzati nella realizzazione del prototipo. In particolare, si è cercato di capire come variava la permeabilità delle ferriti, utilizzate sul rotore della macchina, in presenza di polarizzazione e di piccolo segnale di eccitazione, in pratica, come variava la permeabilità dei materiali nella prova in frequenza. Dai risultati ottenuti dalle prove magnetiche (Capitolo 9), si è riusciti a dare una motivazione ai diversi risultati ottenuti nella prova in frequenza.

Dopo aver trovato il modello della macchina ed aver determinato i valori dei parametri, si è cercato (Capitolo 7) di fare una stima dell'andamento della coppia prodotta dal motore in funzione dell'angolo di carico. Come accennato all'inizio, non avendo un sistema di controllo, la misura di coppia è stata condotta a motore bloccato, variando manualmente i tre valori di corrente rappresentativi di un vettore corrente di modulo costante e rotante su tutti i 360 gradi elettrici, in modo da avere una visione completa dell'andamento della coppia al variare dell'angolo di carico su tutti i 360 gradi elettrici. Con questa prova, utilizzando l'equazione che esprime la coppia in un riferimento bifase sincrono con il rotore, si è risaliti ai parametri della macchina. I risultati ottenuti hanno confermato nuovamente i valori trovati con la prova a carico e con i test di risposta nel tempo. A completamento dello studio fatto per la determinazione dell'andamento della coppia, si è proceduto (Capitolo 8) alla determinazione dell'andamento della coppia di cogging in funzione della posizione angolare del rotore rispetto allo statore.

Nell'ultima parte di questo lavoro, sono riportati due appendici nelle quali si descrivono brevemente: le trasformazioni di variabili e le prove convenzionali utilizzate per la ricerca dei parametri nelle macchine sincrone a campo avvolto. In appendice tre, invece, è riportato il listato dell'algoritmo per la stima della forma d'onda di tensione a vuoto.

Il lavoro per la realizzazione di questa tesi è stato interamente svolto con i mezzi e le apparecchiature messi a disposizione dal Dipartimento di Ingegneria Elettrica Industriale. In particolare la parte sperimentale e la parte relativa alle elaborazioni delle misure è stata svolta presso il Laboratorio di Enertronica del Dipartimento.

Oltre al continuo contatto con i relatori prof. M. Lazzari, prof. F. Profumo ed ing. A. Tenconi, cui volgo i più cordiali ringraziamenti, di particolare aiuto sono stati i consigli ed i chiarimenti dell'ing. A. Cavagnino, soprattutto per quanto riguarda la parte sperimentale.

Per quanto riguarda la stesura della presente, un ringraziamento particolare va a mia moglie, per l'enorme pazienza mostrata durante tutto questo periodo.

Infine, ringrazio i miei genitori, per il loro fondamentale contributo al raggiungimento di questo importante traguardo.

# **Capitolo 1**

# **Macchine a Flusso Assiale: Descrizione del Prototipo AFIPM**

#### **1.1 Introduzione**

Nella prima parte di questo capitolo, partendo da una panoramica sulle principali differenze esistenti tra i motori a flusso radiale e quelli a flusso assiale, saranno illustrate le varie possibilità realizzative delle macchine a flusso assiale.

La seconda parte sarà dedicata alla descrizione del prototipo studiato in questa tesi. Di seguito per fare riferimento a questo motore verrà spesso utilizzato l'acronimo AFIPM, che è l'abbreviazione della definizione inglese: *Axial Flux Interior Permanent Magnet*. Tra le principali caratteristiche di questo prototipo vale la pena ricordare che, oltre ad essere una macchina a flusso assiale a struttura anisotropa, questo motore è stato realizzato per applicazioni di deflussaggio, pur essendo un motore a magneti permanenti. Ciò è dovuto alla particolare struttura del rotore che presenta i magneti ricoperti di ferriti per evitare problemi di smagnetizzazione legati alle operazioni di deflussaggio.

#### **1.2 Confronto tra motori a flusso radiale e motori a flusso assiale**

In teoria qualsiasi macchina elettrica rotante può essere realizzata, o utilizzando una struttura a flusso radiale oppure utilizzando una struttura a flusso assiale. La figura 1-1 riporta gli schemi principio per la realizzazione di queste due strutture.

Da tali schemi, è facile capire che il nome attribuito alle due strutture è legato alla direzione in cui il flusso magnetico passa dallo statore al rotore. In particolare nelle macchine a flusso radiale il flusso è diretto in direzione radiale, mentre nelle macchine a flusso assiale il

flusso è diretto assialmente. Con ciò cambiano, però, anche le superfici utili per la produzione di coppia, in pratica le superfici dove sono disposti i conduttori.

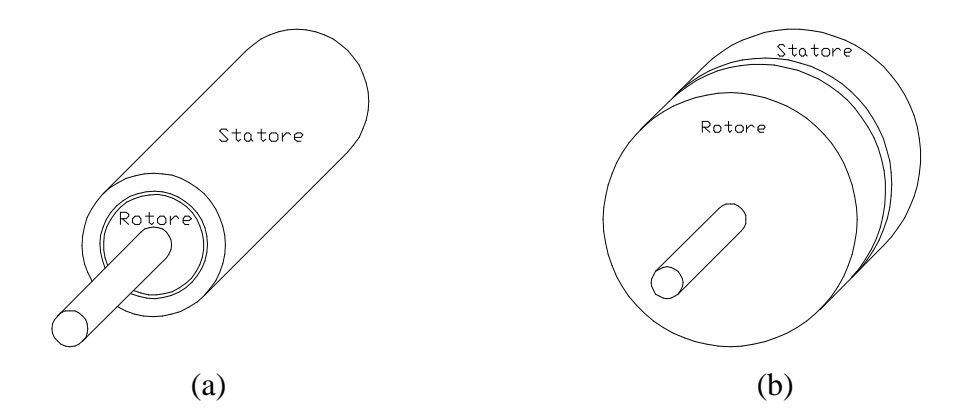

Figura 1-1. Possibili strutture per la realizzazione di macchina elettriche rotanti: (a) struttura a flusso radiale, (b) struttura a flusso assiale.

Da notare che per le macchine a flusso assiale, è possibile realizzare strutture multistadio, cioè macchine aventi uno o più statori ed uno o più rotori. Ciò porta ad un aumento delle superfici utili per la produzione di coppia e quindi ad una maggiore densità di coppia.

Questo motore, nato in America intorno agli anni '40, non ha avuto una notevole diffusione, essenzialmente per gli svantaggi economici legati alla produzione in serie dei pacchi lamellari. L'utilizzo è quindi stato confinato a particolari applicazioni in cui era richiesto un ridotto ingombro assiale. Negli ultimi anni grazie alla comparsa di nuovi materiali<sup>1</sup>, ed al progresso in termini di prestazioni e costo degli azionamenti, lo scenario applicativo di queste macchine sta cambiando.

Con riferimento ai motori a magneti permanenti si vogliono ora elencare alcuni vantaggi e svantaggi per le due strutture in esame.

Per i motori a flusso radiale a fronte dei vantaggi rappresentati dal bilanciamento delle forze attrattive tra statore e rotore, alla facilità di asportazione del calore dalla superficie esterna di statore e del basso momento d'inerzia, vi sono gli svantaggi legati alla presenza di un unico traferro disponibile per la generazione della coppia, alla necessità di avere magneti

 $\overline{a}$ 

<sup>&</sup>lt;sup>1</sup> Si pensi ai materiali magnetici a terre rare, dell'ultima generazione, che permettono di realizzare motori ad elevato rendimento ed elevata densità di coppia, od alla comparsa delle ferriti per applicazioni in bassa frequenza, magneticamente isotrope nelle tre direzioni spaziali e facilmente lavorabili con uno stampo.

con un lato curvo se affacciati al traferro, alla non regolabilità del traferro in fase di montaggio ed all'aggiunta al traferro dello spessore di collante necessario al fissaggio dei magneti.

Per quanto riguarda i motori a flusso assiale, a fronte dei vantaggi legati alla presenza di più superfici utili alla produzione di coppia (strutture multistadio), alla presenza di magneti con superfici piane anche se direttamente affacciati al traferro, al traferro regolabile durante l'assemblaggio ed alla relativa facilità di realizzazione degli avvolgimenti di statore che è una superficie piana, ci sono gli svantaggi legati alla scarsa utilizzazione degli avvolgimenti (eccessiva lunghezza delle testate esterne), alla difficoltà di posizionamento delle testate al raggio interno (spazio limitato), alla laminazione dei pacchi lamellari in direzione circonferenziale ed alla impossibilità di eliminare il cogging con un skewing lineare.

#### **1.3 Tipologie costruttive per macchine a flusso assiale**

Sostanzialmente le tipologie costruttive per le macchine a flusso assiale sono tre. In particolare, sono:

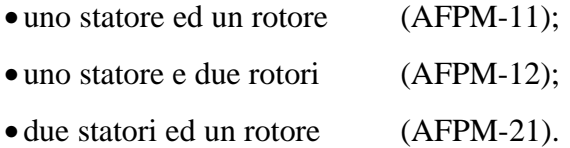

Il prototipo da noi studiato rientra in un caso particolare della struttura AFPM-21, in quanto è una macchina con due statori ed un rotore anisotropo, in cui i magneti sono ricoperti da uno strato di ferriti che hanno la funzione di proteggere i magneti da eventuali rischi di smagnetizzazione. Descriviamo rapidamente le tre strutture prima elencate.

#### **1.3.1 Struttura AFPM-11**

Questa è la più semplice struttura per la realizzazione di motori a flusso assiale. Lo statore ha sostanzialmente la forma di un toro a sezione rettangolare. Le cave sono ricavate su un solo lato dello statore e sono disposte radialmente. Talvolta possono essere disposte in modo leggermente obliquo allo scopo di attenuare la coppia di cogging. Il rotore è costituito da un disco metallico dove, sul lato che si affaccia verso lo statore, sono posizionati i magneti (magnetizzati in direzione assiale).

#### **1.3.2 Struttura AFPM-12**

Questa struttura prevede uno statore e due rotori. Lo statore può essere visto come due statori del tipo AFPM-11, incollati tra loro sui lati privi di cave. I rotori sono perfettamente identici a quello della struttura AFPM-11 e sono disposti sui due lati esterni dello statore. In questa struttura i magneti (magnetizzati assialmente) dei due rotori si possono presentare o con i due poli nord affacciati oppure con un polo nord ed un polo sud affacciati. Nel primo caso è come avere due macchine AFPM-11 attaccate, quindi a parità di diametro del motore si ha una coppia doppia, nel secondo caso il flusso attraversa lo statore assialmente e non circonferenzialmente, quindi l'estensione assiale dello statore non è più dipendente dal flusso che lo attraversa (può causare problemi di saturazione), ciò porta alla realizzazione di macchine più compatte assialmente e quindi a parità di diametro presentano una maggiore densità di coppia.

#### **1.3.3 Struttura AFPM-21**

Questa struttura prevede due statori ed un rotore. Ognuno dei due statori e realizzato in modo identico a quello del motore AFPM-11. Il rotore invece è costituito da un disco di materiale amagnetico sul quale sono ricavati gli alloggiamenti per i magneti, che in questo caso sporgono da entrambi i lati. Il rotore è sistemato tra i due statori. Questa struttura a parità di diametro, avendo due superfici utili alla produzione di coppia, presenta una densità di coppia maggiore rispetto alla struttura AFPM-11.

#### **1.4 Descrizione del motore AFIPM**

La struttura AFIPM utilizzata nel prototipo in studio, come accennato all'inizio del paragrafo precedente, è sostanzialmente la stessa adottata nei motori AFPM-21. L'unica differenza consiste nella ricopertura dei magneti, cerchiamo di capire a cosa serve. Una caratteristica importante richiesta al prototipo è la possibilità di essere comandato al di sopra della velocità base e fino ad una velocità massima in modo tale da fornire una potenza costante. In questo modo è possibile ridurre la potenza apparente nominale dell'inverter di alimentazione. Ciò richiede che il motore sia deflussabile, cioè che sia possibile diminuire opportunamente il flusso concatenato con gli avvolgimenti di statore. Come è facilmente intuibile, quest'operazione è assai difficile con un motore tradizionale a magneti permanenti. Essendo i magneti dei generatori ideali di flusso, per definizione non è possibile variare tale flusso agendo sulle correnti di statore, a meno che non si accetti di smagnetizzare il magnete. Viceversa, ricoprendo opportunamente i magneti con del materiale ferromagnetico, si creano dei percorsi alternativi, per il flusso prodotto dai magneti, quando si è in presenza di correnti smagnetizzanti statoriche, ciò permette una buona deflussabilità della macchina.

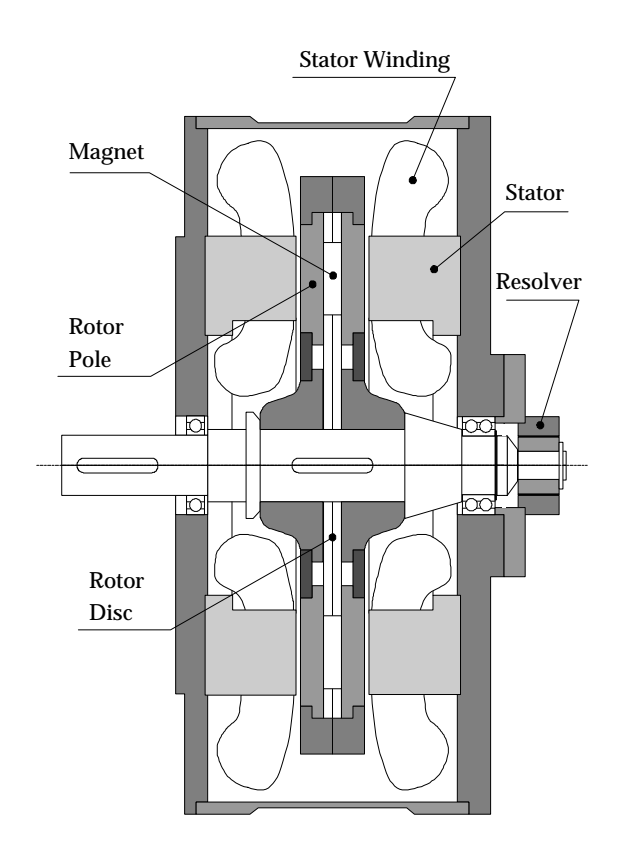

La figura 1-2 mostra la struttura del prototipo AFIPM in studio.

Figura 1-2. Struttura del prototipo AFIPM in studio.

In questo prototipo, gli statori sono realizzati con un lamierino avvolto a nastro e le cave<sup>2</sup> sono realizzate in direzione radiale su una delle due facce di ciascuno statore. Tali statori sono stati collegati agli scudi esterni in modo che le cave risultino tra loro affacciate. Gli avvolgimenti di statore sono stati realizzati in modo che il rotore non debba garantire la richiusura del flusso. Così facendo non è necessario il giogo rotorico e quindi la lunghezza assiale del motore è ulteriormente ridotta. La figura 1-3 mostra una sezione rettificata al raggio medio del motore AFIPM.

Vediamo ora com'è stato realizzato il rotore della macchina. Sul disco di acciaio amagnetico che costituisce la parte portante del rotore, sono stati ricavati degli alloggiamenti per i magneti permanenti. Dopo aver sistemato i magneti negli alloggiamenti, il disco è stato

 $\overline{a}$ 

<sup>&</sup>lt;sup>2</sup> L'avvolgimento è stato distribuito in 2 cave per polo per fase, essendo un motore a quattro coppie polari, su ogni statore sono state ricavate 48 cave.

ricoperto con due anelli di ferriti dolci per applicazioni in bassa frequenza. Ovviamente, per evitare di cortocircuitare il flusso prodotto dai magneti si sono realizzate in ogni passo polare, due tagli negli anelli di ferrite.

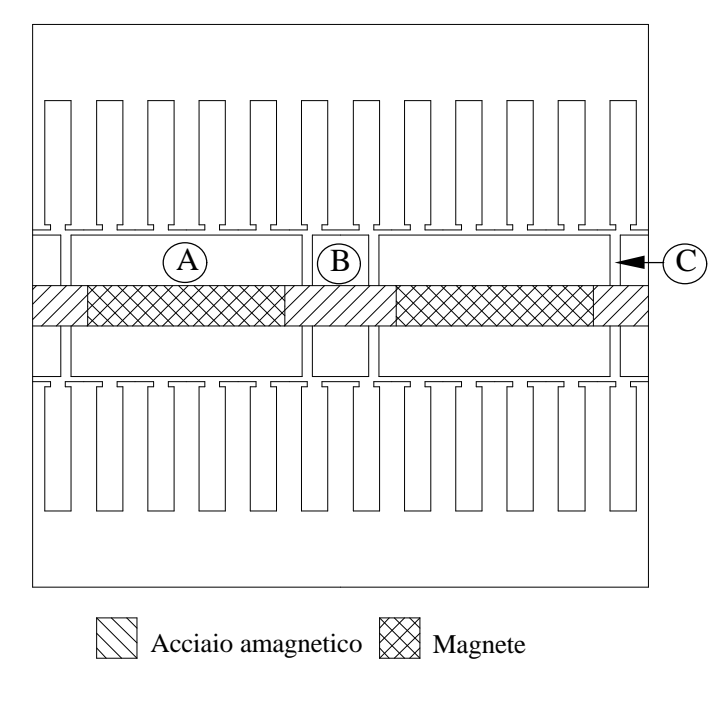

Figura 1-3. Sezione rettificata del prototipo AFIPM. (A) Polo principale, (B) Polo di dispersione, (C) Barriera di flusso.

Questi tagli, chiamati barriere di flusso, dividono i poli principali da quelli di dispersione.

La funzione dei poli principali è, oltre a proteggere i magneti dal pericolo di smagnetizzazione, quella di creare un'adatta distribuzione di induzione al traferro. Si noti, infatti, che quando viene inviata una corrente smagnetizzante in asse *d*, il flusso prodotto dai magneti viene deviato attraverso i poli di dispersione. I poli di dispersione hanno il compito di creare una salienza apprezzabile nella macchina. Poiché, i magneti sono ricoperti dalle ferriti, il traferro è piccolo, quindi le induttanze della macchina sono elevate. I valori di tali induttanze dipendono dalla geometria della macchina, di conseguenza la posizione delle barriere di flusso influenza tali parametri. Ne consegue che volendo ottenere determinati valori dei parametri per garantire la coppia richiesta nell'intervallo desiderato, è necessario posizionare opportunamente le barriere di flusso.

Tenendo conto che la macchina è a magneti permanenti e che sugli statori sono presenti delle cave, ci sarà sicuramente una coppia parassita di cogging. Conoscendo questo inconveniente già in fase di progetto, si è cercato di ridurre l'effetto di questa coppia agendo sulla direzione delle barriere di flusso. In particolare, tali barriere sono state inclinate di circa un passo di dentatura, con la speranza di ridurre la coppia di cogging. La figura 1-4 mostra lo schema del rotore del prototipo AFIPM e riporta le equazioni dei tagli (rette) riferite ai riferimenti rappresentati nella figura stessa. La figura 1-5 riporta un particolare del rotore e le coordinate, riferite al riferimento X-Y, dei vari elementi che lo costituiscono.

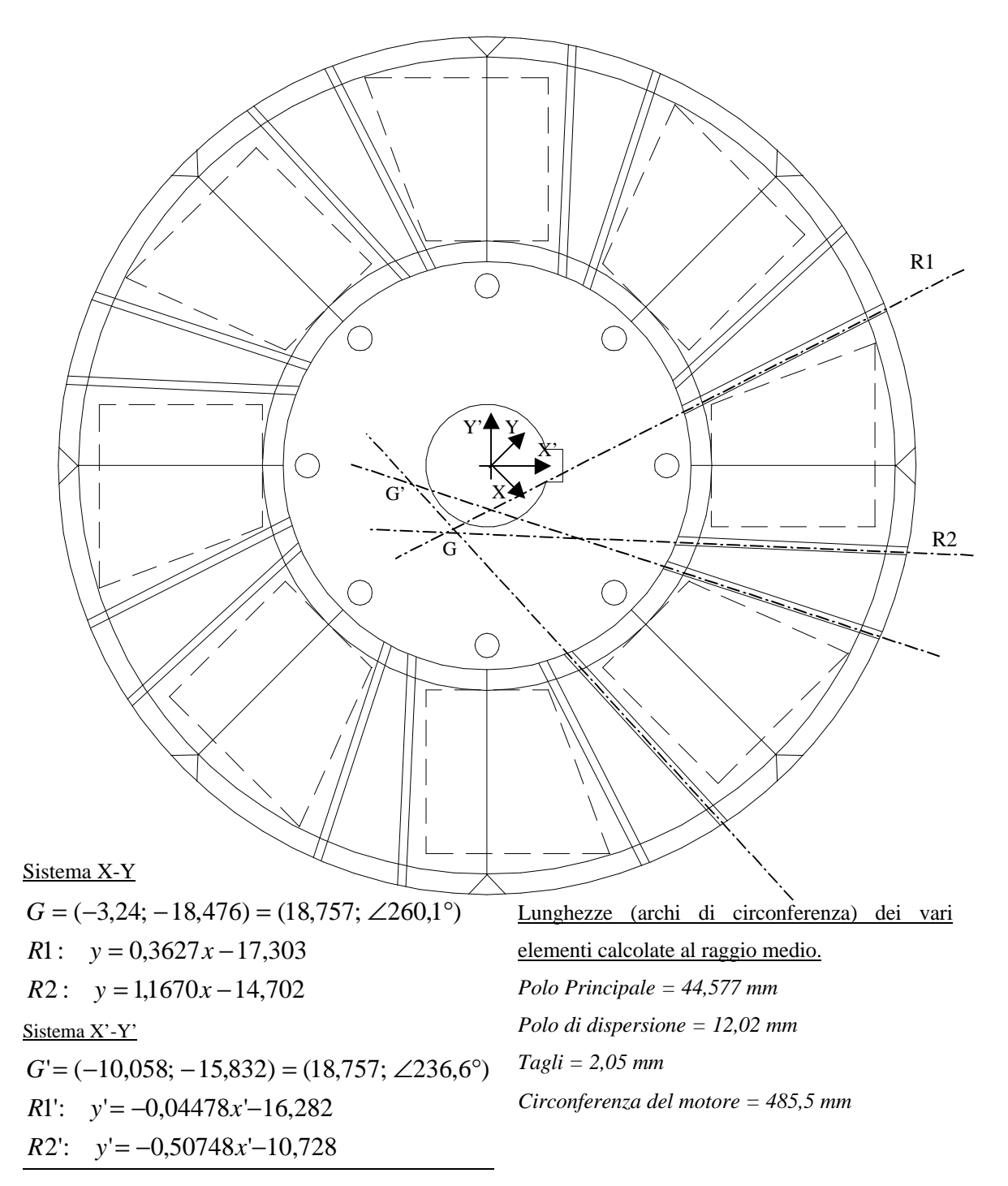

Figura 1-4. Schema del rotore del prototipo AFIPM. Con le linee tratteggiate si sono rappresentati i magneti posizionati sotto gli anelli di ferrite.

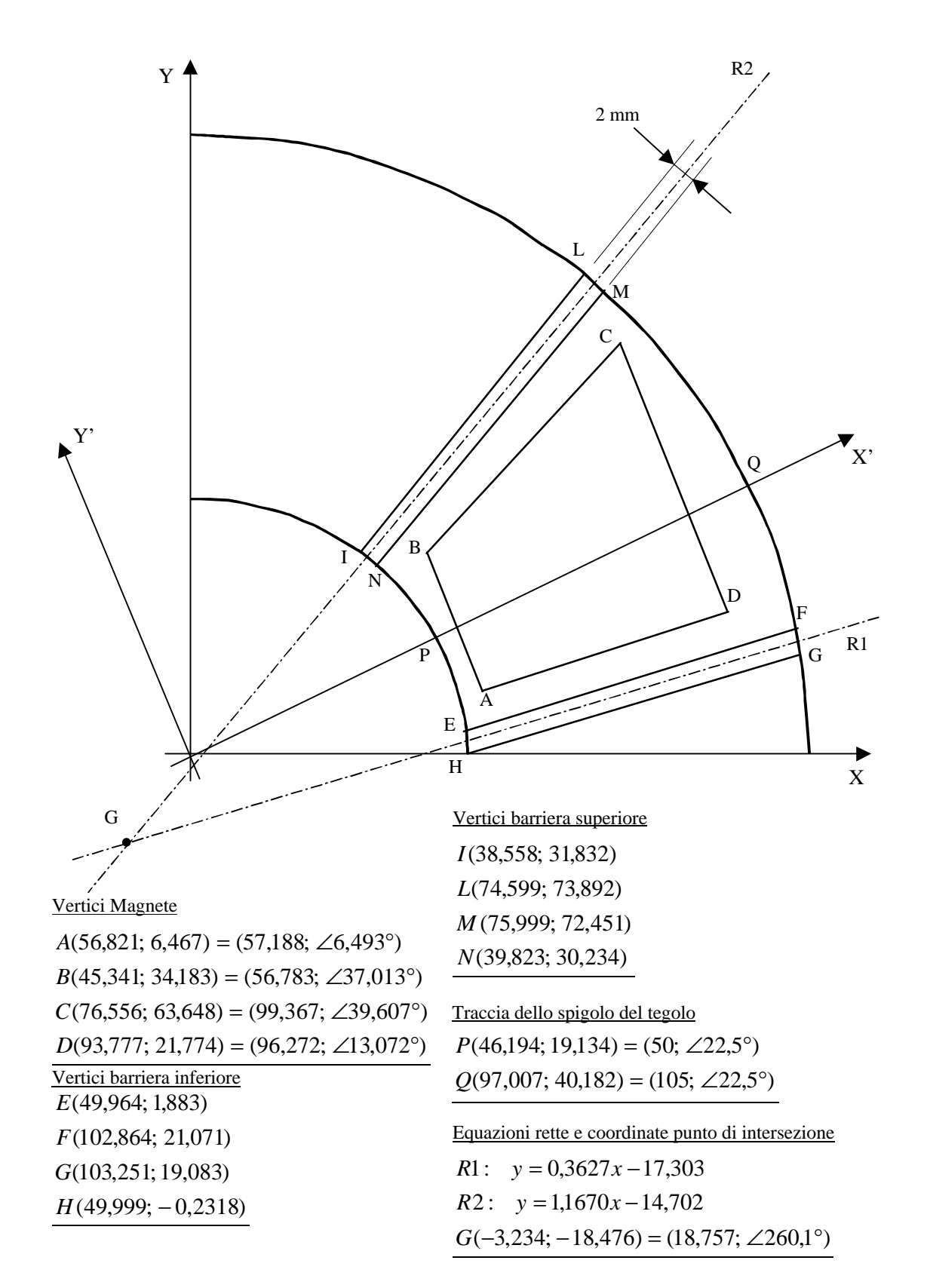

Figura 1-5. Particolare costruttivo del rotore e coordinate dei vari elementi

rispetto al sistema di riferimento X-Y.

# **Capitolo 2**

# **Funzionamento a Vuoto**

#### **2.1 Introduzione**

In questa prova il prototipo AFIPM è fatto funzionare come generatore sincrono a magneti permanenti, trascinato in rotazione da un motore a corrente continua. Gli avvolgimenti corrispondenti dei due statori della macchina, sono stati collegati in serie in modo da ottenere la massima tensione in uscita.

Lo scopo di questa prova, oltre a verificare la forma d'onda di tensione generata dalla macchina, è quello di fare una prima stima del flusso concatenato con gli avvolgimenti di statore. È inoltre possibile, in questa prova, fare una valutazione delle perdite nel ferro e delle perdite dovute agli attriti, misurando la potenza meccanica nelle varie prove a vuoto.

#### **2.2 Rilevazione della f.e.m. a vuoto**

Collegati in serie gli avvolgimenti corrispondenti dei due statori, si è portato in rotazione il prototipo con un motore a corrente continua. Tra l'albero della macchina a collettore e quello del prototipo è stato interposto un sensore di coppia, in modo da poter verificare quale coppia veniva trasmessa al motore in prova alle varie velocità di funzionamento. Le tre fasi del motore sono state collegate ai tre canali d'ingresso di un oscilloscopio digitale. Al variare della velocità della macchina si sono rilevate le varie forme d'onda di f.e.m. a vuoto. La figura 2-1 mostra un esempio di f.e.m. a vuoto rilevate sulle tre fasi del motore e le corrispondenti fondamentali, relative ad una velocità di rotazione di *450 rpm*.

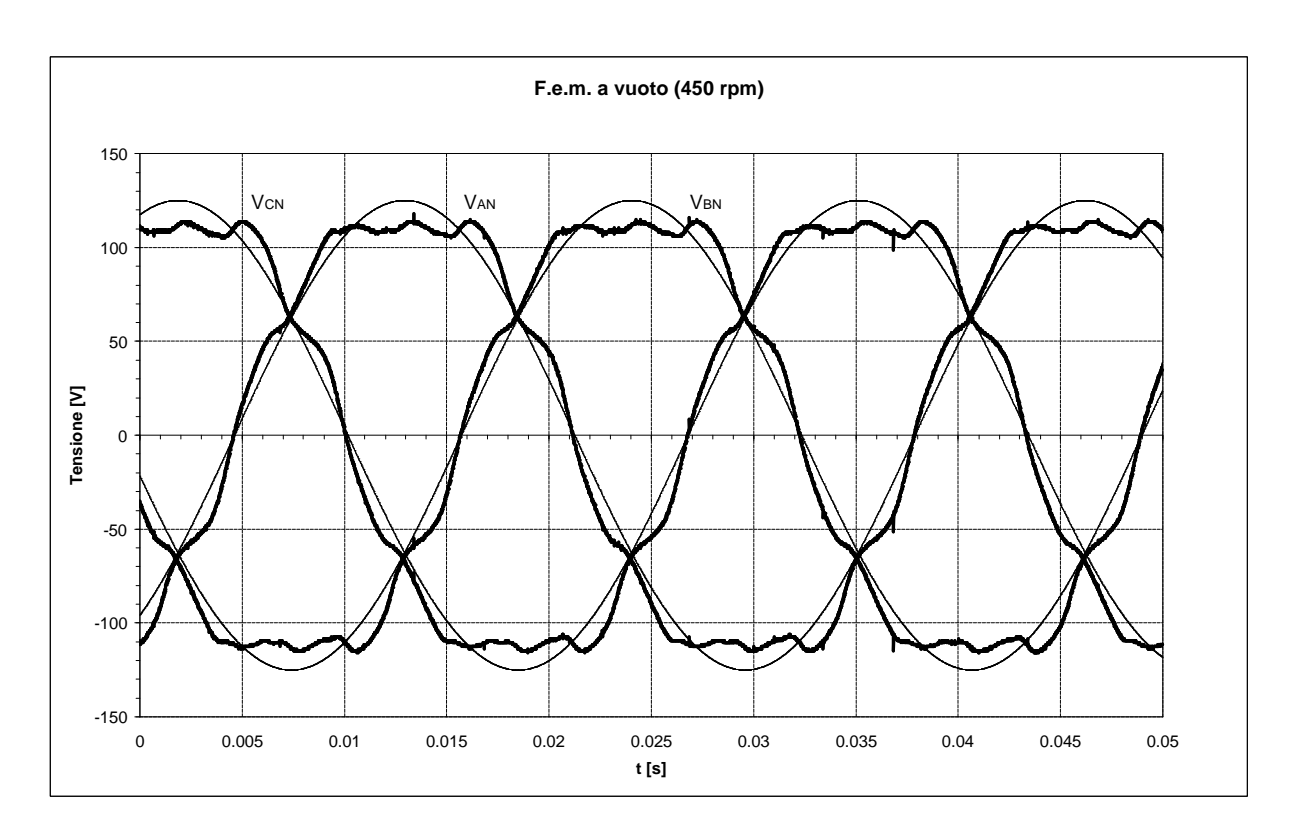

Figura 2-1. Forme d'onda rilevate sperimentalmente sulle tre fasi del motore AFIPM alla velocità di *450 rpm*.

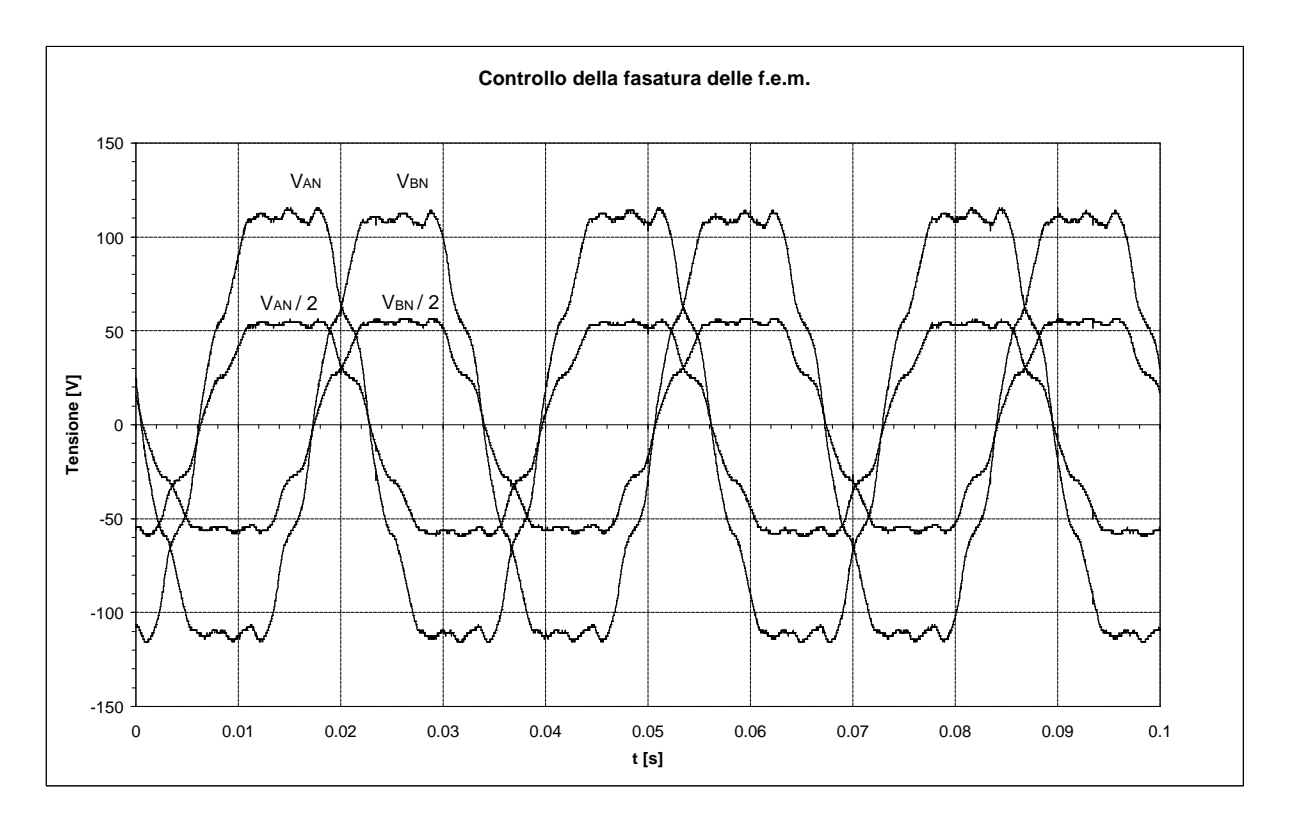

Figura 2-2. F.e.m. a vuoto rilevate ai capi degli avvolgimenti dei due statori collegati in serie, e f.e.m. a vuoto rilevate ai capi degli avvolgimenti dei singoli statori.

Determinate le forme d'onda delle f.e.m. sulle tre fasi, si è proceduto a verificare se tali forme d'onda erano date dalla semplice somma algebrica delle corrispondenti tensioni sugli avvolgimenti dei singoli statori, oppure erano dovute ad una somma vettoriale. Per fare ciò si sono rilevate nello stesso istante le forme d'onda delle f.e.m. sia come somma delle tensioni sugli avvolgimenti corrispondenti dei singoli statori che come tensione indotta sull'avvolgimento del singolo statore. La figura 2-2 riporta un esempio di tale misura. Da tale figura si può notare che le tensioni risultano perfettamente in fase, quindi la tensione totale corrisponde alla somma algebrica delle tensioni sugli avvolgimenti corrispondenti dei singoli statori.

Dall'analisi delle forme d'onda di tensione a vuoto, si può verificare una certa asimmetria tra i fronti di salita della tensione e quelli di discesa. Tale asimmetria è funzione del verso di rotazione, in particolare invertendo il verso di rotazione la forma d'onda di tensione che si ottiene, risulta ribaltata a specchio (lungo le ordinate) rispetto a quella di figura 2-1. Ciò e da attribuirsi probabilmente alla forma delle barriere di flusso, che non avendo il centro di taglio coincidente con il centro di rotazione (si pensi a com'è fatto il rotore della macchina), influiscono diversamente sulla forma d'onda di tensione in funzione del verso di rotazione.

#### **2.3 Determinazione delle perdite**

 $\overline{a}$ 

Facendo funzionare la macchina come generatore a vuoto, e nota la coppia fornita dal motore a corrente continua, è immediato risalire alle perdite nel ferro e per attrito del prototipo AFIPM.

Infatti, nell'ipotesi di trascurare la piccolissima potenza assorbita dallo strumento di misura<sup>3</sup>, si può affermare che tutta la potenza meccanica fornita in ingresso al motore si trasforma in perdite. In formule:

$$
P_{\text{ferro}} + P_{\text{attriti}} = C_{\text{mecc}} \cdot \mathbf{W}_{\text{rotazione}} \tag{2-1}
$$

La figura 2-3 mostra l'andamento di tali perdite in funzione della velocità angolare.

<sup>&</sup>lt;sup>3</sup> Si tenga presente che ogni strumento per funzionare deve assorbire una piccola potenza, consumo, che risulta sicuramente trascurabile nel caso di strumenti digitali se si tiene conto dell'elevata impedenza d'ingresso.

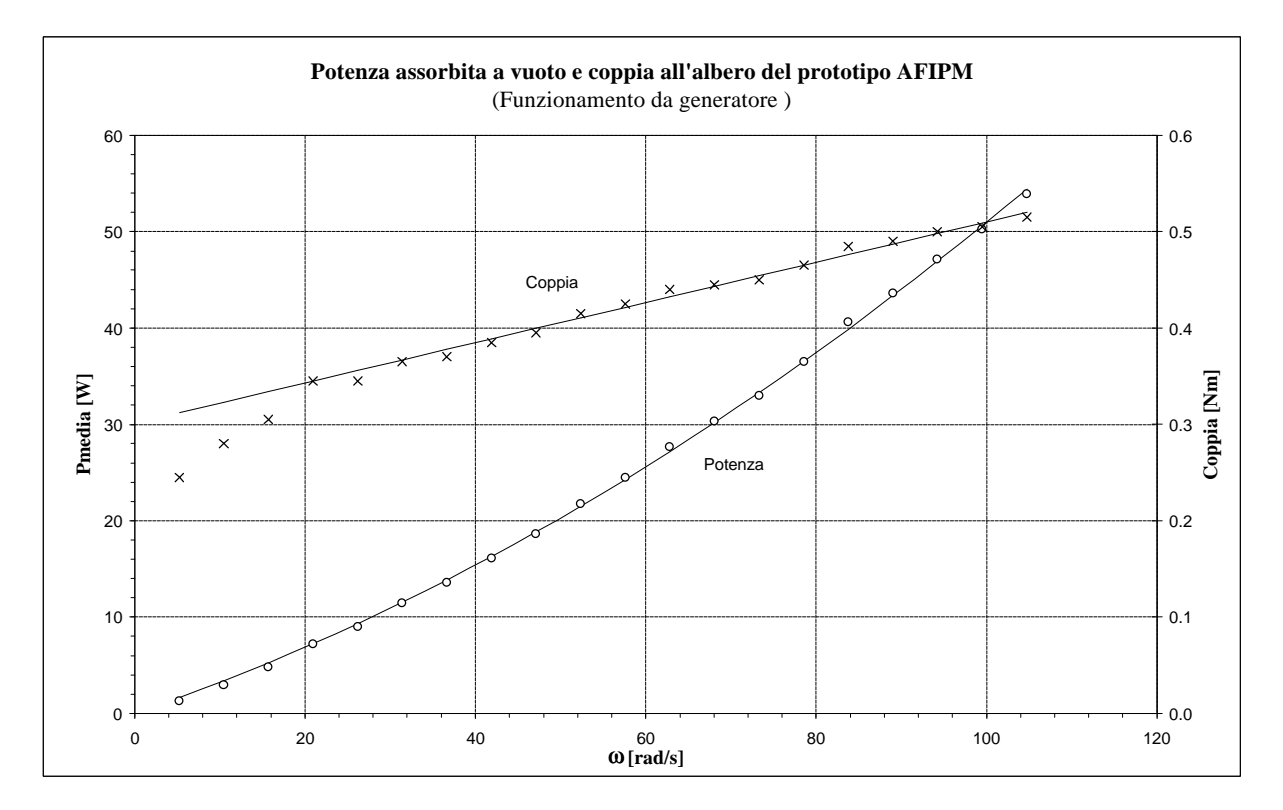

Figura 2-3. La curva relativa alla potenza assorbita coincide, nelle ipotesi fatte, con le perdite nel ferro e per attrito del prototipo AFIPM.

#### **2.4 Flusso concatenato con gli avvolgimenti di statore**

Note le forme d'onda di tensione a vuoto, si può risalire facilmente per via numerica alla fondamentale. Riportando su un grafico in funzione della velocità angolare i valori efficaci di tali fondamentali, è immediato risalire all'equazione che lega il valore efficace di f.e.m. al numero di giri, cioè:

$$
E_{0_{\text{fund}}} = K_E \cdot n \tag{2-2}
$$

Ricordando che la  $E_{0_{\text{fund}}}$  si può esprimere anche come:

$$
E_{0_{\text{fund}}} = \frac{\boldsymbol{W}_{e}}{\sqrt{2}} \cdot \overbrace{k_{\text{avv}} \cdot N}^{1_{\text{mfund}}} \cdot \boldsymbol{f}_{\text{polo}} = 4,44 \cdot f_{e} \cdot \boldsymbol{I}_{m_{\text{fund}}} \tag{2-3}
$$

e la relazione che lega la frequenza elettrica al numero di giri espresso in *rpm* è:

$$
n = \frac{f_e}{p} \cdot 60\tag{2-4}
$$

dove *p* è il numero di coppie polari della macchina, posso determinare  $I_{m_{\textit{fund}}}$  uguagliando la (2-2) con la (2-3), cioè:

$$
I_{m_{fund}} = \frac{60 \cdot K_E}{4,44 \cdot p} \tag{2-5}
$$

In figura 2-4 è riportato l'andamento della  $E_{0_{\text{fund}}}$  in funzione del numero di giri.

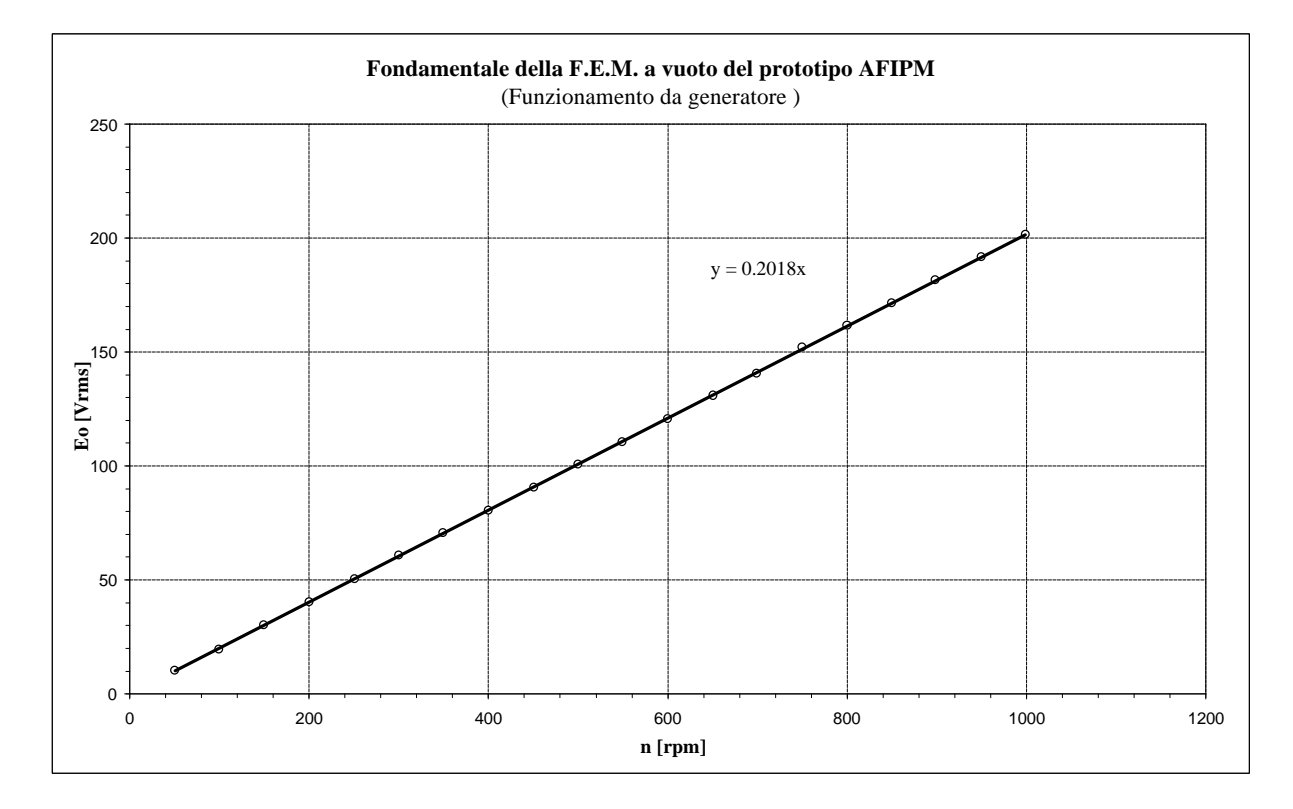

Figura 2-4. Valore efficace della fondamentale di f.e.m. a vuoto in funzione del numero di giri, e retta interpolante con relativa equazione.

Nel nostro caso  $K_E = 0.2018$  e  $p = 4$ , quindi sostituendo nella (2-5), trovo per  $I_{m_{final}}$  il valore di *0,68 Wb*.

# **Capitolo 3**

# **Stima della Forma d'Onda della F.e.m. a Vuoto**

#### **3.1 Introduzione**

In questo capitolo si descriverà il procedimento (d'ora in poi ALGORITMO) seguito per determinare la forma d'onda di tensione prodotta dal motore AFIPM nel funzionamento a vuoto, partendo dalla sola conoscenza della geometria del motore. Questo può essere un passo importante in fase di progettazione, in quanto può dare una stima della forma d'onda della tensione prodotta dal motore prima ancora della realizzazione del prototipo.

Non essendo un procedimento utilizzato frequentemente, si è reso necessario un confronto dei risultati ottenuti con questo metodo con i risultati ottenuti sperimentalmente (vedi capitolo precedente). Nei prossimi paragrafi verranno descritte le varie funzioni elementari utilizzate nell'ALGORITMO. Si farà infine un confronto con la forma d'onda di tensione a vuoto ottenuta sperimentalmente.

#### **3.2 Funzione distribuzione di conduttori** *N(a)*

La macchina in esame è una macchina a 4 coppie polari con due statori ed un rotore. Su ogni statore sono ricavate 48 cave per l'alloggiamento dei conduttori, questo significa che ad ogni avvolgimento di uno statore, sono riservate 2 cave per polo per fase. La figura 3-1 mostra lo schema di principio utilizzato per descrivere la distribuzione di conduttori in funzione dell'angolo di traferro α. Tale distribuzione di conduttori è stata ricavata nell'ipotesi di avvolgimenti concentrati, si è quindi considerata in ogni cava una singola spira equivalente.

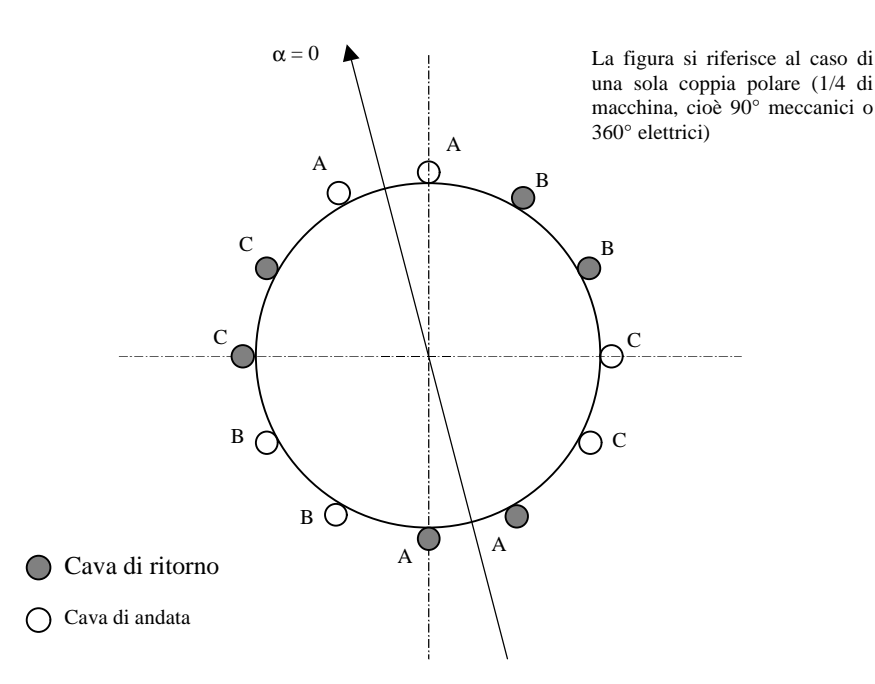

Figura 3-1. Macchina semplificata ad una sola coppia polare, utilizzata per descrivere la distribuzione di conduttori in funzione dell'angolo di traferro α.

Partendo dalla figura 3-1, nota la geometria dello statore, è immediato determinare la distribuzione di conduttori con le ipotesi fatte. La figura 3-2 mostra la distribuzione *NA(a)*, determinata con l'utilizzo della routine, Visual Basic, utilizzata nell'ALGORITMO.

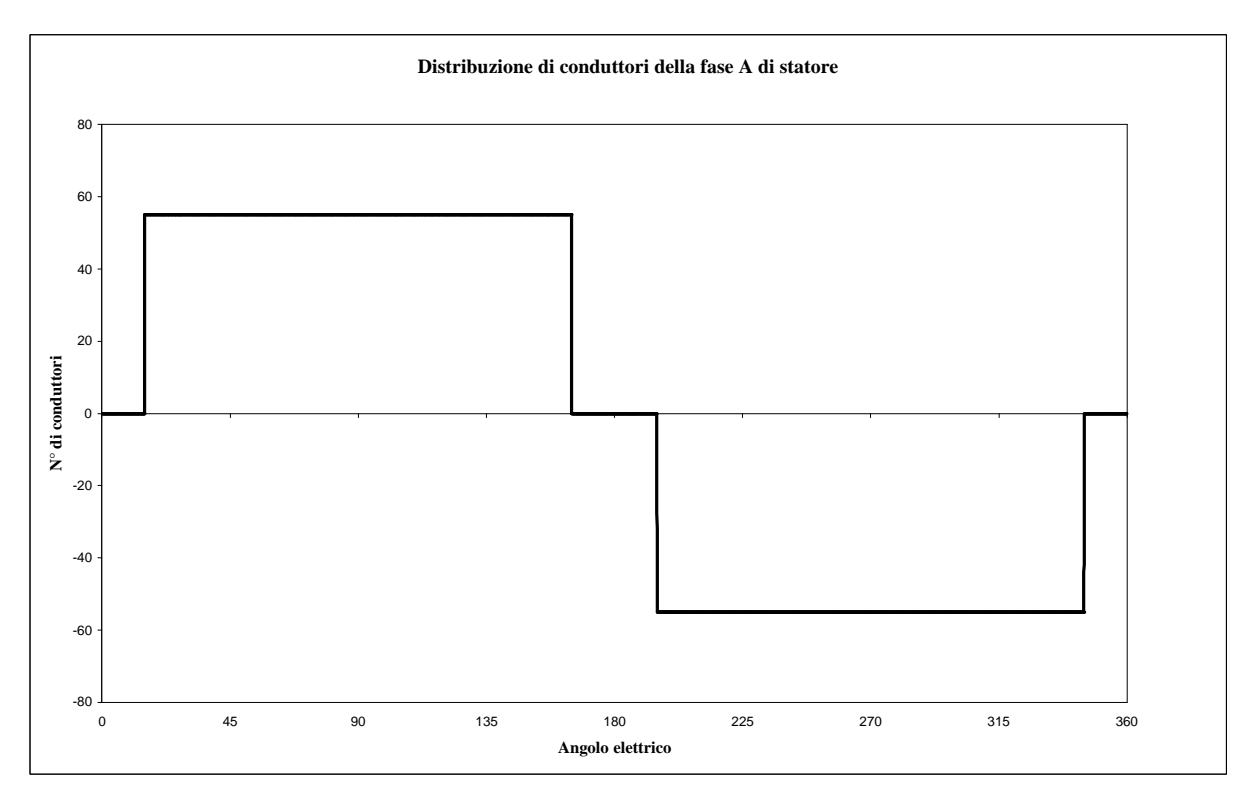

Figura 3-2. La figura mostra la funzione distribuzione di conduttori, N<sub>A</sub> (α), calcolata con il l'algoritmo di simulazione.

Le distribuzioni  $N_B(a)$  ed  $N_C(a)$  hanno lo stesso andamento ma risultano sfasate rispetto ad *NA(a)*, rispettivamente di 120 e 240 gradi elettrici.

#### **3.3 Funzione lunghezza di traferro vista da rotore**

Per determinare la lunghezza di traferro vista da rotore è necessario porsi come un osservatore solidale con il rotore. Da tale posizione si può osservare che la lunghezza di traferro è una funzione periodica, con periodo pari a 30 gradi elettrici<sup>4</sup>.

La figura 3-3 mostra l'andamento in funzione dell'angolo *a* della lunghezza di traferro meccanica, riferita ad un raggio *Rx*.

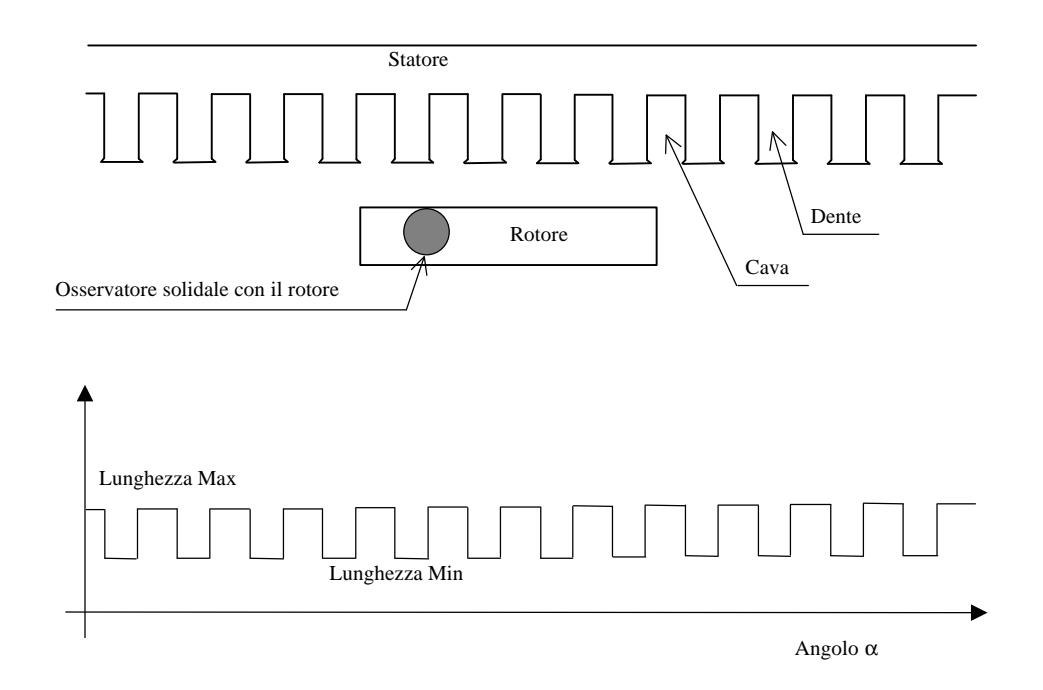

Figura 3-3. La figura mostra l'andamento in funzione dell'angolo α della lunghezza meccanica di traferro, calcolata su una circonferenza di raggio  $R_x$ , relativa ad un quarto di macchina (360° elettrici).

È importante osservare che essendo la macchina a flusso assiale, cambiando il raggio *R<sup>x</sup>* a cui si riferisce la figura 3-3 cambiano anche le proporzioni, intese come estensione angolare, tra denti e cave.

Dal punto di vista magnetico quello che interessa è una lunghezza diversa da quella meccanica, ed in particolare è la lunghezza equivalente di traferro che vedono le linee di

 $\overline{a}$ 

<sup>4</sup> Ricordando che lo statore della macchina ha 48 coppie dente-cava su 360 gradi meccanici, è immediato stabilire che ad ogni coppia dente-cava corrispondono 7,5 gradi meccanici e quindi 30 gradi elettrici.

campo magnetico. Per fare ciò, si sono formulate le seguenti ipotesi:

- 1. permeabilità del ferro infinita;
- 2. cave con fianchi paralleli, profondità infinita ed apertura *ac*;
- 3. traferro minimo (in corrispondenza del dente) di altezza *lt*;
- 4. potenziale magnetico dello statore costante a pari ad *A*;
- 5. potenziale magnetico di rotore uguale a zero.

Con le ipotesi fatte, definita una coordinata lineare *x* di traferro con origine nella mezzeria della cava, è possibile ricavare la componente perpendicolare alla superficie di rotore del campo magnetico all'interno della cava con le seguenti relazioni:

$$
\begin{cases}\nH_m(x) = \frac{A}{l_t} \cdot \frac{1}{\sqrt{1 + x_a^2 \cdot (1 - w^2)}} \\
x = \frac{2}{p} \cdot x_a \cdot l_t \left[ \arcsin \frac{x_a \cdot w}{\sqrt{1 + x_a^2}} + \frac{1}{2 \cdot x_a} \log \frac{\sqrt{1 + x_a^2 \cdot (1 - w^2)} + w}{\sqrt{1 + x_a^2 \cdot (1 - w^2)} - w} \right]\n\end{cases} \tag{3-1}
$$

dove *t*  $a = \frac{a_c}{2l}$ *a*  $\mathbf{x}_a = \frac{a_c}{2l_t}$  mentre *w* è una variabile che assume tutti i valori compresi tra 0 ed 1 quando *x* varia tra 0 ed infinito. Definito  $H_{\text{max}} = \frac{A}{\lambda}$ , è possibile risalire alla lunghezza equivalente di traferro dal punto di vista magnetico attraverso la seguente relazione:

$$
l_{tx}(x) = \frac{H_{\text{max}} \cdot l_t}{H_{m}(x)}
$$
(3-2)

La figura 3-4 mostra l'andamento della lunghezza equivalente di traferro, calcolata secondo questo procedimento da una routine dell'ALGORITMO. Si ricorda, inoltre, che tale lunghezza è funzione esclusivamente dell'angolo di traferro α.

#### **3.4 Funzione lunghezza equivalente di traferro vista da statore**

Per determinare la lunghezza equivalente di traferro vista da statore, è necessario porsi come un osservatore solidale con lo statore. Da tale posizione si può osservare che la lunghezza equivalente di traferro è una funzione periodica, con periodo pari a 180 gradi elettrici.

La figura 3-5 mostra l'andamento in funzione dell'angolo α della lunghezza di traferro meccanica vista da statore.

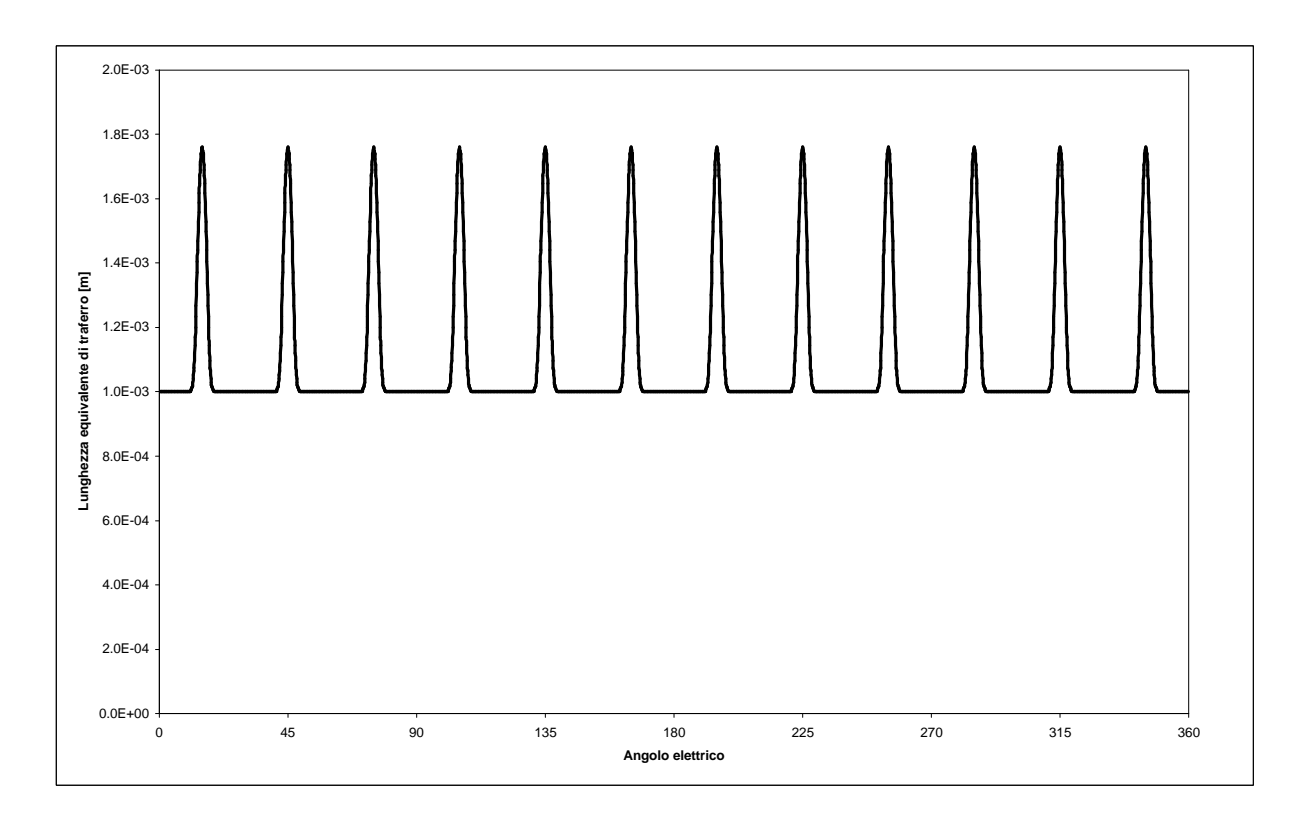

Figura 3-4. Andamento della lunghezza equivalente magnetica di traferro vista da un osservatore solidale con il rotore, calcolata con l'algoritmo di simulazione.

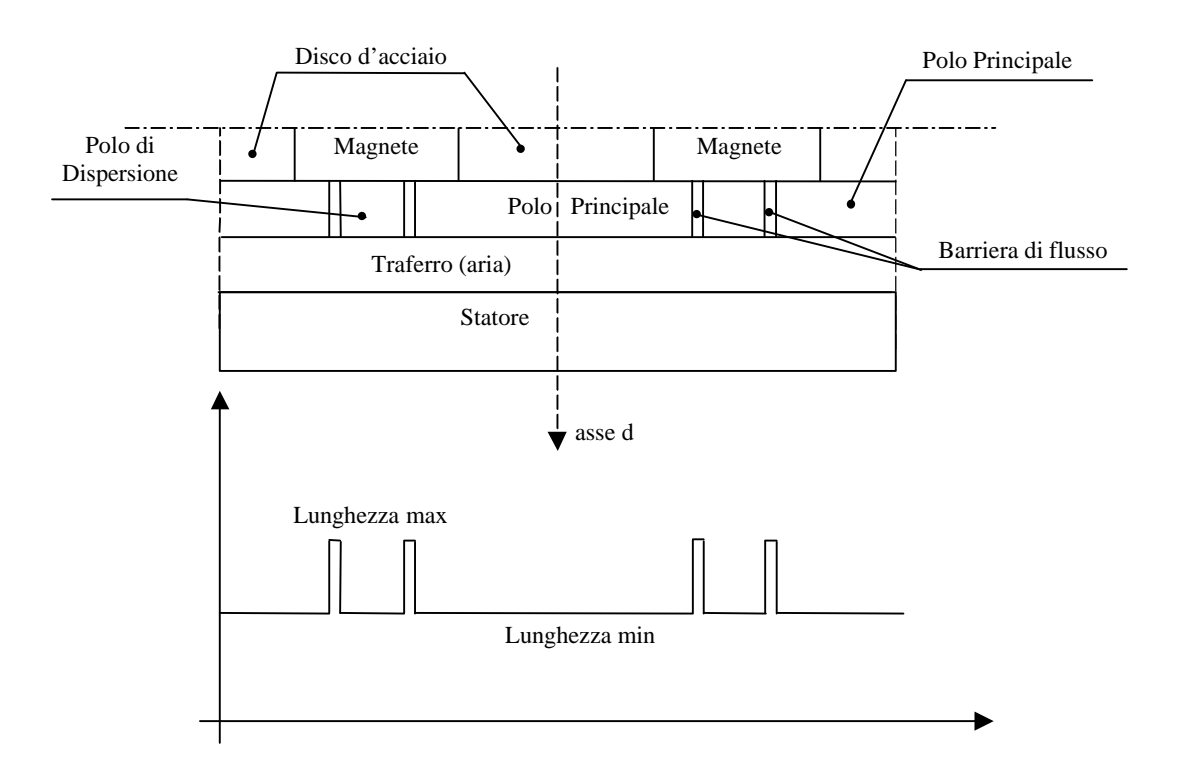

Figura 3-5. La figura mostra l'andamento in funzione dell'angolo α della lunghezza meccanica di traferro vista da statore, calcolata su una circonferenza di raggio  $R_x$ , relativa ad un quarto di macchina (360° elettrici).

Anche per questa lunghezza quello che interessa è la lunghezza equivalente magnetica, che si calcola con lo stesso procedimento visto al paragrafo precedente.

In figura 3-6 si riporta l'andamento in funzione dell'angolo *a* della lunghezza equivalente magnetica, calcolata con una routine dell'ALGORITMO.

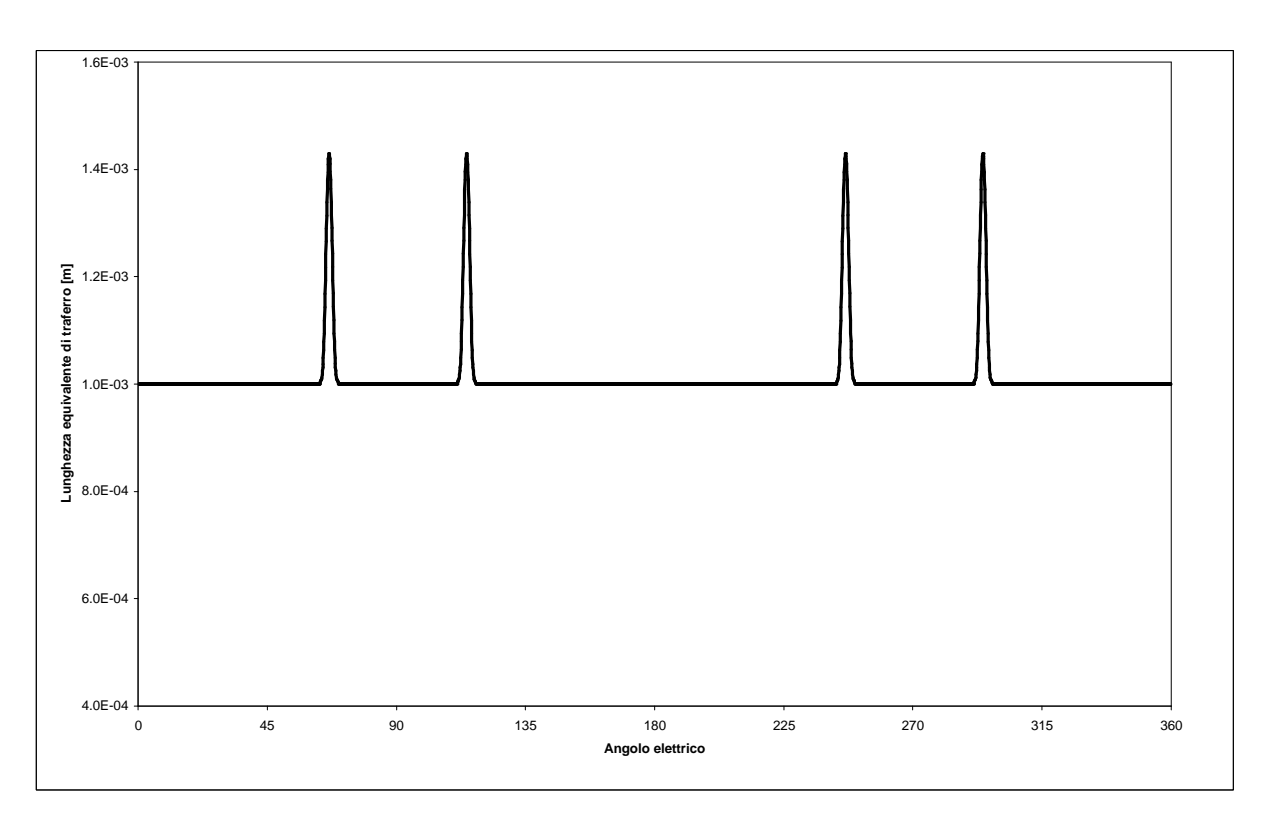

Figura 3-6. Andamento della lunghezza equivalente magnetica di traferro vista da un osservatore solidale con lo statore, calcolata con l'algoritmo di simulazione.

In questo caso, tale lunghezza equivalente non è funzione solo dell'angolo *a* ma dipende dalla differenza *a - J*, dove *J* è l'angolo tra la coordinata *a = 0* di statore e l'asse *d* di rotore.

Nell'ALGORITMO non si utilizza singolarmente l'una o l'altra lunghezza, ma una lunghezza magnetica equivalente che risulta dalla somma delle due lunghezze prima citate, depurate del valore della lunghezza al traferro sotto i denti<sup>5</sup>, cioè:

$$
l_{eq}(\mathbf{a} - \mathbf{q}) = l_{eq_{rot}}(\mathbf{a}) + l_{eq_{stat}}(\mathbf{a} - \mathbf{q}) - l_t
$$
 (3-3)

 $\overline{a}$ 

 $<sup>5</sup>$  Ciò è necessario in quanto tale lunghezza è presente in entrambe le lunghezze magnetiche equivalenti.</sup>

#### **3.5 Funzione f.m.m. di rotore al traferro**

Per individuare la forma d'onda di f.m.m. al traferro, consideriamo come al solito solo un quarto di macchina, nella restante parte della macchina le cose si ripetono periodicamente allo stesso modo.

Si facciano le seguenti ipotesi:

1. potenziale magnetico nullo sui poli di dispersione;

2. potenziale magnetico costante sui poli principali;

3. lungo le barriere di flusso, il potenziale vari linearmente.

Con queste ipotesi è immediato determinare l'andamento della f.m.m. al traferro. La figura 3-7 mostra tale andamento, riportato in funzione della geometria del motore.

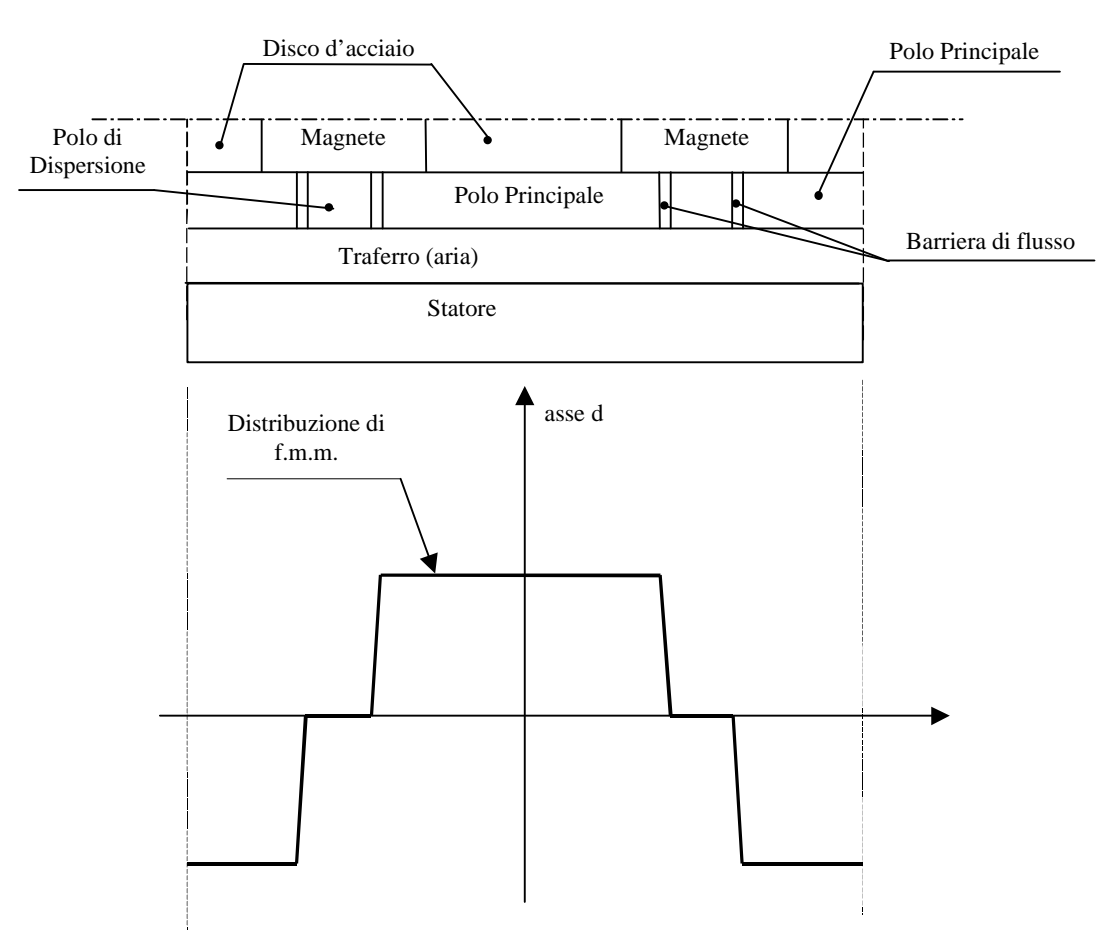

Figura 3-7. Distribuzione di f.m.m. al traferro.

Da notare che anche tale forma d'onda dipende dall'angolo  $\alpha$  -θ.

La figura 3-8 mostra l'andamento della f.m.m. al traferro, determinata utilizzando la funzione Visual Basic utilizzata nell'ALGORITMO. È importante osservare che tale funzione non è l'unica possibile ipotizzabile, inoltre di tale funzione non si è ancora calcolato il valore numerico che ne rappresenta l'ampiezza.

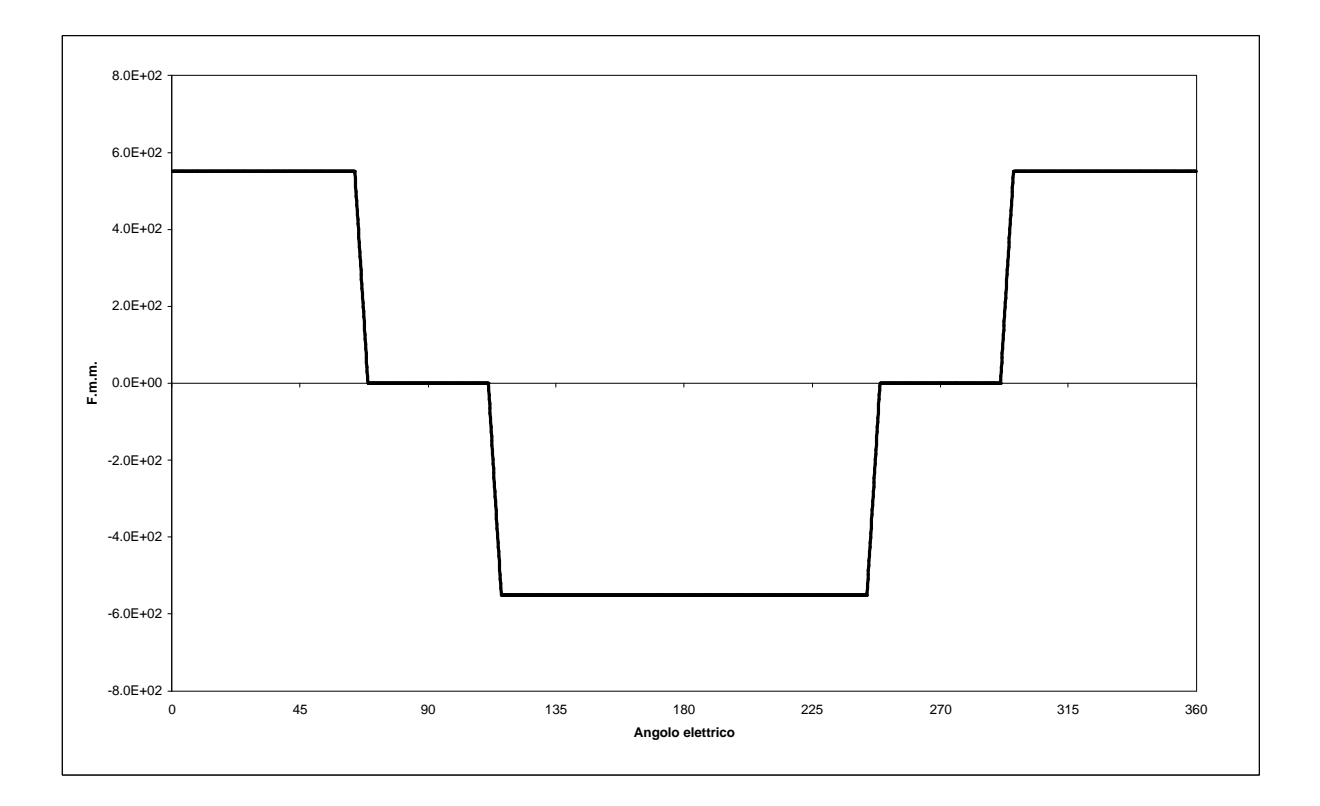

Figura 3-8. Andamento della distribuzione di f.m.m. calcolata con l'utilizzo dell'algoritmo ipotizzando un ampiezza pari a *551 Asp*, risultato del procedimento illustrato nel paragrafo 3.6.

#### **3.6 Determinazione dell'ampiezza della f.m.m. al traferro**

Per determinare l'ampiezza di f.m.m. al traferro è necessario conoscere il valore di campo magnetico al traferro, e quindi d'induzione. Partendo dai dati ottenuti dalla prova a vuoto e ricordando che:

$$
E_{0_{\text{fund}}} = 0,2018 \cdot n_{\text{mecc}} = 0,4818 \cdot \mathbf{W}_e \tag{3-3}
$$

è possibile dire, ricordando l'espressione analitica della  $E_{0_{\text{final}}}$ , che:

$$
\mathbf{f}_{polo} = \frac{\sqrt{2} \cdot E_{0_{final}}}{\mathbf{W}_e \cdot k_{avv} \cdot N}
$$
 (3-4)

dove *fase*  $N = 440 \frac{\text{spire serie}}{\text{frac}}$  e  $k_{\text{avv}} = 0.966^6$ . Sostituendo i valori numerici nella (3-4) trovo:

$$
f_{\text{polo}} = 1.6 \cdot e^{-03} \, [Wb] \tag{3-5}
$$

Ma *f polo* può essere espresso analiticamente, nell'ipotesi semplificativa di distribuzione ad onda quadra, come:

$$
\boldsymbol{f}_{polo} = \frac{2}{\boldsymbol{p}} \cdot \boldsymbol{B}_{g1} \cdot \boldsymbol{t}_{p} \cdot (r_{ext} - r_{int}) \tag{3-6}
$$

dove  $t_p$  è l'estensione del passo polare, e nel nostro caso al raggio medio vale:

$$
\boldsymbol{t}_p = 121 \text{ [mm]} \tag{3-7}
$$

Esplicitando dalla (3-6) la  $B_{g1}$  e sostituendo i valori reali ( $r_{ext} = 95.5$ [*mm*] e  $r_{\text{int}} = 59.5$  [*mm*]) trovo:

$$
B_{g1} = 0.575 [T] \tag{3-8}
$$

La (3-8) esprime il valore d'induzione magnetica al traferro determinata partendo dai dati sperimentali. Quello che interessa, però, è un metodo che porti ad una valutazione realistica del campo al traferro partendo dalla sola conoscenza della geometria della macchina e delle caratteristiche dei materiali. Si ricorda, infatti, che lo scopo dell'ALGORITMO è la ricerca della forma d'onda di f.e.m. a vuoto in fase di progetto, in pratica prima della realizzazione fisica del prototipo.

Per fare ciò si è fatta l'ipotesi che il ferro abbia permeabilità infinita, e l'induzione al traferro abbia l'andamento riportato in figura 3-9.

Trascurando le dispersioni laterali del magnete il circuito equivalente si può ricavare facilmente dallo schema di figura 3-9. Per maggiore chiarezza si riporta in figura 3-10 il circuito equivalente considerato.

 $\overline{a}$ 

<sup>&</sup>lt;sup>6</sup> Per il prototipo AFIPM risulta  $q = 2$  *cave* polo fase e  $k_p = 1$ .

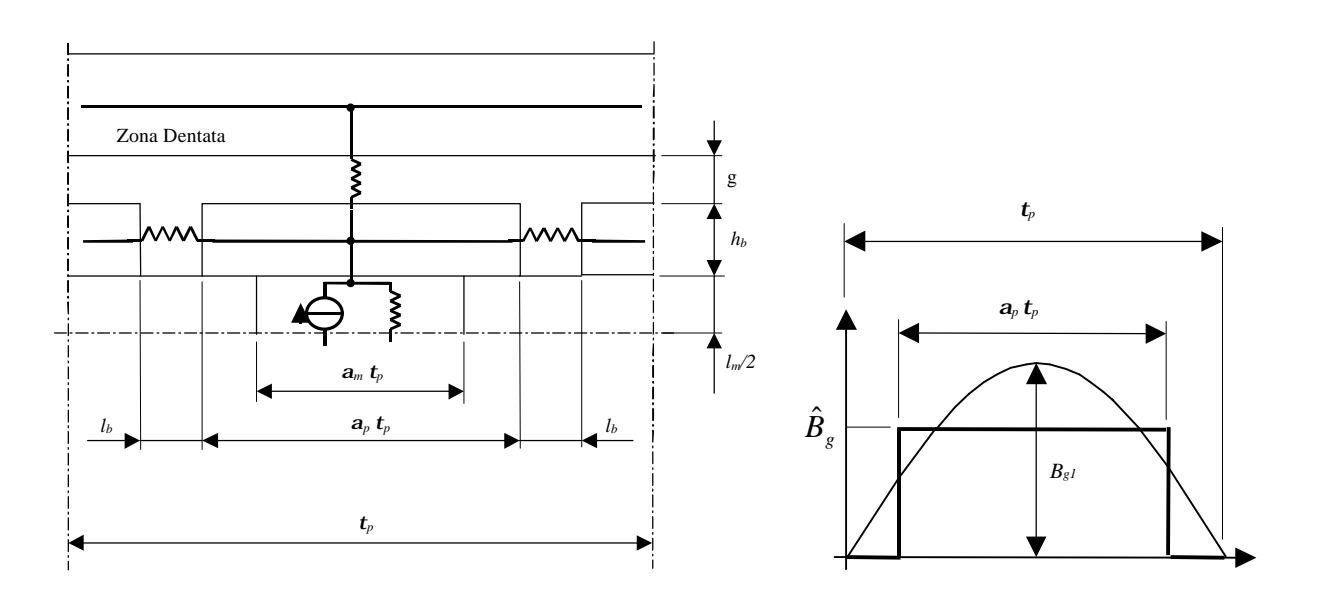

Figura 3-9. Schema di riferimento per il calcolo dell'induzione al traferro. La figura si riferisce ad un solo polo della macchina e metà lunghezza assiale.

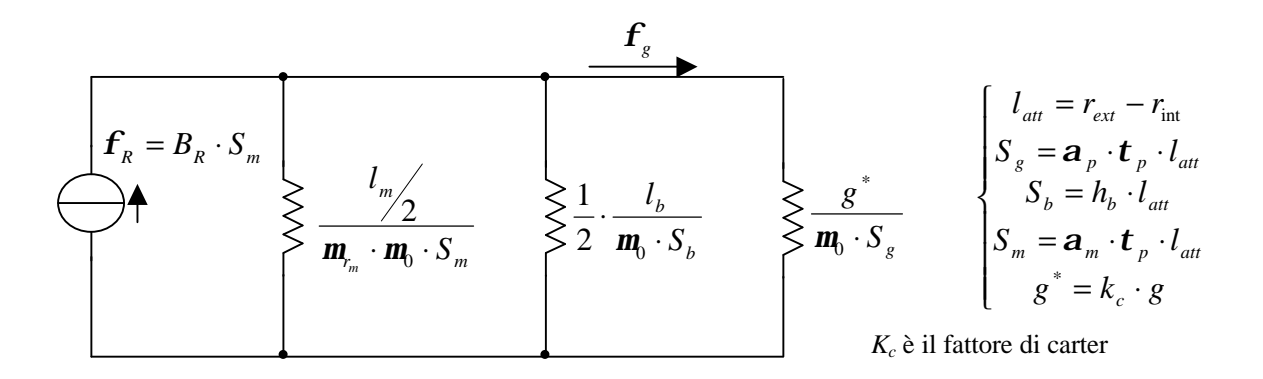

Figura 3-10. Circuito elettrico equivalente, per la determinazione dell'induzione al traferro.

Definite le quantità *rm m m l l m*  $^*_{m} = \frac{72}{2}$  e *p*  $b^* = \frac{n_b}{4}$  $h_b^* = \frac{h}{h}$ *t*  $\lambda_b^* = \frac{n_b}{n_b}$  con alcuni passaggi matematici il circuito di figura 3-10 diventa quello riportato in figura 3-11. Dall'analisi di tale circuito si perviene alla relazione:

$$
\frac{\hat{B}_g}{B_R} = \frac{1}{\mathbf{a}_p + \left[2 \cdot \frac{h_b^*}{\mathbf{a}_m \cdot l_b} + \frac{1}{l_m^*}\right] \cdot g^*}
$$
(3-9)

sostituendo in tale relazione i valori relativi alla geometria ed ai materiali utilizzati nel

prototipo AFIPM (vedi tabella 3-1) si ottiene 
$$
\frac{\hat{B}_g}{B_R} = 0.557
$$
 da cui   
 $\hat{B}_g = 0.6124 [T] \implies B_{g1} = 0.712 [T].$ 

Si vede subito che con tale procedimento si sovrastima il valore d'induzione al traferro, bisognerà quindi perfezionare tale metodo tenendo conto dei flussi dispersi.

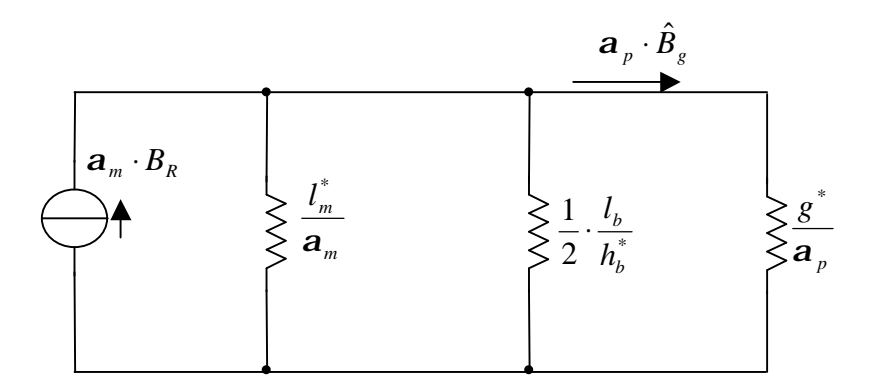

Figura 3-11. Circuito equivalente elettrico semplificato.

| Grandezze geometriche del prototipo AFIPM |                                |                                |                   |              |
|-------------------------------------------|--------------------------------|--------------------------------|-------------------|--------------|
| Br[T]                                     | $\mathbf{h}_{\mathrm{b}}$ [mm] | $\mathbf{I}_{\mathbf{b}}$ [mm] | $\ln$ / 2 [mm]    | $g$ [mm]     |
| 1.1                                       | 10                             | 2                              |                   |              |
| $\text{r}_{\text{int}}$ [mm]              | $r_{ext}$ [mm]                 | $r_{\text{medio}}$ [mm]        | Kc "carter"       | <b>Ncave</b> |
| 59,5                                      | 95,5                           | 77,5                           | 1,159             | 48           |
| valori al raggio medio                    |                                | apertura cava                  | $\mathbf{b}$ [mm] | <b>L</b> tm  |
| $\alpha_{p}$                              | $\alpha_{\rm m}$               |                                | 2,9               | 1,05         |
| 0,733                                     | 0,619                          |                                |                   |              |

Tabella 3-1. Valori numerici delle grandezze geometriche del prototipo AFIPM.

In particolare è possibile considerare i flussi dispersi dovuti all'area tratteggiata di figura 3-12. Tali flussi dispersi si traducono nel circuito elettrico equivalente di figura 3-11 in un ulteriore ramo resistivo in parallelo, il cui valore è:

$$
R_{disp} = \frac{l_m^*/2}{\mathbf{a}_p - \mathbf{a}_m}
$$
 (3-10)

Risolvendo tale circuito, come è già stato fatto per il circuito di figura 3-11, si arriva ad una espressione simile alla (3-9) e sostituendo in tale equazione i valori tipici della macchina si ottiene un valore di flusso leggermente più vicino a quello misurato ( $B_{g1} = 0.692 [T]$ ).

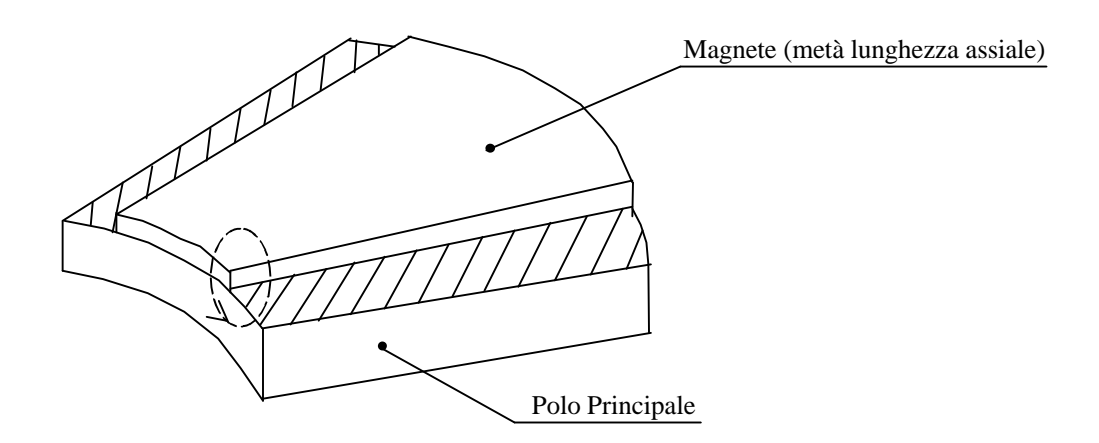

Figura 3-12. La figura mostra una parte del rotore alla quale si può attribuire parte del flusso disperso.

La differenza tra valore calcolato e il valore misurato, può dipendere dall'aver sviluppato tutti questi calcoli facendo riferimento al raggio medio. Si è allora proceduto, con l'ausilio di un foglio elettronico, alla suddivisione del motore in mille settori circolari ed in ognuno dei settori si sono ripetuti i calcoli prima esposti. Dal valore di *Bg*<sup>1</sup> trovato, utilizzando la relazione:  $f.m.m. = \frac{S_{g1}}{S} \cdot g^*$  $\boldsymbol{0}$  $\mu m.m. = \frac{B_{g1}}{g} \cdot g$ *B*  $f.m.m. = \frac{B_{g1}}{g}$ . *m* , si è ottenuto un valore di f.m.m. pari a *551 Aasp*.

#### **3.7 Calcolo del flusso concatenato e della f.e.m. a vuoto**

Dopo aver descritto le varie funzioni utilizzate nell'ALGORITMO, si descrive il procedimento seguito per la ricerca del flusso concatenato con un avvolgimento di statore. Partiamo dalla relazione che esprime il flusso concatenato con un avvolgimento A di statore in funzione della posizione assunta dal rotore:

$$
I_A(q) = \int_{o}^{2p} m_0 \frac{N_A(q) \cdot f.m.m.(a,q)}{l_{eq}(a,q)} \cdot R \cdot L \cdot da \qquad (3-11)
$$

dove:

a è la coordinata angolare di statore;

- *J* è l'angolo tra la coordinata  $\mathbf{a} = 0$  di statore e l'asse *d* di rotore;
- $N_A(a)$  è la funzione numero progressivo di conduttori;
- $l_{eq}(\mathbf{a}, \mathbf{q})$  è la funzione lunghezza equivalente risultante, espressa dalla (3-3);
- *f* .*m*.*m*.(*a*,*q* ) è la distribuzione di forza magnetomotrice al traferro, che nel nostro caso (funzionamento a vuoto) è dovuta alla sola presenza dei magneti;
- *R* ⋅ *L* ⋅ *da* è la superficie infinitesima attraverso la quale viene valutato il flusso.

Per il calcolo numerico della forma d'onda del flusso concatenato si è proceduto calcolando per ogni posizione *J* del rotore la relazione (3-11). In particolare si è fatto ruotare l'angolo *J* di *0,1* gradi elettrici fino ad esplorare tutti i *360* gradi elettrici, e per ogni posizione occupata dal rotore si è valutata numericamente la (3-11). Per la valutazione numerica della (3-11) si è proceduto, per ognuna delle *3600* diverse posizioni assunte dal rotore, al calcolo dell'integrando della (3-11) come sommatoria dei *3600* flussi infinitesimi legati ad altrettanti settori angolari di ampiezza pari a *0,1* gradi elettrici. In formule, tale ragionamento può essere espresso come:

$$
I_{A}(q) = \sum_{q=0 \text{ (step 0,1)}}^{360} \left( \sum_{a=0 \text{ (step 0,1)}}^{360} m_0 \frac{N_{A}(a) \cdot f.m.m.(a,q)}{l_{eq}(a,q)} \cdot R \cdot L \right)
$$
(3-12)

Per tenere conto, nel calcolo del flusso concatenato, dell'effetto delle barriere di flusso sulla forma d'onda di f.e.m. indotta negli avvolgimenti, si è proceduto alla suddivisione della parte attiva della macchina in dieci settori circolari e in ognuno dei dieci settori si è valutata la (3-12). Il flusso totale concatenato con l'avvolgimento di statore è, quindi, dato dalla somma dei vari flussi calcolati nei dieci settori. La figura 3-13 mostra, sia l'andamento dei flussi nei vari settori circolari, che il flusso totale dato dalla somma dei dieci flussi. Dall'analisi di tale figura si vede subito che i flussi nei dieci settori non sono in fase tra loro, ciò è dovuto alla presenza delle barriere di flusso che spostano, di fatto, il baricentro della parte attiva considerata in funzione del raggio e quindi del settore angolare considerato.

Nota la forma d'onda del flusso concatenato con l'avvolgimento, è immediato risalire alla forma d'onda di f.e.m. indotta, attraverso la relazione:

$$
f.e.m. = \frac{d\mathbf{I}_A(\mathbf{q})}{dt} = \frac{d\mathbf{I}_A(\mathbf{q})}{d\mathbf{q}} \cdot \frac{d\mathbf{q}}{dt} = \frac{d\mathbf{I}_A(\mathbf{q})}{d\mathbf{q}} \cdot \mathbf{w}_e
$$
(3-13)

La figura 3-14 mostra l'andamento di tale forma d'onda.

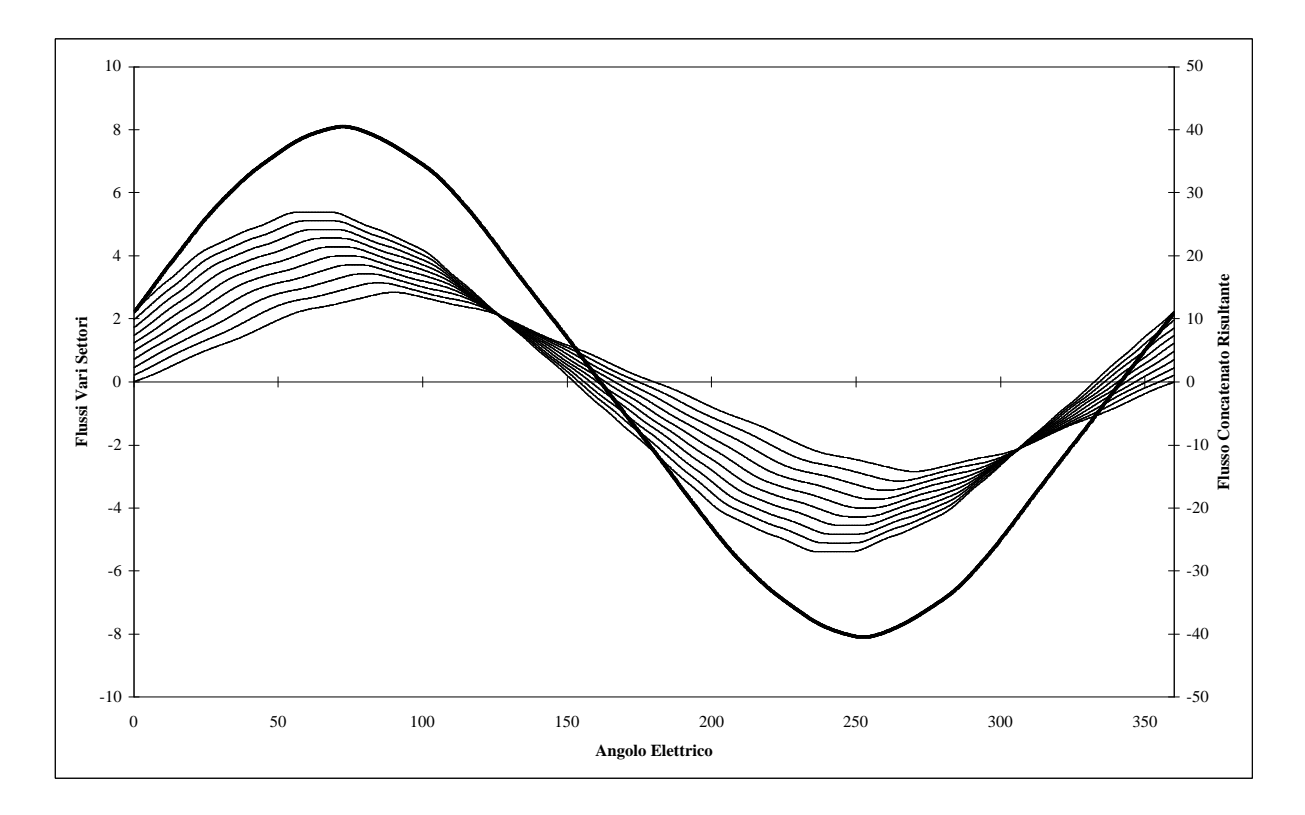

Figura 3-13. Andamento dei flussi concatenati relativi ai vari settori e flusso risultante (in neretto).

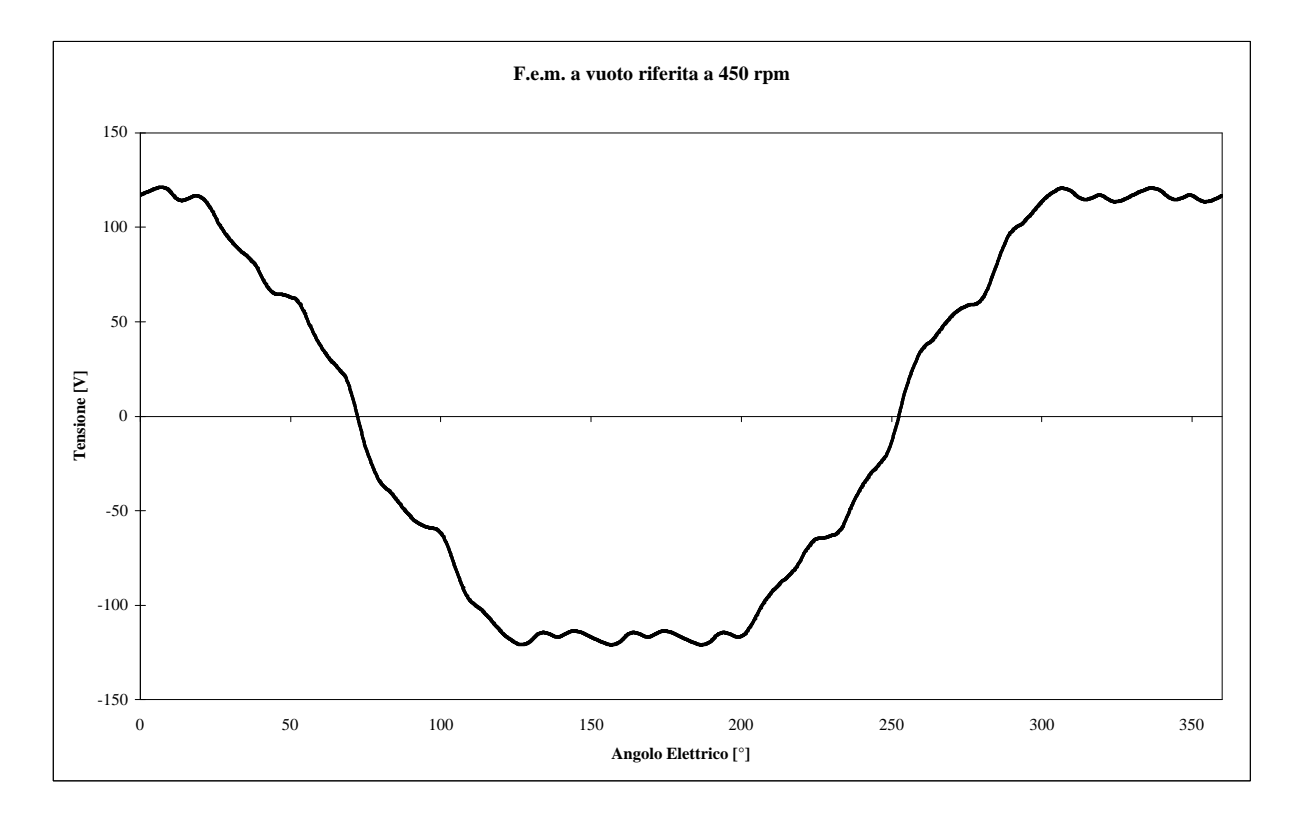

Figura 3-14. Andamento della f.e.m. indotta in un avvolgimento di statore a vuoto.

#### **3.8 Confronto tra la forma d'onda misurata e quella calcolata**

Dopo aver illustrato il procedimento seguito dall'ALGORITMO per il calcolo della forma d'onda di tensione, si procede ad un confronto tra la forma d'onda di tensione misurata e quella calcolata. La figura 3-15 mostra tali forme d'onda a confronto.

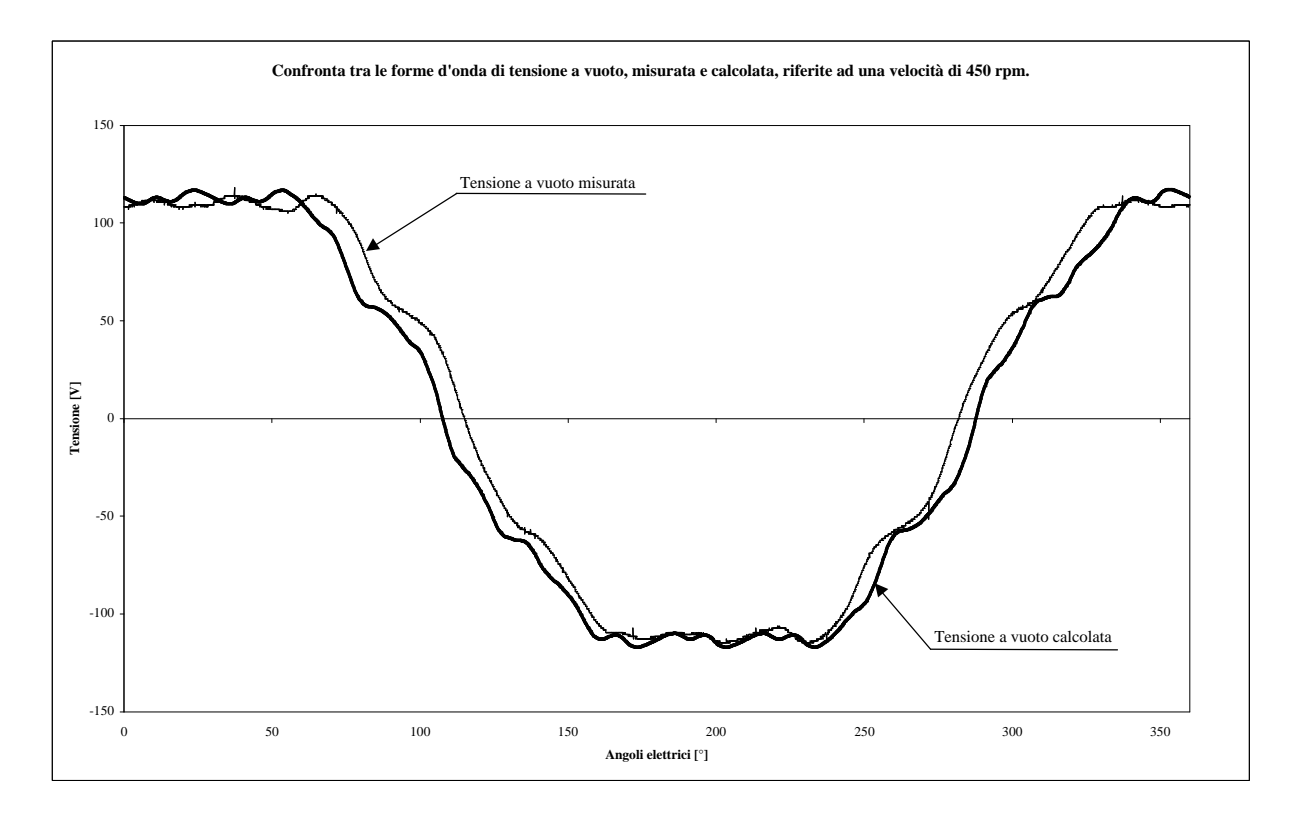

Figura 3-15. Confronto tra la forma d'onda di tensione a vuoto misurata e calcolata.

Dall'analisi della figura 3-15, trascurando la leggera differenza di frequenza tra le due forme d'onda, da attribuirsi alla scarsa affidabilità della regolazione manuale della velocità durante la misura, è possibile notare una maggiore distorsione nella forma d'onda calcolata. Tale effetto era prevedibile, infatti, nell'ALGORITMO sono state fatte delle ipotesi semplificative, tra le quali quella di non considerare l'influenza del ferro. Ciò ha portato a non considerare gli effetti dovuti alla presenza di correnti parassite indotte nel ferro di statore, che nella realtà contribuiscono alla riduzione della distorsione della forma d'onda agendo come dei circuiti smorzatori. È interessante osservare, inoltre, come l'ALGORITMO riesca a simulare bene l'effetto dovuto alla presenza delle barriere di flusso che generano una piccola punta nella parte terminale della zona di massimo/minimo nel verso di rotazione.

Alla luce di tali risultati è possibile affermare che il procedimento utilizzato per simulare la forma d'onda di tensione a vuoto, ha portato a risultati soddisfacenti.
# **Capitolo 4**

### **Prove di Risposta in Frequenza**

## **4.1 Introduzione**

La prima fase, quella più importante, per lo studio del comportamento dinamico di una macchina è la ricerca del modello che meglio approssima il comportamento reale. Essendo la macchina ancora in fase di studio, è stato necessario procedere con delle prove direttamente sul prototipo. Per fare ciò si sono effettuate delle prove in frequenza a rotore bloccato. Dall'analisi del comportamento del prototipo AFIPM in queste prove, si è risalito ad un primo modello della macchina.

Il passo successivo all'individuazione del modello, è quello della determinazione dei parametri. Cioè, noto il modello è stato necessario determinare i valori da assegnare ai parametri per ottenere la migliore approssimazione del comportamento reale della macchina, in ogni condizione di funzionamento.

In questo capitolo si descriverà il procedimento seguito per eseguire la prova, si cercherà di analizzare i risultati ottenuti e si procederà in modo ragionato alla ricerca del modello, infine si farà una prima stima dei parametri della macchina AFIPM.

## **4.2 Posizionamento del rotore in asse** *d*

Il primo passo, nell'eseguire questa prova, consiste nel corretto posizionamento del motore in asse *d.* Questa fase è molto importante, in quanto un piccolo errore nel posizionamento può avere come conseguenza una significativa variazione dell'impedenza della macchina*.* La figura 4-1 mostra lo schema elettrico di principio utilizzato per eseguire il posizionamento.

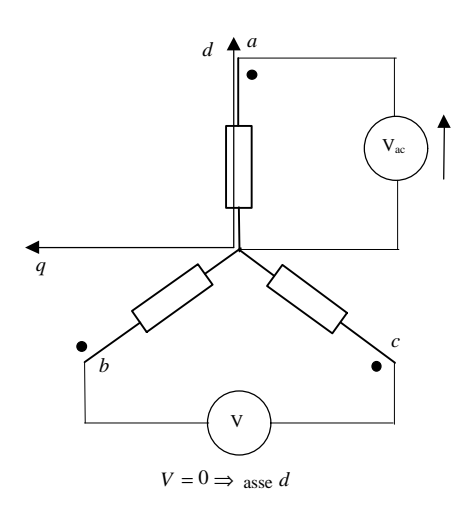

Figura 4-1. Schema elettrico di principio utilizzato per il posizionamento del rotore in asse *d.*

Collegate le tre fasi del motore a stella, è stata alimentata la fase *a* con una tensione sinusoidale (0.5A<sub>*rms*</sub> a 50Hz), ottenuta da una coppia generatore di funzioni, amplificatore lineare di potenza. Per la ricerca dell'asse *d*, è stato necessario ruotare il rotore in modo da ottenere tra le fasi *b* e *c* una tensione nulla.

Il problema principale nel fare ciò è stato la presenza del cogging, che rendeva difficile variare finemente la posizione angolare del rotore. Raggiunto tra le fasi *b* e *c* un valore di qualche millivolt si è proceduto a bloccare il rotore. Tenuto conto delle difficoltà di posizionamento e volendo ottenere risultati comparabili tra le misure in asse *d* ed in asse *q*, non è stato ritenuto opportuno variare fisicamente la posizione del rotore per alimentare il prototipo in asse *q* ma si è proceduto cambiando opportunamente i collegamenti delle fasi del motore. La figura 4-2 mostra gli schemi utilizzati per alimentare il motore in asse *d* ed in asse *q* mantenendo il rotore bloccato in asse *d*.

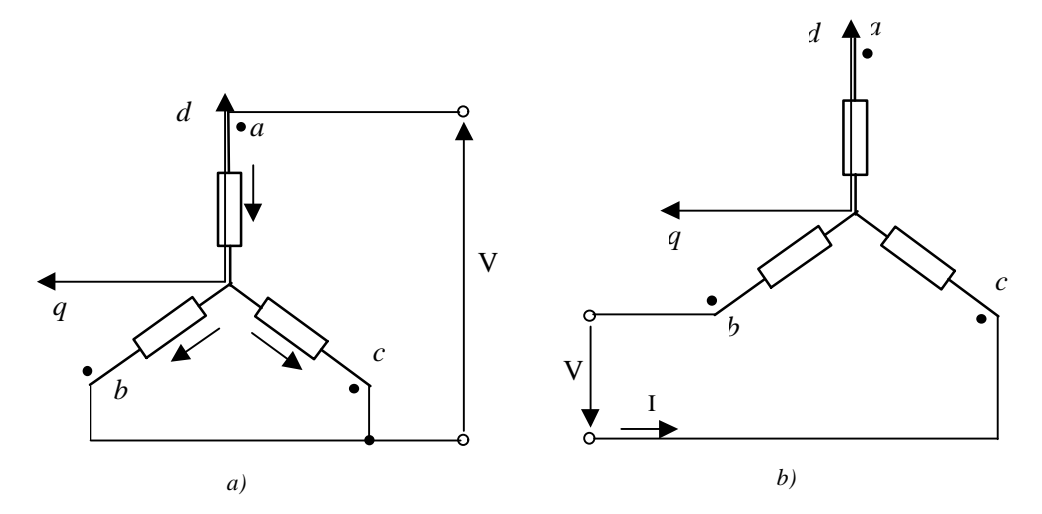

Figura 4-2. a) Schema utilizzato per alimentare il motore in asse *d*, con rotore bloccato in asse *d*; b) Schema utilizzato per alimentare il motore in asse *q*, con rotore bloccato in asse *d*.

## **4.3 Misure effettuate**

Alimentando il prototipo in regime sinusoidale a frequenza variabile, nell'intervallo da *10 mHz* fino ad *1 kHz* prima in asse *d* e poi in asse *q*, si è cercato di determinare l'impedenza operazionale del motore espressa per i due assi, tenendo conto dei collegamenti, dalle seguenti relazioni:

$$
\begin{cases}\nZ_d(jf) = \frac{2}{3} \cdot \frac{V(jf)}{I(jf)} \\
Z_q(jf) = \frac{1}{2} \cdot \frac{V(jf)}{I(jf)}\n\end{cases}
$$
\n(4-1)

Nel campo di frequenze da *1 kHz* fino a *10 Hz* tale impedenza è stata misurata utilizzando un impedenzimetro vettoriale, mentre nel restante intervallo di frequenze, 10*Hz* −10*mHz* (basse frequenze), si è proceduto manualmente. Lo schema di principio utilizzato per le misure a bassa frequenza è riportato in figura 4-3.

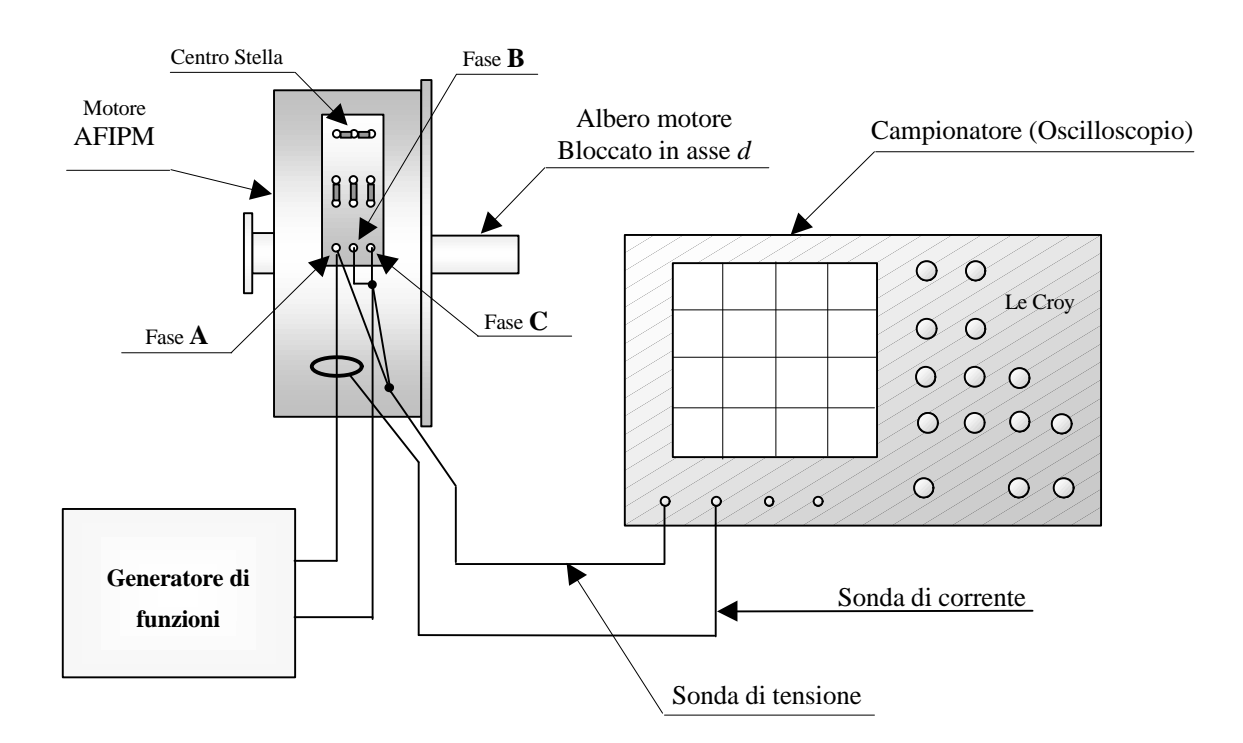

Figura 4-3. Circuito utilizzato per rilevare l'impedenza operazionale in asse *d* del prototipo AFIPM, per i valori di frequenza compresi tra *10 mHz* e *10 Hz*.

Il generatore di funzioni utilizzato era in grado di generare forme d'onda sinusoidali poco distorte fino a circa *10 mHz*, con correnti di circa *100 mA* (circa il 2 % della corrente

nominale del motore). Come campionatore di segnale si è utilizzato un oscilloscopio digitale ad elevata frequenza di campionamento (Le Croy).

Partendo da *10 Hz* e diminuendo di volta in volta la frequenza di alimentazione di *10 mHz* fino ad arrivare al valore minimo di frequenza, si sono rilevate le forme d'onda di tensione e di corrente ai capi del motore. In figura 4-4 è stato riportato un esempio di forme d'onda campionate.

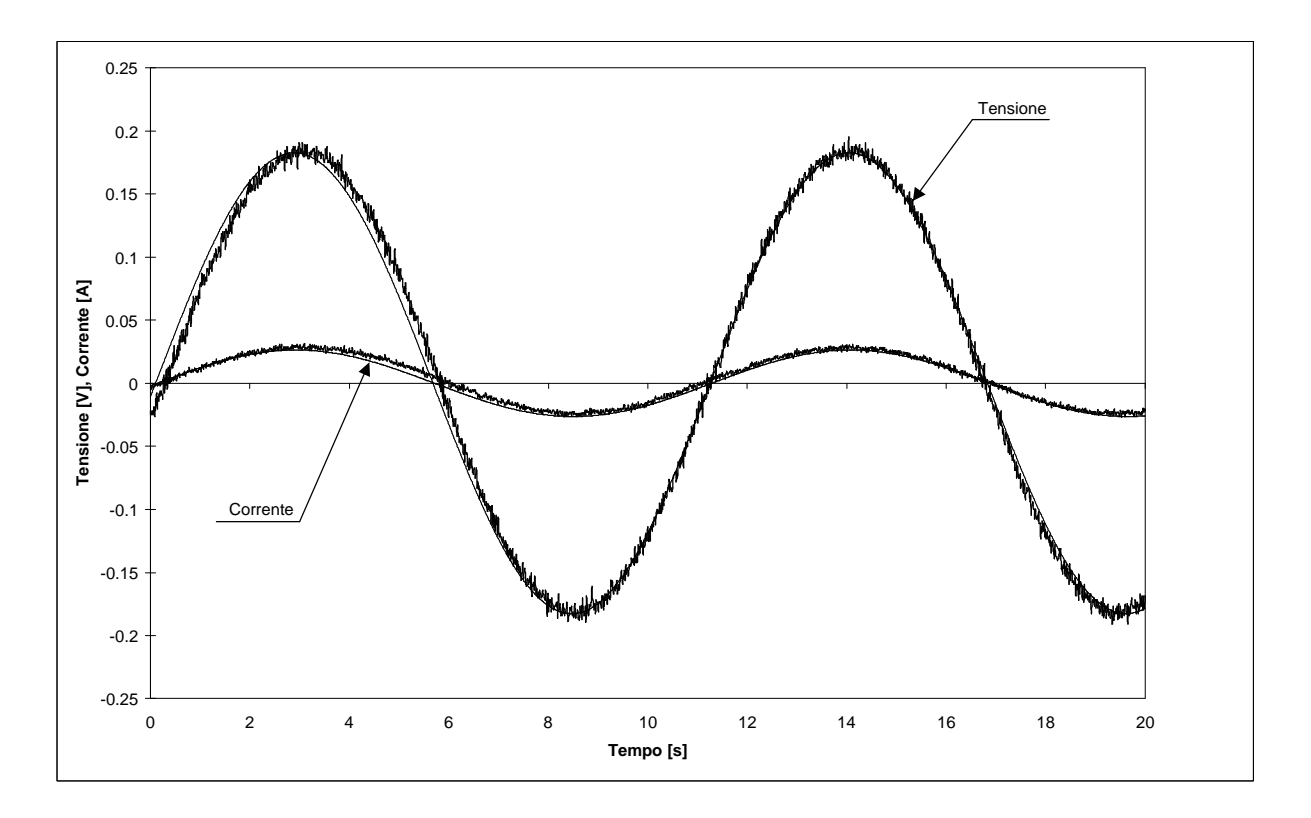

Figura 4-4. Andamento grafico di tensione e corrente ai capi del motore e relative fondamentali. Tale figura si riferisce ad una misura fatta in asse *d* alla frequenza di *90 mHz*.

Analizzando la figura 4-4 si può notare la notevole l'influenza dei disturbi ad alta frequenza sul segnale misurato. Poiché in questa misura interessa determinare l'impedenza operazionale in modulo e fase, e ricordando che per ogni valore di frequenza tali grandezze sono definite come:

$$
\begin{cases}\n|Z(jf)| = \frac{|V(jf)|}{|I(jf)|} \\
\arg Z(jf) = \arg V(jf) - \arg I(jf)\n\end{cases}
$$
\n(4-2)

si capisce che la presenza dei disturbi può influire negativamente sulla stima delle ampiezze e delle fasi delle grandezze misurate. È quindi necessario tenere conto di ciò nell'elaborazione dei dati. Questo è stato fatto per via numerica utilizzando il metodo dei minimi quadrati e ricercando le fondamentali delle grandezze tensione e corrente.

Seguendo lo schema logico di figura 4-5, si è arrivati a determinare l'andamento in funzione della frequenza, nell'intervallo *10 Hz – 10 mHz*, del modulo e della fase dell'impedenza operazionale.

I risultati ottenuti con i test in frequenza sono mostrati nelle figure 4-6 ed 4-7.

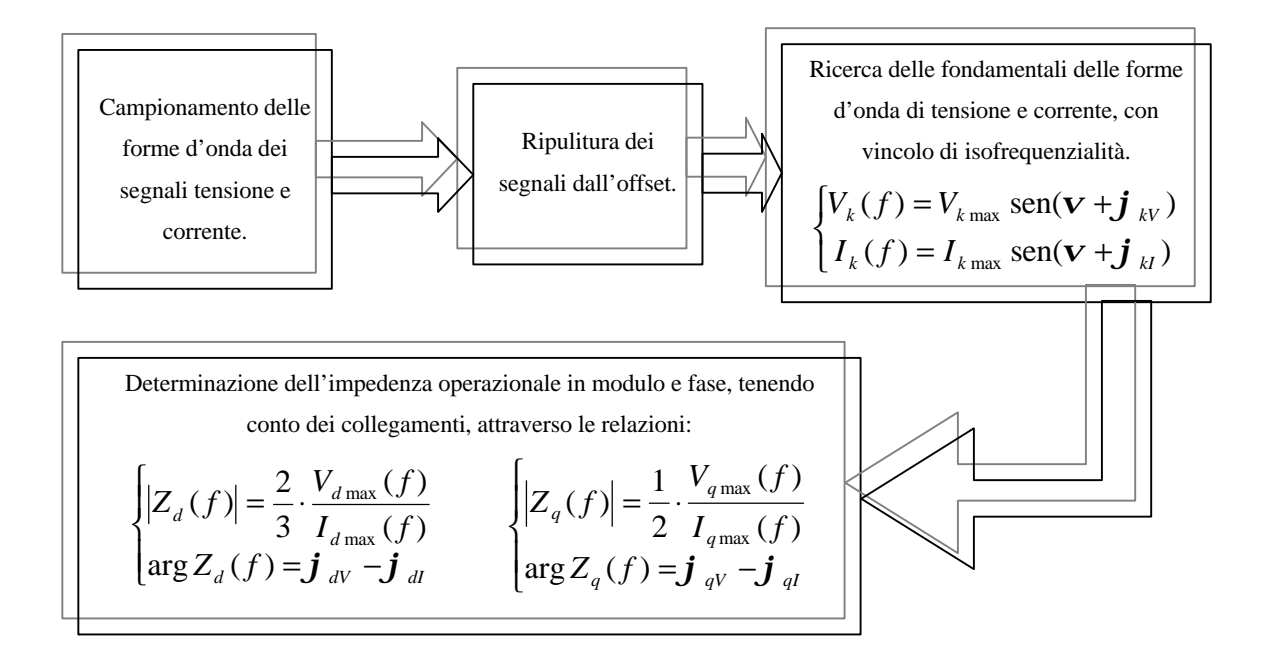

Figura 4-5. Schema logico seguito per la determinazione dell'impedenza operazionale in assi *d* e *q*, nell'intervallo di frequenza tra *10 Hz* e *10 mHz*.

Dopo aver effettuato questa prova si è cercato, utilizzando l'impedenzimetro vettoriale, ad analizzare il comportamento del motore per valori di frequenza fino ad *1 MHz* . La figura 4-8 mostra l'andamento grafico dei risultati ottenuti con tale prova.

Analizzando tale figura si può osservare come per valori di frequenza superiori ai *20 kHz*, il comportamento del motore è caratterizzato dalla presenza di capacità parassite. Si possono, infatti, notare due picchi di risonanza dovuti alla presenza di coppie di poli e zeri complessi e coniugati che entrano in gioco a quelle frequenze, e da attribuirsi sicuramente alle capacità parassite.

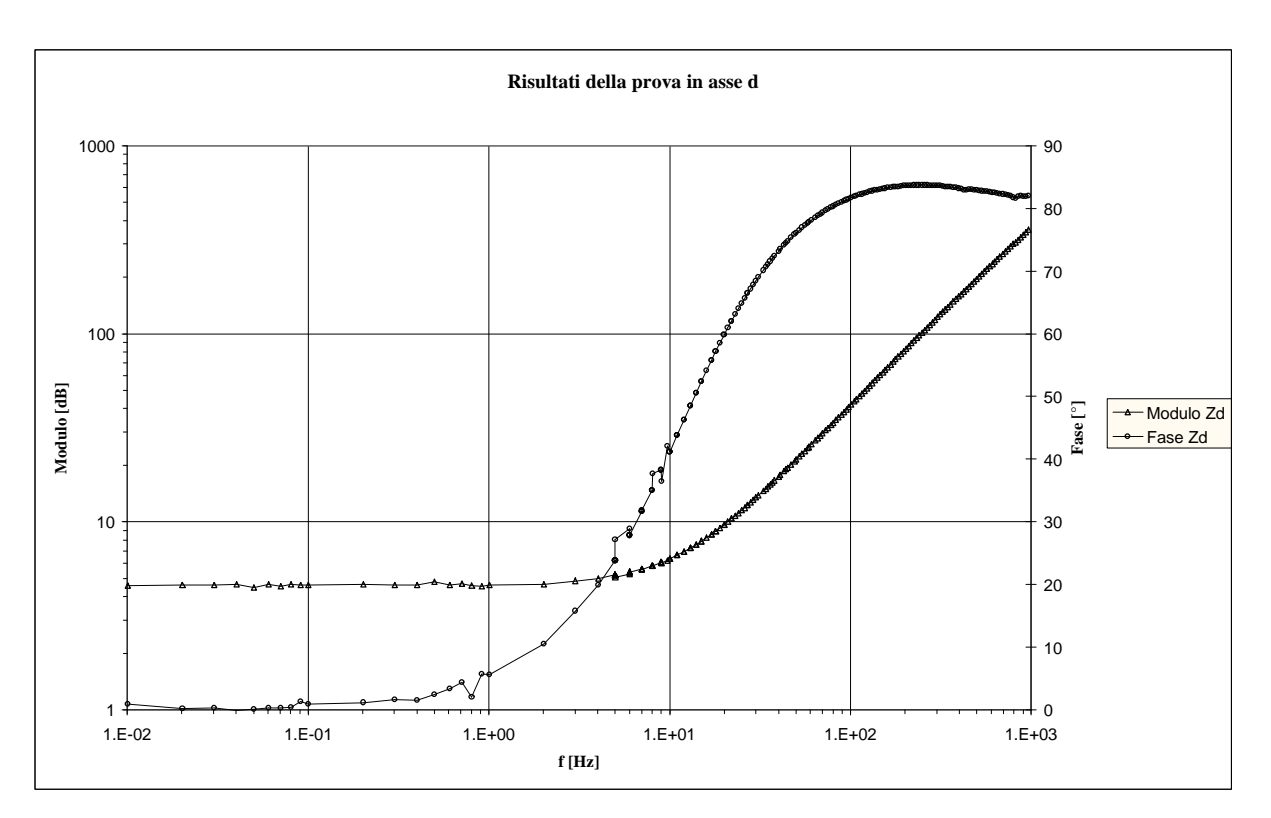

Figura 4-6. Andamento grafico del modulo e della fase dell'impedenza in asse *d*, in funzione della frequenza.

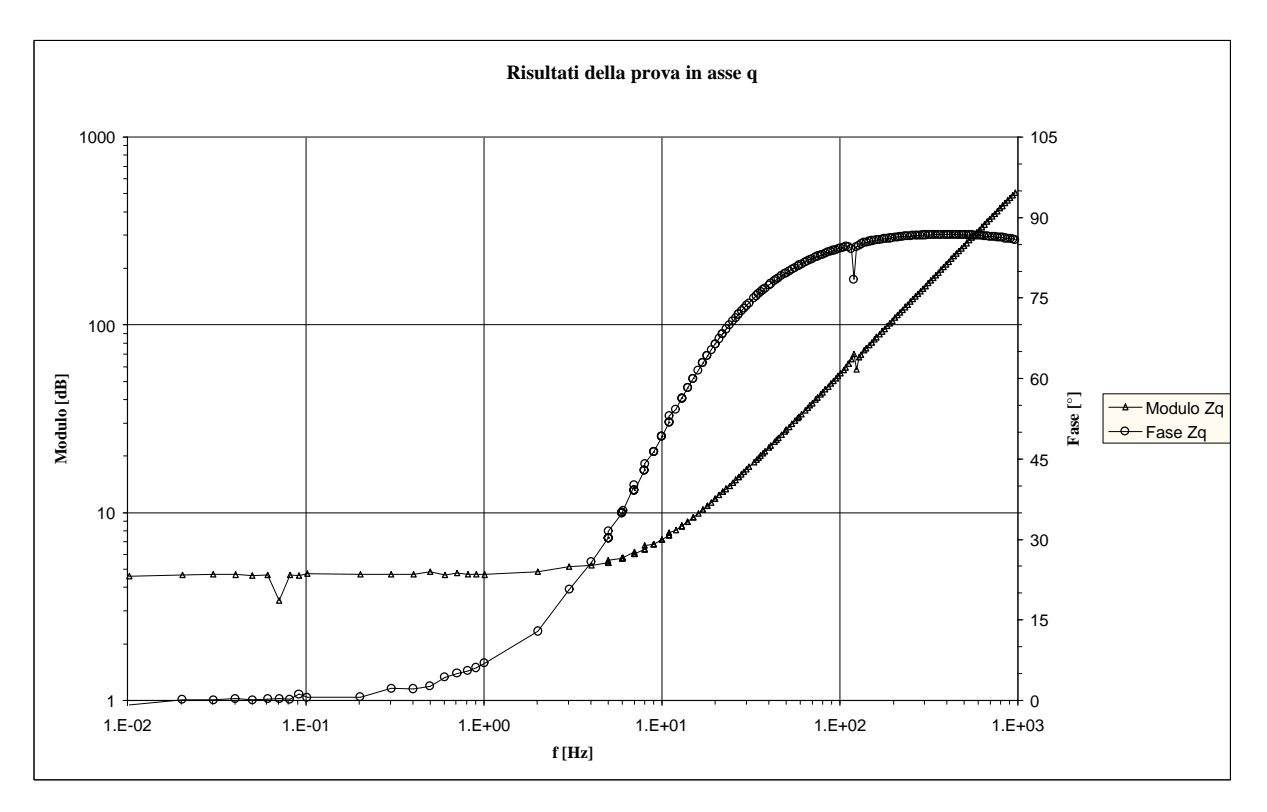

Figura 4-7. Andamento grafico del modulo e della fase dell'impedenza in asse *q*, in funzione della frequenza.

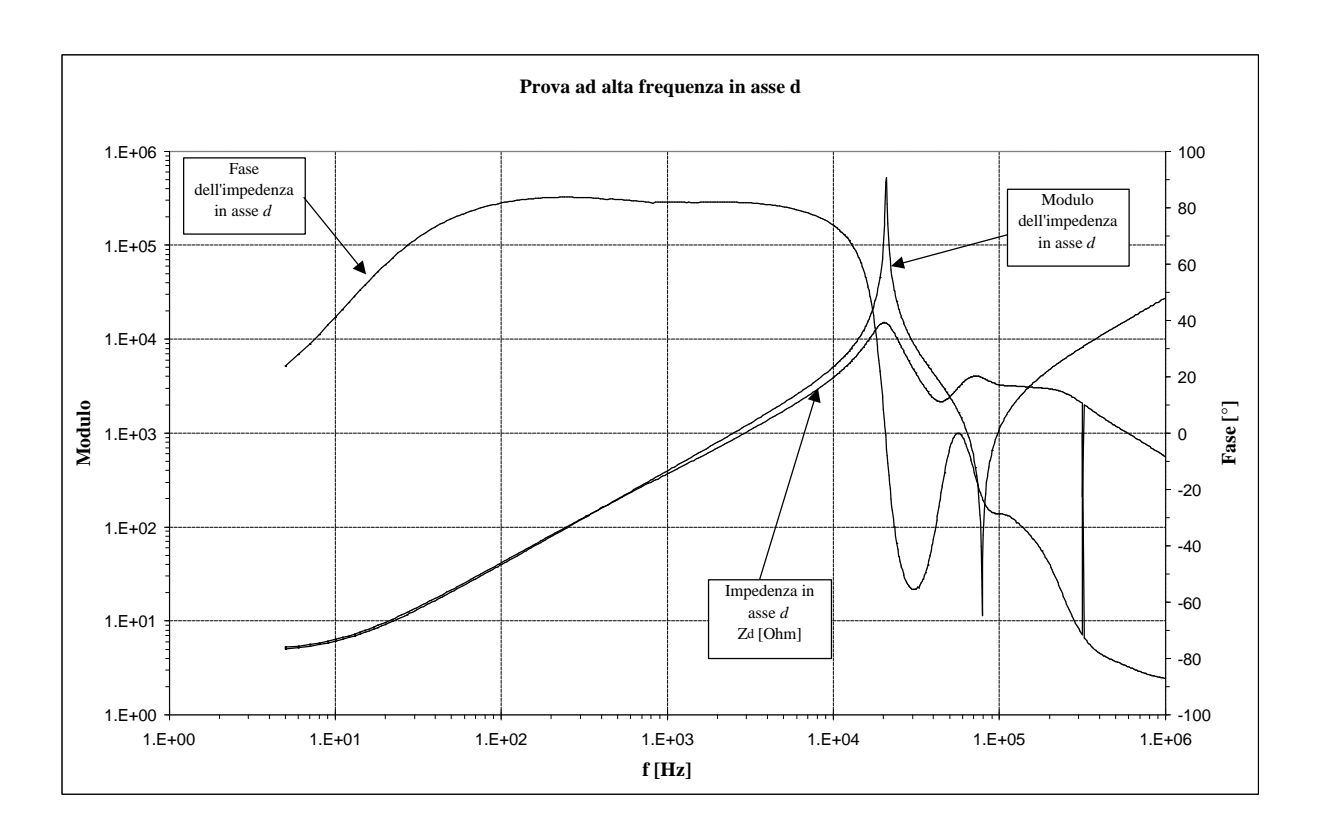

Figura 4-8. Risposta (in asse *d*) del motore per frequenze fino ad *1 MHz.*

## **4.4 Elaborazione delle misure e ricerca del circuito equivalente**

I grafici riportati nelle figure 4-6 e 4-7 altro non sono che i diagrammi di Bode della impedenza operazionale del motore in assi *d* e *q*. In particolare è possibile osservare su entrambi gli assi, in prossimità dei *10 Hz*, la presenza di uno zero. Per la ricerca del modello della macchina, si è cercato di approssimare la funzione di trasferimento dell'impedenza operazionale con una funzione del tipo:

$$
Z(jw) = K_0 \cdot \frac{\left(1 + \frac{jw}{-z_1}\right)\left(1 + \frac{jw}{-z_2}\right)\left(1 + \frac{jw}{-z_3}\right)}{\left(1 + \frac{jw}{-p_1}\right)\left(1 + \frac{jw}{-p_2}\right)}
$$
(4-3)

Esprimendo la (4-3) nella forma semplificata (4-4), ed ottimizzando con il metodo dei minimi quadrati si vede che il contributo di due coppie polo-zero è trascurabile, in quanto i loro valori sono molto prossimi. La tabella 4-1 riporta tali valori.

$$
Z(jf) = K_0 \frac{\left(1 + ja_1 f\right)\left(1 + ja_2 f\right)\left(1 + ja_3 f\right)}{\left(1 + ja_4 f\right)\left(1 + ja_5 f\right)}\tag{4-4}
$$

|                   | Asse d   |          | Asse q   |
|-------------------|----------|----------|----------|
| $K_0 =$           | 4.725    | $K_0 =$  | 4.621    |
| $a_1=$            | 1.23E-01 | $a_1=$   | 1.17E-01 |
| $a2=$             | 9.45E-04 | $az =  $ | 1.04E-05 |
| $\mathsf{a}3 =  $ | 7.99E-02 | $a3=$    | 7.68E-03 |
| $a4=$             | 1.21E-03 | $a4=$    | 7.28E-05 |
| $a5=$             | 1.12E-01 | $a5=$    | 7.90E-03 |

Tabella 4-1. Valori determinati per poli e zeri utilizzando il modello con tre zeri e due poli.

Abbiamo quindi proceduto ad una ulteriore ottimizzazione utilizzando una funzione contenente un solo zero:

$$
\begin{cases} Z_d(jf) = K_0 \cdot (1+j \cdot a_d \cdot f) \\ Z_q(jf) = K_0 \cdot (1+j \cdot a_q \cdot f) \end{cases}
$$
\n(4-5)

Come c'era d'aspettarsi tale funzione approssimava molto bene l'andamento dell'impedenza operazionale misurata, soprattutto per valori di frequenza inferiori ai *100 Hz*.

Dai valori di  $K_0$ ,  $a_d$  ed  $a_q$ , ricordando la definizione di impedenza:

$$
\begin{cases}\nZ_d (j\mathbf{w}) = R_s + j \cdot \mathbf{w} \cdot L_d = R_s \cdot \left(1 + \frac{j \cdot \mathbf{w} \cdot L_d}{R_s}\right) \\
Z_q (j\mathbf{w}) = R_s + j \cdot \mathbf{w} \cdot L_q = R_s \cdot \left(1 + \frac{j \cdot \mathbf{w} \cdot L_q}{R_s}\right)\n\end{cases} (4-6)
$$

è possibile determinare uguagliando la (4-5) e la (4-6) i valori di *L<sup>d</sup>* ed *L<sup>q</sup>* , in particolare:

$$
\begin{cases}\nL_d = \frac{R_s \cdot a_d}{2 \cdot \mathbf{p}} \\
L_q = \frac{R_s \cdot a_q}{2 \cdot \mathbf{p}}\n\end{cases}
$$
\n(4-7)

La tabella 4-2 riporta i valori determinati con tale procedimento.

|         | Asse d     |         | Asse a   |
|---------|------------|---------|----------|
| $K_0 =$ | 4.633      | Ko=     | 4.633    |
| $a_1 =$ | 8.73E-02   | $a_1 =$ | 1.17E-01 |
| ᆟ-      | $6.44E-02$ |         | 8.64E-02 |

Tabella 4-2. Valori determinati per poli e zeri, utilizzando il modello con un solo zero.

In questa prova il valore di K<sub>0</sub> è stato imposto uguale al valore della resistenza di fase di statore, in quanto dall'analisi dei risultati della tabella 4-1 si vede chiaramente che tale valore è molto vicino al valore misurato della resistenza di fase (si veda paragrafo 5-2). Questo è facilmente spiegabile anche per via teorica, in quanto nella (4-5) K<sub>0</sub> rappresenta il valore di *Z* a frequenza nulla, quindi una resistenza.

Le figure 4-9 ed 4-10 riportano gli andamenti grafici dell'impedenza operazionale in assi *d* e *q* misurati, ed i relativi andamenti ottenuti utilizzando il modello con un solo zero. Dalle figure è possibile osservare la buona approssimazione dei dati misurati ottenuta con tale modello.

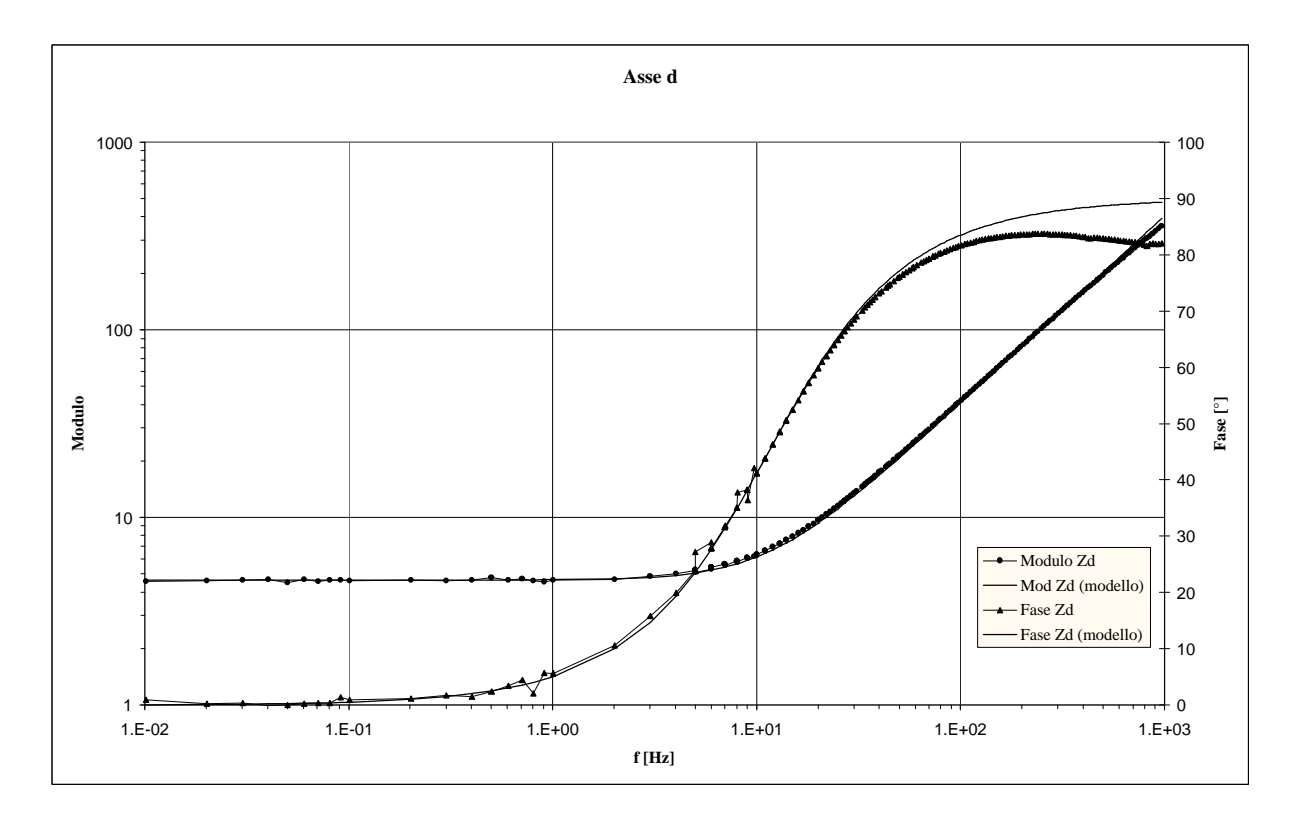

Figura 4-9. Il grafico riporta i risultati ottenuti sperimentalmente ed i risultati ottenuti con l'utilizzo del modello con un solo zero.

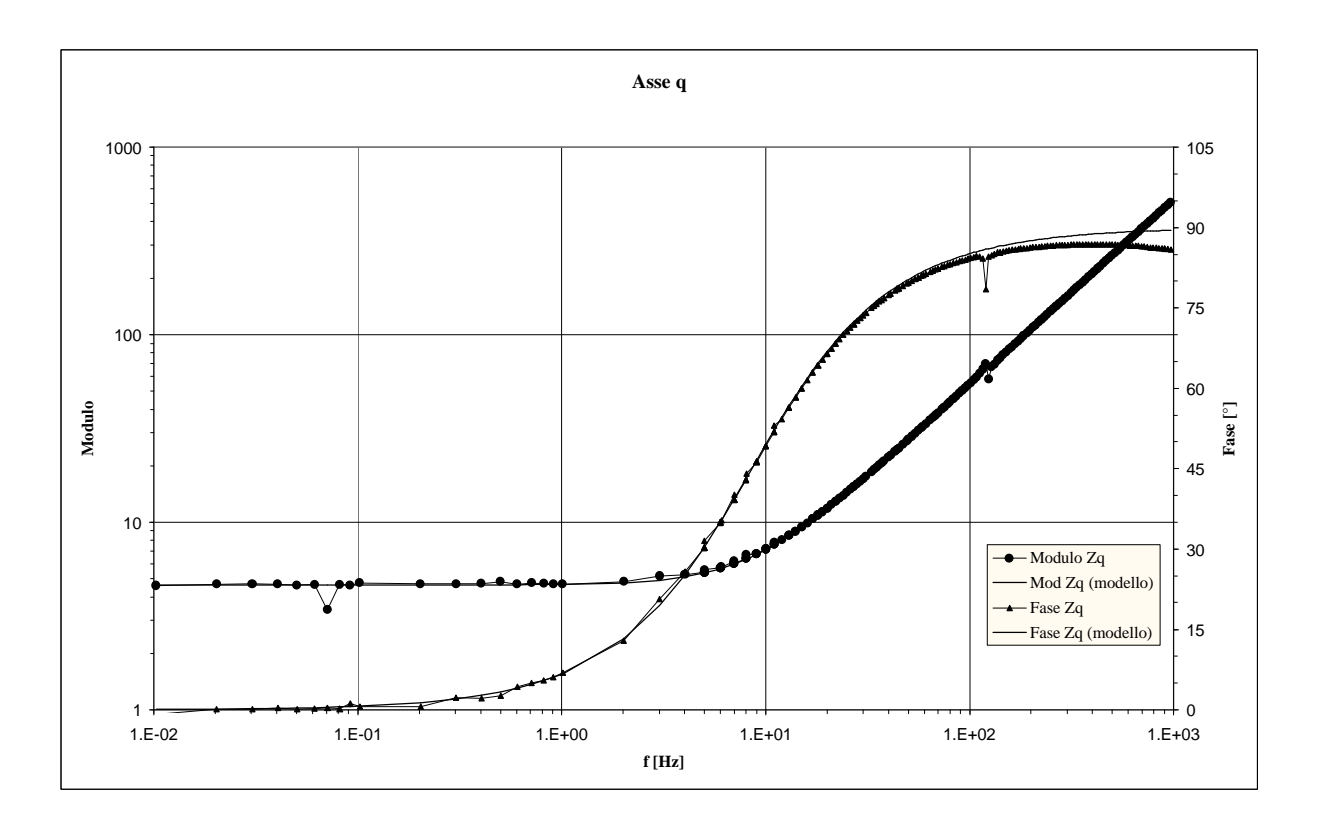

Figura 4-10. Il grafico riporta i risultati ottenuti sperimentalmente ed i risultati ottenuti con l'utilizzo del modello con un solo zero.

Siamo ora in grado di dare alla macchina un circuito equivalente. Nella figura 4-11 è riportato il modello in assi *d* e *q* per il prototipo AFIPM.

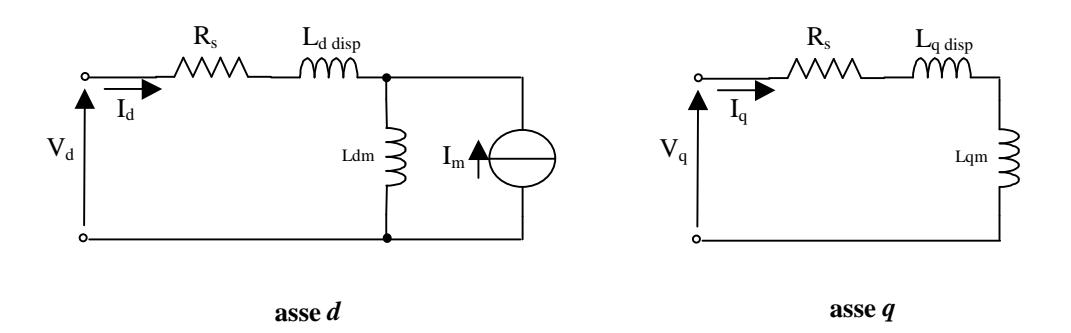

Figura 4-11. Circuito elettrico equivalente della macchina AFIPM i assi *d* e *q*.

In realtà con le misure effettuate non si è realmente risaliti ai valori di  $L_{disp}$  ed  $L_m$  in quanto non è facile separare il flusso disperso, a cui si riferisce la *Ldisp* , dal flusso di magnetizzazione a cui si riferisce la *L<sup>m</sup>* . Si può quindi dire che i valori di induttanza *L<sup>d</sup>* ed  $L_q$  calcolati, rappresentano la somma di  $L_{disp}$  ed  $L_m$  sui due assi *d* e *q*.

Dall'analisi del circuito equivalente si può notare la mancanza dei rami smorzatori<sup>7</sup> che tengono conto degli effetti delle correnti parassite. Questo può essere giustificabile se si pensa che il rotore del prototipo non è stato realizzato con lamierini in ferro ma utilizzando delle ferriti, che per come sono fatte non consentono la circolazione di significative correnti parassite. Nel circuito equivalente non si è inoltre tenuto conto dei generatori di tensione *wl<sup>q</sup>* ed *wl<sup>d</sup>* , rispettivamente per gli assi *d* e *q*, in quanto le prove sono state effettuate a motore fermo, quindi  $w = 0$ .

 $\overline{a}$ 

<sup>7</sup> I rami smorzatori sono rappresentati da rami *R-L* disposti in parallelo all'induttanza di magnetizzazione.

# **Capitolo 5**

## **Prova di Risposta nel Tempo**

## **5.1 Introduzione**

Con questa prova si vuole avere una conferma del modello e dei parametri determinati con la prova in frequenza. A differenza dei test in frequenza questa prova richiede un ridottissimo tempo di esecuzione, inoltre per alimentare il motore si sono utilizzati segnali di notevole potenza. Questo va senz'altro a garanzia di una minore sensibilità ai disturbi delle forme d'onda campionate e quindi dei parametri calcolati.

In questa prova di particolare importanza è la conoscenza del valore della resistenza di fase degli avvolgimenti di statore alle varie temperature di misura. Ciò in quanto il procedimento di ottimizzazione utilizzato richiede, oltre alla conoscenza dei valori di tensione e di corrente nei vari istanti, anche la conoscenza del valore di tale resistenza.

In questo capitolo si cercherà di illustrare con maggiore dettaglio le misure effettuate e si analizzeranno i risultati ottenuti, cercando di spiegare i motivi che hanno portato a risultati diversi.

## **5.2 Misura della resistenza di fase**

Come accennato nell'introduzione, la misura corretta della resistenza degli avvolgimenti di statore ha una particolare importanza ai fini della determinazione dei parametri del motore. La misura di resistenza è stata condotta con il metodo volt-amperometrico, rilevando la temperatura degli avvolgimenti durante la misura. Nella tabella 5-1 sono riportati i risultati delle misure della resistenza. Vista la piccolissima differenza tra i valori di resistenza delle tre fasi, si è considerato un valore unico per le resistenze dei tre avvolgimenti ( $R<sub>s</sub> = 4,633Ω$  a  $20.8^{\circ}C$ ).

| Temperatura avvolgimenti |                |                | 20.7°C           |
|--------------------------|----------------|----------------|------------------|
| Temperatura ambiente     |                |                | $20.9^{\circ}$ C |
|                          | FaseA          | <b>FaseB</b>   | <b>FaseC</b>     |
|                          | Rosso          | Blu            | Giallo           |
| Tensione[V]              | 0.493          | 0.489          | 0.489            |
| Corrente <sup>[A]</sup>  | 0.107          | 0.106          | 0.106            |
| R [Ohm]                  | 4.61           | 4.62           | 4.61             |
| Tensione[V]              | 1.165          | 1.165          | 1.165            |
| Corrente <sup>[A]</sup>  | 0.251          | 0.251          | 0.251            |
| R [Ohm]                  | 4.64           | 4.64           | 4.64             |
| Tensione[V]              | 2.396          | 2.395          | 2.394            |
| Corrente <sup>[A]</sup>  | 0.515          | 0.515          | 0.516            |
| R [Ohm]                  | 4.65           | 4.65           | 4.64             |
|                          | <b>RmediaA</b> | <b>RmediaB</b> | <b>RmediaC</b>   |
|                          | 4.633          | 4.636          | 4.630            |
|                          |                |                |                  |
| Rfase media: Rs [Ohm]    |                | 4.633          | ohm              |
| alla temperatura di      |                | 20.8           | °C               |

Tabella 5-1. Risultati ottenuti della misura di resistenza con il metodo volt-amperometrico.

Per tenere conto delle diverse temperature a cui i vari test si sono svolti si è effettuato, di volta in volta, il riporto della resistenza alla temperatura di prova mediante la relazione:

$$
R_{J_x} = R_{J_0} \cdot \frac{234.5 + J_x}{234.5 + J_0}
$$
 (5-1)

dove *x RJ* e *J<sup>x</sup>* sono rispettivamente i valori di resistenza e temperatura alla quale si esegue il test, mentre *R<sub>J*0</sub> e *J*<sub>0</sub> sono rispettivamente i valori di resistenza e temperatura alla quale si è misurata la resistenza ( $R_{J_0} = 4{,}633\Omega$  e  $J_0 = 20{,}8^{\circ}C$ ).

## **5.3 Risposta, in assi** *d* **e** *q***, ad un ingresso a gradino**

In questa prova si procede alla determinazione dei parametri del motore analizzando la risposta al gradino sui due assi *d* e *q*. Volendo avere una conferma del modello trovato con i test in frequenza, si è preferito non ripetere il posizionamento del motore in asse *d*, ma utilizzare lo stesso posizionamento utilizzato per la prova in frequenza. Ciò in quanto, non è possibile eliminare completamente l'errore di posizionamento e volendo, comunque, dei risultati confrontabili con quelli ottenuti nella prova in frequenza.

Alimentato il motore, prima in asse *d* e poi in asse *q* secondo gli schemi riportati in figura 5-1, si è proceduto all'acquisizione delle forme d'onda di tensione e di corrente mediante l'utilizzo di un campionatore (oscilloscopio Le Croy). Su ogni asse si è proceduto al campionamento dei segnali per valori di corrente di 1 A, 2 A, 3 A, 4 A, 5 A.

![](_page_49_Figure_2.jpeg)

Figura 5-1. Schemi utilizzati per l'alimentazione del motore AFIPM in assi *d* e *q*.

Le figure 5-2 ed 5-3 riportano un esempio di risposta al gradino, rispettivamente in asse *d* ed in asse *q*, del motore.

## **5.4 Determinazione dei parametri del motore**

Note le risposte al gradino, in assi *d* e *q* del motore, e utilizzando il modello ad un solo zero ottenuto dalla prova in frequenza, è possibile risalire ai parametri del motore.

Per fare ciò scriviamo le equazioni del modello in assi *d* e *q* tenendo conto dei collegamenti:

$$
\begin{cases}\n\frac{2}{3} \cdot v_d = R_s \cdot i_d + L_d \cdot \frac{di_d}{dt} \\
\frac{1}{2} \cdot v_q = R_s \cdot i_q + L_q \cdot \frac{di_q}{dt}\n\end{cases} \tag{5-2}
$$

![](_page_50_Figure_1.jpeg)

Figura 5-2. Andamento grafico della risposta al gradino per la macchina AFIPM relativa all'asse *d* (dati misurati).

![](_page_50_Figure_3.jpeg)

Figura 5-3. Andamento grafico della risposta al gradino per la macchina AFIPM relativa all'asse *q* (dati misurati).

Visto che le forme d'onda sono campionate, le grandezze sono date da un insieme, ordinato rispetto al tempo, di numeri che rappresentano tensione e corrente negli istanti di campionamento. Dalla (5-2) scritta in forma numerica, è possibile calcolare il valore assunto dalla corrente nell'istante successivo a quello considerato, mediante le relazioni (5-3).

$$
\begin{cases}\ni_{d_{j+1}} = i_{d_j} + \frac{2 \cdot v_{d_j} - 3 \cdot R_s \cdot i_{d_j}}{3 \cdot L_d} \cdot \Delta t \\
i_{q_{j+1}} = i_{d_j} + \frac{v_{q_j} - 2 \cdot R_s \cdot i_{q_j}}{2 \cdot L_q} \cdot \Delta t\n\end{cases} (5-3)
$$

Determinata la colonna delle correnti calcolate, è possibile risalire ai valori di *L<sup>d</sup>* ed *L<sup>q</sup>* ottimizzando con il metodo dei minimi quadrati rispetto ai parametri cercati.

La tabella 5-2 riporta i valori calcolati, seguendo questo procedimento, dei parametri *L<sup>d</sup>* ed *L<sup>q</sup>* del motore.

| Id $[A]$ | $Ld$ [mH]            | <b>Rft [Ohm]</b> | $t \lceil^{\circ} C \rceil$ |       |       | Iq [A]   Lq [mH]   Rft [Ohm]   t [°C] |      |
|----------|----------------------|------------------|-----------------------------|-------|-------|---------------------------------------|------|
| 0.996    | 78.0                 | 4.630            | 20.6                        | 0.990 | 106.1 | 4.640                                 | 21.2 |
| 1.970    | 76.7                 | 4.631            | 20.7                        | 1.970 | 106.2 | 4.644                                 | 21.4 |
| 2.950    | 77.3                 | 4.633            | 20.8                        | 3.000 | 107.6 | 4.647                                 | 21.6 |
| 3.960    | 74.9                 | 4.630            | 21.0                        | 4.030 | 107.0 | 4.686                                 | 23.7 |
| 4.960    | 72.7                 | 4.650            | 21.8                        | 5.020 | 105.5 | 4.690                                 | 23.9 |
|          | Rf = 4.633 a 20.8 °C |                  |                             |       |       |                                       |      |

Tabella 5-2. Tabella riassuntiva dei parametri del motore AFIPM determinati con la prova di risposta al gradino.

Determinati i parametri del modello, e notata la notevole differenza dei valori determinati con i test in frequenza, si è proceduto ad una verifica del modello.

Tale verifica altro non era che un confronto grafico tra la risposta al gradino ottenuta sperimentalmente e quella ottenuta numericamente utilizzando il modello *R-L* della macchina.

Nelle figure 5-4 ed 5-5 sono riportati, rispettivamente per gli assi *d* e *q*, gli andamenti grafici della risposta al gradino misurata e calcolata.

![](_page_52_Figure_1.jpeg)

Figura 5-4. Confronto tra la risposta al gradino in asse *d* misurata e quella calcolata utilizzando il modello R-L, si può notare la buona approssimazione del modello in asse *d*.

![](_page_52_Figure_3.jpeg)

Figura 5-5. Confronto tra la risposta al gradino in asse *q* misurata e quella calcolata utilizzando il modello R-L, si può notare l'ottima approssimazione del modello in asse *q*.

## **5.5 Analisi dei risultati ottenuti**

Analizzando le figure 5-4 ed 5-5 e immediato constatare che il modello *R-L* adottato per il motore, pur assumendo valori diversi per i parametri rispetto a quelli determinati con la prova in frequenza, approssima molto bene il comportamento reale della macchina. Questo può significare che nonostante il modello trovato sia idoneo a rappresentare il comportamento della macchina, i parametri determinati con le prove in frequenza e nel tempo, si riferiscono a condizioni di funzionamento diverse. Considerando i livelli di potenza dei segnali utilizzati come ingresso nelle due prove, si capisce che i parametri sono stati determinati con due prove in cui i materiali erano portati a lavorare in modo nettamente diverso.

Per avere una conferma dell'ipotesi fatta, non avendo a disposizione informazioni sul comportamento delle ferriti in presenza di polarizzazione e di piccoli segnali, si sono effettuate delle prove su un campione di ferrite allo scopo di trarre maggiori informazioni sul comportamento magnetico del materiale. Questa prova è descritta in dettaglio nel capitolo 9.

I risultati delle misure magnetiche sulle ferriti hanno confermato che, se il materiale viene fatto lavorare in condizione di polarizzazione (dovuta alla presenza dei magneti sul rotore) e di piccolo segnale come appunto si verifica nella prova in frequenza, la permeabilità del materiale scende notevolmente, ciò influisce direttamente sul valore delle induttanze *L<sup>d</sup>* ed *L<sup>q</sup>* . Questo si può spiegare pensando che in presenza di polarizzazione il ciclo d'isteresi compiuto dal materiale non è simmetrico rispetto all'origine, inoltre se il segnale è piccolo tale ciclo è molto ridotto, questo porta a dire che non è giusto considerare in questo caso la permeabilità normale, ma bisogna considerare la permeabilità differenziale del materiale. Quanto detto è illustrato graficamente in figura 5-6.

![](_page_53_Figure_5.jpeg)

Figura 5-6. Rappresentazione grafica della permeabilità normale e differenziale.

Si riporta in figura 5-7, un grafico riassuntivo dei risultati ottenuti nelle misure magnetiche. Tali risultati sono in buon accordo con i dati dichiarati sul catalogo del produttore.

![](_page_54_Figure_2.jpeg)

Figura 5-7. Caratteristiche magnetiche delle ferriti utilizzate nel prototipo AFIPM (dati sperimentali).

Per maggiori dettagli sulle caratteristiche magnetiche delle ferriti utilizzate nella realizzazione del prototipo si rimanda al capitolo 9.

# **Capitolo 6**

## **Prove a Carico**

## **6.1 Introduzione**

In questa prova il motore viene fatto funzionare come un generatore sincrono a magneti permanenti. Il prototipo, fissato su un banco di prova, viene portato in rotazione da una macchina a corrente continua. Misurando l'angolo di carico con cui il generatore è portato a lavorare, è possibile determinare i parametri della macchina. Per la prova si sono utilizzati due tipi di carico, uno puramente resistivo, ed uno di tipo ohmico induttivo, per ognuno di questi carichi si sono eseguite sia misure a velocità di rotazione costante, sia misure a velocità variabile.

La difficoltà maggiore, incontrata in questa prova, è legata alla determinazione dell'angolo di carico *d* , definito come differenza di fase tra la forma d'onda di tensione a vuoto e quella a carico. Per rilevare quest'angolo, è stato necessario effettuare due misure in due istanti diversi nelle quali è stato necessario riprodurre la stessa velocità di rotazione. Per verificare che le due velocità fossero uguali è stato utilizzato un encoder ottico a quattro intagli.

In questo capitolo si descrivono le varie prove a carico effettuate, partendo dalla descrizione dei circuiti utilizzati. Infine, dopo un'opportuna analisi critica del procedimento seguito si riportano i parametri del motore ottenuti con questa prova.

## **6.2 Misure su carico puramente resistivo**

Per la misura su carico resistivo il circuito utilizzato è illustrato in figura 6-1. Il carico è costituito da tre resistenze uguali connesse a stella, in modo da garantire che le tre fasi del motore siano caricate allo stesso modo. Le caratteristiche delle tre resistenze sono riportate in tabella 6-1.

![](_page_56_Figure_2.jpeg)

Figura 6-1. Schema di principio del circuito utilizzato per la prova su carico resistivo, a velocità variabile.

|                           | Valore della resistenza alla temperatura di 23 °C |
|---------------------------|---------------------------------------------------|
| $\mathbf{R}_{\mathbf{a}}$ | $20.7 \Omega$                                     |
| $\mathbf{R}_{\mathbf{b}}$ | $20,6 \Omega$                                     |
|                           | $20.7 \Omega$                                     |

Tabella 6-1. Valori delle tre resistenze costituenti il carico.

Consideriamo dapprima la prova a velocità angolare variabile. Per ogni valore della velocità, si sono registrate con l'utilizzo di un oscilloscopio digitale, le forme d'onda della tensione, della corrente e del segnale dell'encoder. Con un wattmetro vettoriale si sono misurati, i valori efficaci e di fondamentale di tensione, corrente, potenza attiva e fattore di potenza ai capi del carico. Si sono inoltre rilevati con un tachimetro ed un cuplometro, i valori di velocità e coppia. Per tenere conto dell'effetto della temperatura nella determinazione dei parametri, per ogni serie di misure si è monitorata la temperatura sulla fase 3 del motore. Poiché non è possibile associare l'angolo *d* alla differenza di fase tra gli attraversamenti a zero delle forme d'onda di tensione campionate, in quanto tali grandezze sono fortemente distorte (figura 6-2), si è dovuto ricorrere alla determinazione numerica delle

fondamentali di tensione, corrente e f.e.m. a vuoto. Per tali fondamentali, si è considerato, un andamento del tipo:

$$
G_{\text{max}}\sin(\mathbf{W}_G t + \mathbf{j}_G) = \sqrt{2}G_{\text{eff}}\sin(\mathbf{W}_G t + \mathbf{j}_G)
$$
(6-1)

dove si è indicato con *G* una grandezza generica. Abbiamo così determinato l'angolo *d* come:

$$
\mathbf{d} = \mathbf{j}_{E_0} - \mathbf{j}_V. \tag{6-2}
$$

Nelle figure 6-2, 6-5 sono riportati gli andamenti misurati delle f.e.m. a vuoto, della tensione e della corrente sul carico, unitamente alle loro fondamentali.

![](_page_57_Figure_6.jpeg)

### I [A] misurata, fondamentale di I [A] calcolata

Figura 6-2. Andamento grafico della corrente misurata sul carico e della sua fondamentale.

![](_page_58_Figure_1.jpeg)

![](_page_58_Figure_2.jpeg)

Figura 6-3. Andamento grafico della f.e.m. a vuoto misurata e della sua fondamentale.

V [V] misurata, fondamentale di V [V] calcolata

![](_page_58_Figure_5.jpeg)

Figura 6-4. Andamento grafico della tensione misurata sul carico e della sua fondamentale.

#### Grandezze Misurate

![](_page_59_Figure_2.jpeg)

Figura 6-5. Andamento grafico della f.e.m. a vuoto, della tensione e della corrente sul carico, riferite allo stesso istante.

Ricordando il diagramma vettoriale della macchina sincrona anisotropa, riportato in figura 6-6 nell'ipotesi di carico puramente resistivo, siamo in grado di risalire alle componenti  $i_d$  ed  $i_q$  della corrente ed alle reattanze  $X_d$  ed  $X_q$ .

![](_page_59_Figure_5.jpeg)

Figura 6-6. Diagramma vettoriale della macchina sincrona anisotropa, tracciato nell'ipotesi di tensione e corrente in fase.

Dal grafico, utilizzando semplici relazioni trigonometriche, si trovano immediatamente i valori di  $i_d$  ed  $i_q$ , cioè:

$$
\begin{cases}\ni_d = I \operatorname{sen} \boldsymbol{d} \\
i_q = I \cos \boldsymbol{d}\n\end{cases} \tag{6-3}
$$

e osservando che:

$$
\begin{cases} X_d I_d = E_0 - (V + RI)\cos d \\ X_q I_q = (V + RI)\sin d \end{cases}
$$
 (6-4)

trovo i valori dei parametri  $L_d$  ed  $L_q$ , in formule:

$$
\begin{cases}\nL_d = \frac{E_0 - (V + RI)\cos d}{2pfI \sin d} \\
L_q = \frac{(V + RI)\tan d}{2pfI}\n\end{cases}
$$
\n(6-5)

Nella tabella 6-2 sono riportati i risultati delle elaborazioni relative alla prova in esame.

| Generatore AFIPM. Misure su carico resistivo a velocità variabile |        |                                           |        |                    |           |                  |
|-------------------------------------------------------------------|--------|-------------------------------------------|--------|--------------------|-----------|------------------|
| teta amb=                                                         | 23     |                                           |        | teta fase3 inizio= |           | 22.6             |
|                                                                   |        |                                           |        |                    |           |                  |
|                                                                   |        | Valori efficaci di fondamentale Calcolati |        |                    |           |                  |
| freq                                                              | delta  | Rfase                                     | Lq [H] | Ld [H]             | lq [Arms] | <b>Id [Arms]</b> |
| 63.407                                                            | 60.645 | 4.894                                     | 0.118  | 0.085              | 2.131     | 3.789            |
| 49.451                                                            | 51.627 | 4.865                                     | 0.106  | 0.084              | 2.448     | 3.091            |
| 39.101                                                            | 47.702 | 4.863                                     | 0.117  | 0.084              | 2.342     | 2.574            |
| 30.789                                                            | 41.668 | 4.854                                     | 0.120  | 0.085              | 2.208     | 1.965            |
| 24.735                                                            | 33.073 | 4.853                                     | 0.109  | 0.084              | 2.097     | 1.366            |
| 18.737                                                            | 24.763 | 4.849                                     | 0.102  | 0.083              | 1.790     | 0.826            |
| 14.199                                                            | 18.875 | 4.854                                     | 0.101  | 0.089              | 1.444     | 0.494            |
|                                                                   |        | Valori efficaci di fondamentale Misurati  |        |                    |           |                  |
| freq                                                              | delta  | Rfase                                     | La [H] | Ld [H]             | lg [Arms] | <b>Id [Arms]</b> |
| 63.257                                                            | 60.645 | 4.894                                     | 0.116  | 0.066              | 2.206     | 3.923            |
| 49.529                                                            | 51.627 | 4.865                                     | 0.104  | 0.082              | 2.522     | 3.185            |
| 39.180                                                            | 47.702 | 4.863                                     | 0.115  | 0.083              | 2.408     | 2.647            |
| 30.853                                                            | 41.668 | 4.854                                     | 0.118  | 0.076              | 2.277     | 2.026            |
| 24.544                                                            | 33.073 | 4.853                                     | 0.108  | 0.083              | 2.156     | 1.404            |
| 18.721                                                            | 24.763 | 4.849                                     | 0.100  | 0.081              | 1.861     | 0.858            |
| 14.406                                                            | 18.875 | 4.854                                     | 0.097  | 0.077              | 1.499     | 0.512            |

Tabella 6-2. Tabella riassuntiva dei parametri determinati con la prova su

carico resistivo a velocità variabile.

Per quanto riguarda la prova fatta a velocità costante (750 rpm), il circuito usato per la misura è leggermente diverso da quello usato per la prova a velocità variabile. Tale circuito è riportato in figura 6-7.

![](_page_61_Figure_2.jpeg)

Figura 6-7. Schema di principio del circuito utilizzato per le prove su carico resistivo a velocità costante.

In particolare, è stato necessario l'utilizzo di un carico variabile in modo da poter richiedere al motore varie correnti a pari velocità. Questo è stato possibile, non disponendo di un carico resistivo variabile, con l'utilizzo di un variac trifase posto tra il motore ed il carico resistivo. In questo modo il variac è stato fatto funzionare come semplice adattatore d'impedenza. Ovviamente, l'introduzione del variac ha portato il motore a lavorare con tensione e corrente non in fase, di questo si è dovuto tenerne conto nell'elaborazione dei dati per la ricerca dei parametri. Nella figura 6-8 riportiamo il diagramma vettoriale della macchina sincrona anisotropa nell'ipotesi di cos  $j \neq 1$ .

Dalla figura si vede subito che l'angolo *j* influenza i parametri *L<sup>d</sup>* ed *L<sup>q</sup>* . Utilizzando lo stesso procedimento prima esposto si arriva alle seguenti espressioni:

$$
\begin{cases}\nL_d = \frac{E_0 - V \cos \boldsymbol{d} - R I \cos(\boldsymbol{d} + \boldsymbol{j})}{2pfI \sin(\boldsymbol{d} + \boldsymbol{j})} \\
L_q = \frac{V \sin \boldsymbol{d} + R I \sin(\boldsymbol{d} + \boldsymbol{j})}{2pfI \cos(\boldsymbol{d} + \boldsymbol{j})}\n\end{cases} (6-6)
$$

![](_page_62_Figure_1.jpeg)

Figura 6-8. Diagramma vettoriale della macchina sincrona anisotropa, tracciato nell'ipotesi di tensione e corrente non in fase.

In tabella 6-3 sono riportati i risultati delle elaborazioni relative alla prova in esame.

![](_page_62_Picture_364.jpeg)

Tabella 6-3. Tabella riassuntiva dei risultati ottenuti con la prova su carico resistivo a frequenza costante.

## **6.3 Misure su carico R-L**

Infine esaminiamo la prova fatta su carico R-L. In questo caso l'angolo *j* era dell'ordine dei 60, 65 gradi, mentre l'angolo *d* risultava dell'ordine dei 6, 7 gradi, questo ha provocato una forte sensitività dei parametri *L<sup>d</sup>* ed *L<sup>q</sup>* al valore dell'angolo *d* .

![](_page_63_Figure_3.jpeg)

Figura 6-9. Valori dell'induttanza in asse q calcolati con due valori diversi di cos*j*

La ragione di questa dipendenza dei parametri dall'angolo di carico è da ricercarsi nella definizione di angolo di carico, infatti nella determinazione di una grandezza definita come differenza di altre due grandezze molto prossime tra loro è molto facile commettere degli errori. In figura 6-9 sono riportati in modo grafico i valori dei parametri determinati utilizzando il carico R-L. Analizzando tale figura si vede come per cos  $\mathbf{i} = 0.6 \div 0.65$  i valori trovati sono molto variabili e non è possibile individuare un valore univoco a cui si avvicinano i punti rilevati sperimentalmente.

## **6.4 Analisi dei risultati ottenuti con le prove a carico**

In linea di massima con queste prove si sono ottenuti risultati coerenti con quelli ottenuti con la prova di risposta al gradino. I risultati migliori si sono ottenuti con le prove

eseguite a velocità costante, in quanto in questo tipo di prove le perdite nei materiali, che dipendono dalla frequenza di lavoro, giocano sostanzialmente allo stesso modo per ogni valore di corrente. L'unico inconveniente, come già accennato nell'introduzione del capitolo, è legato al fatto che per determinare l'angolo *d* , sono state necessarie due prove distinte nelle quali si è dovuto riprodurre la stessa velocità di rotazione. Non disponendo di un controllo di velocità, la sincronizzazione tra le velocità nelle due prove è stata condotta manualmente. Questo ha sicuramente comportato un ulteriore errore nella individuazione dell'angolo δ che si è quindi ripercosso sulla determinazione dei parametri. Da notare, comunque, che con la prova a velocità costante i valori dei parametri ottenuti numericamente, risultano molto vicini a quelli ottenuti utilizzando i valori di fondamentale misurati, soprattutto per quanto riguarda i valori in asse q. Altro aspetto importante da tenere in considerazione, è legato al fatto che sia nella determinazione dei parametri utilizzando i valori di fondamentale misurati, sia utilizzando i valori calcolati, il valore dell'angolo *d* utilizzato è stato sempre quello calcolato numericamente, quindi l'errore commesso sull'angolo di carico ha avuto lo stesso peso nei due casi. Per quel che riguarda i risultati ottenuti con la prova a frequenza variabile, possiamo dire che anche questi sono stati soddisfacenti, in quanto indicano chiaramente quali sono i valori da considerare per *L<sup>d</sup>* ed *L<sup>q</sup>* . L'unica prova che non ha dato un'indicazione chiara per i valori dei parametri della macchina è stata quella eseguita su carico ohmico-induttivo.

In tabella 6-4, sono riportati i valori numerici dei parametri del prototipo determinati con le prove a carico.

| 750 rpm costante      | $\mathbf{R}_{\text{face}} [\Omega]$ | $L_d$ [mH] | $L_q$ [mH] |
|-----------------------|-------------------------------------|------------|------------|
| Valori Medi Calcolati | 4,871 a 33,9 °C                     | 78         | 105        |
| Valori Medi Misurati  | 4,871 a 33,9 °C                     | 81         | 105        |
| rpm variabile         | $\mathbf{R}_{\text{face}} [\Omega]$ | $L_d$ [mH] | $L_q$ [mH] |
| Valori Medi Calcolati | 4,862 a 33.4 °C                     | 85         | 111        |
| Valori Medi Misurati  | 4,862 a 33.4 °C                     | 78         | 108        |

Tabella 6-4. Valori dei parametri del motore AFIPM determinati con la prova a carico.

E' possibile, infine, fare un'osservazione legata all'influenza della temperatura su questo tipo di prova. Visto che, per la determinazione dei parametri è stato necessario effettuare due prove in istanti di tempo diversi, la temperatura raggiunta dalla macchina nelle

due prove è stata sicuramente diversa. Questo significa che i materiali, le cui proprietà elettriche e magnetiche sono funzione della temperatura<sup>8</sup>, hanno avuto un'influenza diversa nelle due prove. Poiché, per determinare l'angolo δ si è fatto riferimento alle fondamentali di queste due grandezze calcolate in istanti diversi, si può pensare di aver commesso un errore di misura legato alla temperatura. Considerando, comunque, che questo salto termico è dell'ordine di pochi gradi, si può ritenere che l'errore legato alla temperatura sia trascurabile nella determinazione dei parametri.

 $\overline{a}$ 

<sup>&</sup>lt;sup>8</sup> Si pensi ad esempio al flusso prodotto dal magnete, che diminuisce al crescere della temperatura.

# **Capitolo 7**

# **Determinazione della Caratteristica di Coppia a Velocità Nulla**

## **7.1 Introduzione.**

 $\overline{a}$ 

Con questo tipo di misure si vuole determinare la caratteristica di coppia del motore a velocità nulla, al variare dell'angolo di carico *d* su tutti i 360° elettrici. Nota la caratteristica di coppia è possibile fare una ulteriore stima dei parametri del motore AFIPM. In questo test il motore viene portato a lavorare con correnti prossime a quelle reali di funzionamento.

In questo capitolo si esaminerà il procedimento utilizzato per eseguire tale prova. In particolare si descriverà la procedura seguita per il posizionamento del motore in asse *d* ed il metodo utilizzato per la stima della componente isotropa della coppia, del parametro  $L_d - L_a$ e del parametro *l<sup>m</sup>* . Infine si farà un'analisi critica dei risultati ottenuti.

## **7.2 Posizionamento del motore in asse** *d***.**

Per il posizionamento in asse *d* del motore si è proceduto secondo lo schema riportato in figura 7-1. Collegate a stella le tre fasi del motore, si è alimentato con un generatore sinusoidale<sup>9</sup> la fase *a* del motore. Per verificare il posizionamento corretto in asse *d* del motore, è stato necessario avere tra le fasi *b* e *c* una tensione nulla. La principale difficoltà incontrata in questa fase era legata alla presenza del cogging, che rendeva difficile variare

<sup>&</sup>lt;sup>9</sup> Per ottenere un segnale sinusoidale regolabile e poco distorto, con valori di tensione relativamente bassi, si è dovuto utilizzare un generatore di funzioni al cui segnale veniva data potenza mediante un amplificatore lineare di potenza.

finemente la posizione del rotore per un corretto posizionamento in asse *d* . Per ottenere una buona regolazione si è utilizzato il meccanismo illustrato in figura 7-2. Dopo aver portato il motore in posizione prossima all'asse *d* , si sono utilizzate le due viti di regolazione in modo tale da permettere una piccola rotazione angolare dell'albero motore, garantendo contemporaneamente una coppia resistente adeguata a compensare la coppia di cogging.

![](_page_67_Figure_2.jpeg)

Figura 7-1. Schema di principio utilizzato per il posizionamento in asse d del motore.

Ovviamente tale posizionamento è stato possibile solo con una certa tolleranza, in quanto a bloccaggio completato, si è ottenuto tra i rami *b* e *c* una tensione dell'ordine del millivolt.

Nella tabella 7-1, sono indicati i valori finali di tensione e corrente, risultanti dal posizionamento in esame.

| <b>Posizionamento del motore in asse d</b>             |                |
|--------------------------------------------------------|----------------|
| Corrente iniettata nella fase <i>a</i> del motore      | 0.6A           |
| Tensione indotta tra le fasi $b \text{ } e \text{ } c$ | $5 \text{ mV}$ |

Tabella 7-1. Posizionamento in asse *d* e conseguente errore rappresentato dai millivolt di f.e.m. indotta tra le fasi *b* e *c* del motore.

![](_page_68_Figure_1.jpeg)

Figura 7-2. Schema indicativo utilizzato per regolare in modo fine il posizionamento dell'albero in asse *d* .

Dopo aver posizionato il rotore in asse d, si è proceduto ad una verifica del posizionamento, alimentando il motore in asse *d* con una corrente continua, secondo lo schema illustrato in figura 7-3. I risultati di tale verifica sono riportati in tabella 7-2.

Analizzando tali valori si può osservare che, essendo il rotore non perfettamente posizionato in asse *d* , il motore produce coppia. Questa coppia è dovuta alla presenza di una piccola componente di corrente sull'asse *q* .

![](_page_68_Figure_5.jpeg)

Figura 7-3. Schema di principio per l'alimentazione del motore in asse *d* .

| Coppia [Nm]    | $I_a[A]$ | $V_{DC}$ [V]            | $I_c[A]$ | Temp. $[°C]$ |
|----------------|----------|-------------------------|----------|--------------|
| $+0,03$        | 1,027    | 7,152                   | 0,511    | 20,8         |
| $+0,01$        | 1,998    | 13,927                  | 0,996    | 20,8         |
| $\overline{0}$ | 3,067    | 21,419                  | 1,529    | 21           |
| $-0,02$        | 4,040    | 28,305                  | 2,013    | 21,4         |
| $-0,04$        | 4,980    | 35,110                  | 2,475    | 22,4         |
|                |          | Alimentazione invertita |          |              |
| $+0,05$        | $-1,010$ | $-7,109$                | $-0,505$ | 22,6         |
| $+0,05$        | $-2,005$ | $-14,094$               | $-1,001$ | 22,6         |
| $+0,05$        | $-3,007$ | $-21,156$               | $-1,500$ | 22,7         |
| $+0,05$        | $-4,020$ | $-28,363$               | $-2,005$ | 23           |
| $+0,05$        | $-4,950$ | $-35,040$               | $-2,468$ | 23,4         |

Tabella 7-2. Misura di coppia con alimentazione DC in asse *d* , per la verifica del posizionamento.

## **7.3 Misura del contributo di coppia isotropa del motore.**

Dall'espressione (7-1), che esprime la coppia in un motore sincrono anisotropo a magneti permanenti, riferita ad un sistema di riferimento (*d*, *q*) sincrono con il rotore,

$$
T = \frac{3}{2} \cdot p \cdot \left[ \boldsymbol{I}_m \cdot \boldsymbol{i}_q + \left( \boldsymbol{L}_d - \boldsymbol{L}_q \right) \cdot \boldsymbol{i}_d \cdot \boldsymbol{i}_q \right] \tag{7-1}
$$

si vede che in assenza di corrente in asse *d* è possibile stimare il contributo di coppia isotropa del motore e successivamente il flusso *l<sup>m</sup>* dovuto al magnete.

Per effettuare questa misura si è alimentato il motore come indicato in figura 7-4. Per vari valori di tensione si sono rilevati i corrispondenti valori di corrente nella fase *b*, di coppia prodotta dal motore e di temperatura sulla fase 3. Da questi dati, ricordando che

$$
I_q = \frac{2}{\sqrt{3}} I_b \tag{7-2}
$$

si è potuto risalire al valore di flusso *l<sup>m</sup>* prodotto dal magnete, cioè:

![](_page_70_Figure_1.jpeg)

![](_page_70_Figure_2.jpeg)

Figura 7-4. Schema di principio utilizzato per alimentare il motore in asse *d* per la misura della componente isotropa di coppia.

Per questa misura, il motore è stato alimentato prima con una tensione  $V_{bc}$  positiva, come indicato in figura 7-4, poi con una tensione  $V_{bc}$  negativa. Tra le due misure si è riscontrata una leggera differenza sui valori di coppia misurati, tale differenza è probabilmente legata alla presenza di attrito sui cuscinetti ed alla coppia di cogging che, nei due casi hanno contribuito in maniera diversa al valore complessivo di coppia misurata.

Nelle tabelle 7-3, 7-4 sono riportati i risultati delle misure effettuate, mentre le figure 7- 5, 7-6 riportano l'andamento grafico della coppia isotropa in funzione della corrente  $I_q$ , nei due casi di alimentazione sopra citati.

|                     | Prova in asse q (alimentazione DC) |           |                                                |                               |             |                   |
|---------------------|------------------------------------|-----------|------------------------------------------------|-------------------------------|-------------|-------------------|
| Inizio prova        |                                    | $I=0$ A   | $T = +0.07$ Nm                                 |                               |             |                   |
| Fine prova          |                                    | $I=0 A$   | $T = +0.12$ Nm                                 |                               |             |                   |
|                     |                                    |           |                                                |                               |             |                   |
| <b>I</b> b= -lc [A] | $I_q[A]$                           | T [Nm]    | $\mathsf{V}\mathrm{bc}\left[\mathsf{V}\right]$ | $\vartheta_3$ [ $^{\circ}$ C] | $\lambda$ m | $\lambda$ m_medio |
| 0.176               | 0.203                              | $-0.110$  | 1.646                                          | 23.3                          | $-0.090$    | $-0.538$          |
| 0.516               | 0.596                              | $-1.490$  | 4.830                                          | 23.1                          | $-0.417$    |                   |
| 0.776               | 0.896                              | $-2.680$  | 7.285                                          | 23.0                          | $-0.498$    |                   |
| 0.973               | 1.124                              | $-3.590$  | 9.084                                          | 22.9                          | $-0.533$    |                   |
| 1.231               | 1.421                              | $-4.680$  | 11.508                                         | 22.9                          | $-0.549$    |                   |
| 1.493               | 1.724                              | $-5.830$  | 13.972                                         | 23.0                          | $-0.564$    |                   |
| 1.745               | 2.015                              | $-6.920$  | 16.329                                         | 23.1                          | $-0.572$    |                   |
| 2.000               | 2.309                              | $-8.020$  | 18.742                                         | 23.3                          | $-0.579$    |                   |
| 2.249               | 2.597                              | $-9.060$  | 21.089                                         | 23.5                          | $-0.581$    |                   |
| 2.588               | 2.988                              | $-10.530$ | 24.303                                         | 23.8                          | $-0.587$    |                   |
| 2.779               | 3.209                              | $-11.260$ | 26.135                                         | 24.3                          | $-0.585$    |                   |
| 2.986               | 3.448                              | $-12.070$ | 28.147                                         | 24.8                          | $-0.583$    |                   |
| 3.258               | 3.762                              | $-13.160$ | 30.818                                         | 25.7                          | $-0.583$    |                   |
| 3.535               | 4.082                              | $-14.210$ | 33.530                                         | 26.2                          | $-0.580$    |                   |
| 3.778               | 4.362                              | $-15.140$ | 35.910                                         | 26.7                          | $-0.578$    |                   |
| 3.984               | 4.600                              | $-15.910$ | 37.970                                         | 27.3                          | $-0.576$    |                   |
| 4.220               | 4.873                              | $-16.810$ | 40.400                                         | 28.1                          | $-0.575$    |                   |
| 4.510               | 5.208                              | $-17.860$ | 43.340                                         | 29.0                          | $-0.572$    |                   |
| 4.750               | 5.485                              | $-18.720$ | 45.770                                         | 29.8                          | $-0.569$    |                   |
| 5.010               | 5.785                              | $-19.620$ | 48.450                                         | 31.2                          | $-0.565$    |                   |
| 5.260               | 6.074                              | $-20.500$ | 51.120                                         | 32.1                          | $-0.563$    |                   |

Tabella 7-3. Valori misurati della coppia in funzione della corrente  $I_q$  e valore calcolato

del flusso prodotto dal magnete, nel caso di tensione  $\boldsymbol{V}_{bc}$  positiva.

|                       | Prova in asse q (alimentazione DC invertita) |          |                                                   |                    |             |                        |
|-----------------------|----------------------------------------------|----------|---------------------------------------------------|--------------------|-------------|------------------------|
| Inizio prova          |                                              | $I=0$ A  | $T = +0.08$ Nm                                    |                    |             |                        |
| Fine prova            |                                              | $I=0$ A  | $T = +0.2$ Nm                                     |                    |             |                        |
|                       |                                              |          |                                                   |                    |             |                        |
| $I_{b=}$ - $I_{c}[A]$ | $I_q[A]$                                     | $T$ [Nm] | $\mathsf{V}_{\mathsf{cb}}\left[\mathsf{V}\right]$ | $\vartheta_3$ [°C] | $\lambda$ m | <b><i>λ</i>m_medio</b> |
| 0.235                 | 0.271                                        | 1.030    | 2.200                                             | 25.8               | 0.633       | 0.646                  |
| 0.575                 | 0.664                                        | 2.520    | 5.430                                             | 25.7               | 0.633       |                        |
| 0.744                 | 0.859                                        | 3.230    | 7.031                                             | 25.5               | 0.627       |                        |
| 1.040                 | 1.201                                        | 4.600    | 9.831                                             | 25.5               | 0.638       |                        |
| 1.278                 | 1.476                                        | 5.700    | 12.072                                            | 25.5               | 0.644       |                        |
| 1.481                 | 1.710                                        | 6.650    | 13.995                                            | 25.6               | 0.648       |                        |
| 1.756                 | 2.028                                        | 8.000    | 16.591                                            | 25.7               | 0.658       |                        |
| 2.029                 | 2.343                                        | 9.220    | 19.183                                            | 25.8               | 0.656       |                        |
| 2.254                 | 2.603                                        | 10.300   | 21.329                                            | 26.0               | 0.660       |                        |
| 2.545                 | 2.939                                        | 11.590   | 24.135                                            | 26.3               | 0.657       |                        |
| 2.769                 | 3.197                                        | 12.580   | 26.267                                            | 26.7               | 0.656       |                        |
| 3.023                 | 3.491                                        | 13.760   | 28.724                                            | 27.0               | 0.657       |                        |
| 3.291                 | 3.800                                        | 14.970   | 31.325                                            | 27.5               | 0.657       |                        |
| 3.537                 | 4.084                                        | 16.020   | 33.730                                            | 28.0               | 0.654       |                        |
| 3.758                 | 4.339                                        | 16.980   | 35.910                                            | 28.5               | 0.652       |                        |
| 4.000                 | 4.619                                        | 18.020   | 38.340                                            | 29.3               | 0.650       |                        |
| 4.300                 | 4.965                                        | 19.240   | 41.390                                            | 30.1               | 0.646       |                        |
| 4.490                 | 5.185                                        | 20.020   | 43.350                                            | 30.8               | 0.644       |                        |
| 4.740                 | 5.473                                        | 21.040   | 45.960                                            | 31.5               | 0.641       |                        |
| 5.060                 | 5.843                                        | 22.280   | 49.260                                            | 32.8               | 0.636       |                        |
| 5.320                 | 6.143                                        | 23.260   | 52.100                                            | 34.3               | 0.631       |                        |

Tabella 7-4. Valori misurati della coppia in funzione della corrente  $I_q$  e valore calcolato del flusso prodotto dal magnete, nel caso di tensione $\boldsymbol{V}_{bc}$ negativa.
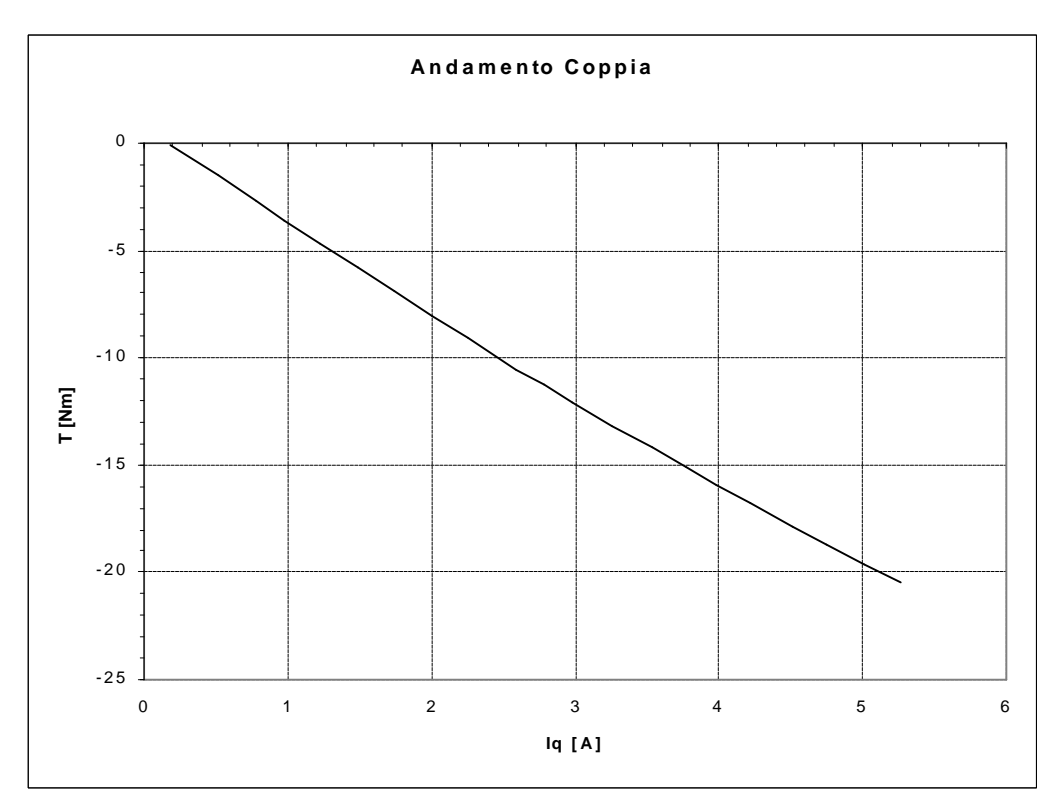

AFIPM in funzione della corrente  $I_q$ , riportata nel caso di alimentazione  $V_{bc}$  positiva.

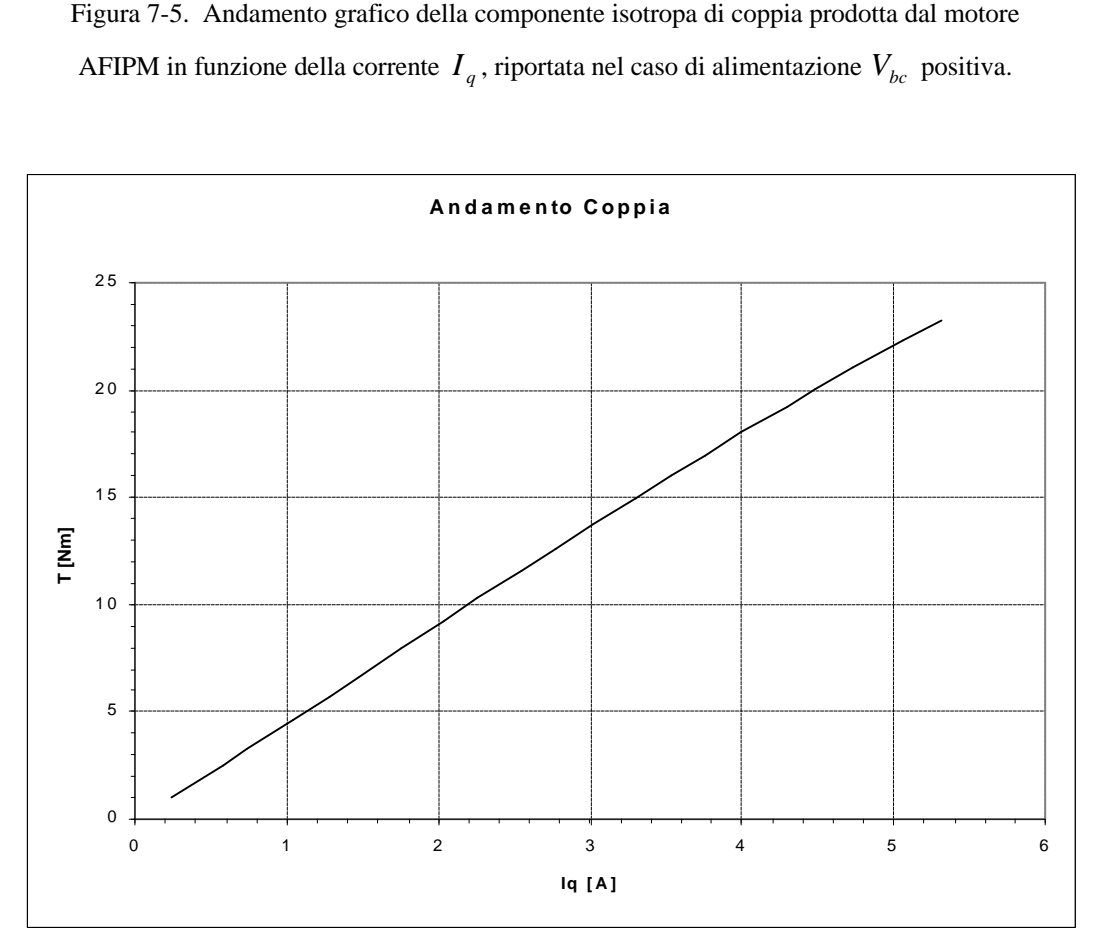

Figura 7-6. Andamento grafico della componente isotropa di coppia prodotta dal motore AFIPM in funzione della corrente  $I_q$ , riportata nel caso di alimentazione  $V_{bc}$  negativa.

#### **7.4 Determinazione della coppia in funzione dell'angolo di carico** δ**.**

Alimentando le tre fasi del motore in corrente continua è possibile misurare la coppia prodotta dal motore a velocità nulla. Elaborando tali dati è poi possibile risalire ai parametri *l*<sub>*m*</sub> ed (*L<sub>d</sub>* − *L<sub>q</sub>*) della macchina. In figura 7-7 è riportato lo schema di principio utilizzato per la misura.

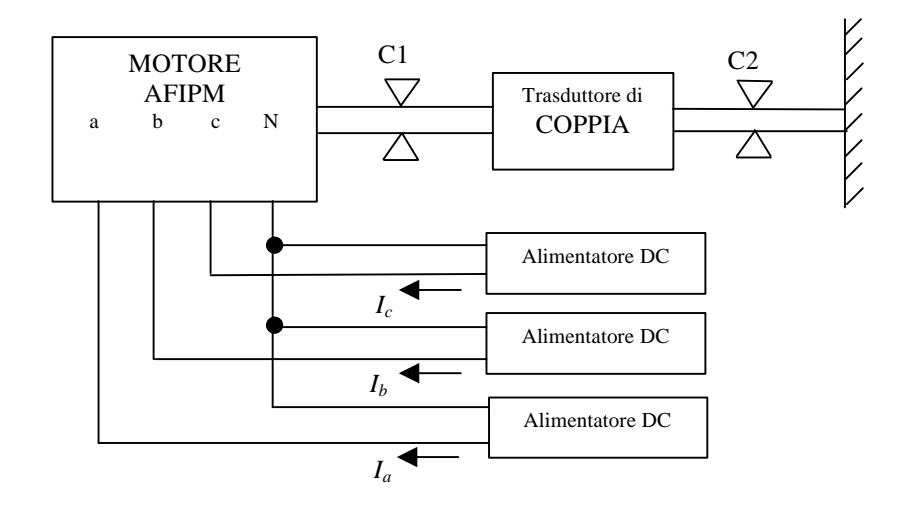

Figura 7-7. Schema di principio utilizzato per la misura della coppia al variare dell'angolo di carico δ.

Per esplorare l'andamento della coppia al variare dell'angolo di carico δ in tutti i 360° elettrici, bisogna alimentare le tre fasi del motore con tre correnti tali da realizzare un vettore corrente costante in modulo e rotante su tutti i 360°, vedi figura 7-8. Deve inoltre, risultare nulla la somma delle correnti iniettate nelle tre fasi, questo è importante per simulare in modo corretto il funzionamento del motore.

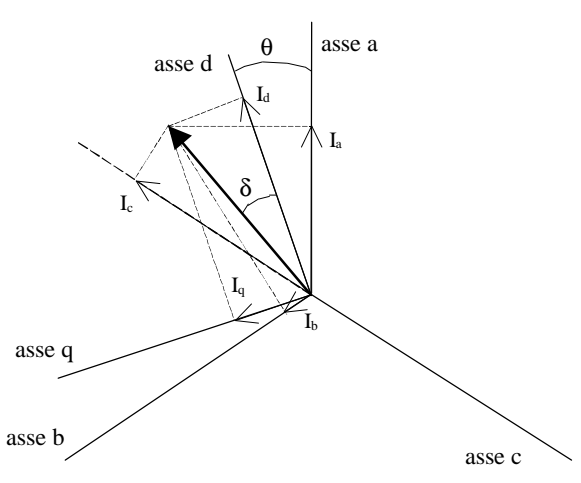

Figura 7-8. Vettore spaziale *I* e sue componenti in assi *(a, b, c)* ed in assi *(d, q)*.

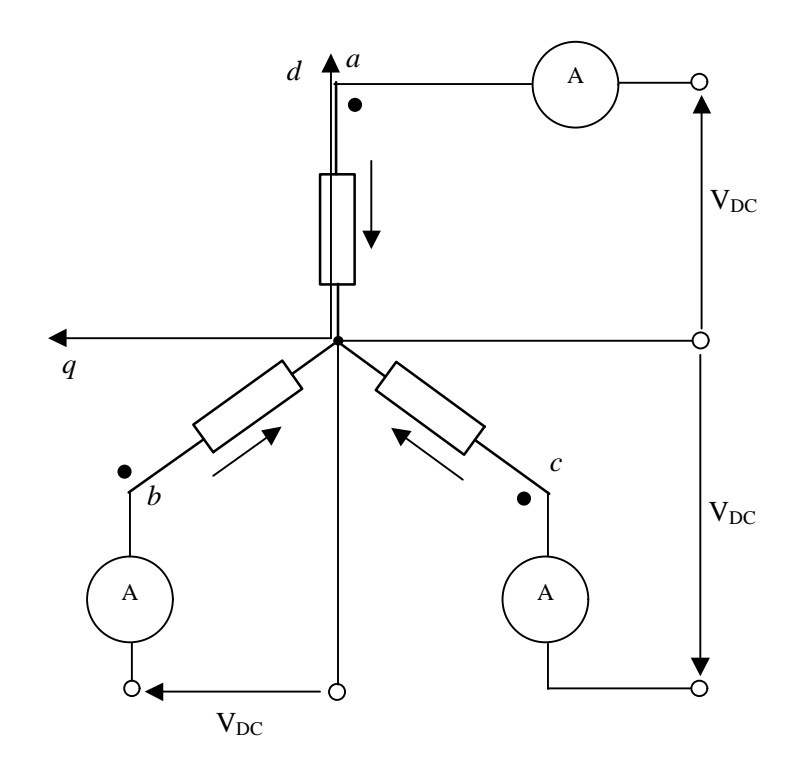

La figura 7-9 illustra lo schema elettrico di principio, necessario per realizzare tale misura.

Figura 7-9. Schema elettrico utilizzato per alimentare il motore con il vettore spaziale di corrente *I*.

Dopo aver determinato i valori che dovevano assumere le tre componenti del vettore *I* sulla terna di assi  $(a, b, c)$  in modo da ottenere il vettore spaziale<sup>10</sup> corrente di modulo costante desiderato, si è proceduto praticamente ad alimentare il motore con questi valori di corrente. Tale operazione è stata condotta manualmente, ed il livello di precisione ottenuto è stato dell'ordine del milliampere. In queste misure abbiamo rilevato, per ogni posizione del vettore *I*, i valori corrispondenti di coppia e di temperatura. I dati sperimentali così ottenuti sono stati elaborati al fine di determinare i parametri del motore  $I_m$  ed  $(L_d - L_q)$ . Partendo dalle componenti di corrente in assi (*a*,*b*,*c*) si è risalito utilizzando le trasformazioni trifasebifase, illustrate in appendice 1, alle componenti in assi (*a*, *b*) . Da questo riferimento utilizzando le trasformazioni di rotazioni, anch'esse illustrate in appendice 1, si è arrivati alle componenti in assi  $(d, q)$ . Ricordando la relazione 7-1, che esprime la coppia per una

 $\overline{a}$ 

<sup>&</sup>lt;sup>10</sup> Per ottenere la caratteristica di coppia con una buona precisione è stato necessario far variare l'angolo  $\vartheta$  in modo abbastanza fine (5 gradi elettrici), per ogni valore del modulo della corrente *I* desiderata.

macchina sincrona anisotropa a magneti permanenti in assi (*d*, *q*) , si può risalire ai valori dei parametri desiderati utilizzando dei procedimenti numerici $11$ . Possiamo ora osservare che, se il rotore fosse stato posizionato con precisione in asse *d*, la trasformazione di rotazione sarebbe stata superflua, in quanto in questo caso l'angolo  $\delta$  e l'angolo  $\vartheta$  sarebbero risultati coincidenti. I risultati ottenuti con queste misure sono riportati in tabella 7-5.

| Modulo I [A] | $\lambda$ m | $(L_d - L_q)$ [H] | $\theta$ [ $\degree$ elettrici] |
|--------------|-------------|-------------------|---------------------------------|
|              | 0.621       | $-0.046$          | 1.661                           |
| 2            | 0.647       | $-0.033$          | 1.366                           |
| 3            | 0.649       | $-0.031$          | 1.003                           |
| 4            | 0.643       | $-0.031$          | 0.557                           |
| 5            | 0.628       | $-0.033$          | $-0.472$                        |
| 6            | 0.617       | $-0.033$          | $-0.077$                        |
|              | Valori medi |                   |                                 |
|              | $\lambda$ m | $(L_d - L_q)$ [H] | $\theta$ [ $\degree$ elettrici] |
|              | 0.634       | $-0.035$          | 0.673                           |

Tabella 7-5. Risultati ottenuti dalla determinazione dei parametri attraverso la misura di coppia con rotore bloccato in asse *d*.

Nelle elaborazioni di questi dati, è stato necessario tenere presente che queste misure di coppia sono state eseguite a motore fermo, questo ha necessariamente determinato degli errori legati alla presenza degli attriti nei cuscinetti ed alla presenza del cogging. Per tenere conto di questi errori nelle elaborazioni dei dati si sono considerate le grandezze misurate depurate dall'offset. Questo in quanto si può immaginare che gli errori sopra citati, abbiano influito sulle misure sempre allo stesso modo (stesso segno).

Si è infine tentato di stimare il contributo di coppia dovuto all'anisotropia del motore. Ricordando che in una macchina sincrona anisotropa, l'andamento della coppia in funzione dell'angolo di carico si può pensare come somma di due sinusoidi, una fondamentale dovuta in questo caso alla presenza del magnete ed una seconda armonica dovuta alla presenza dell'anisotropia. Tale andamento è riportato in figura 7-10. Per estrapolare dai dati misurati i valori di fondamentale e di seconda armonica, si è considerato per la coppia un andamento del tipo:

$$
T(\boldsymbol{d}) = A_1 \operatorname{sen}(\boldsymbol{d}) + A_2 \operatorname{sen}(2\boldsymbol{d}) \tag{7-2}
$$

 $\overline{a}$ 

 $11$  Si è utilizzato il metodo dei minimi quadrati e si è ottimizzato il tutto con l'ausilio del risolutore di Excel.

Elaborando i dati con l'utilizzo del metodo dei minimi quadrati ed ottimizzando con il risolutore di Excel si sono ottenuti per  $A_1$  ed  $A_2$  i valori riportati in tabella 7-6.

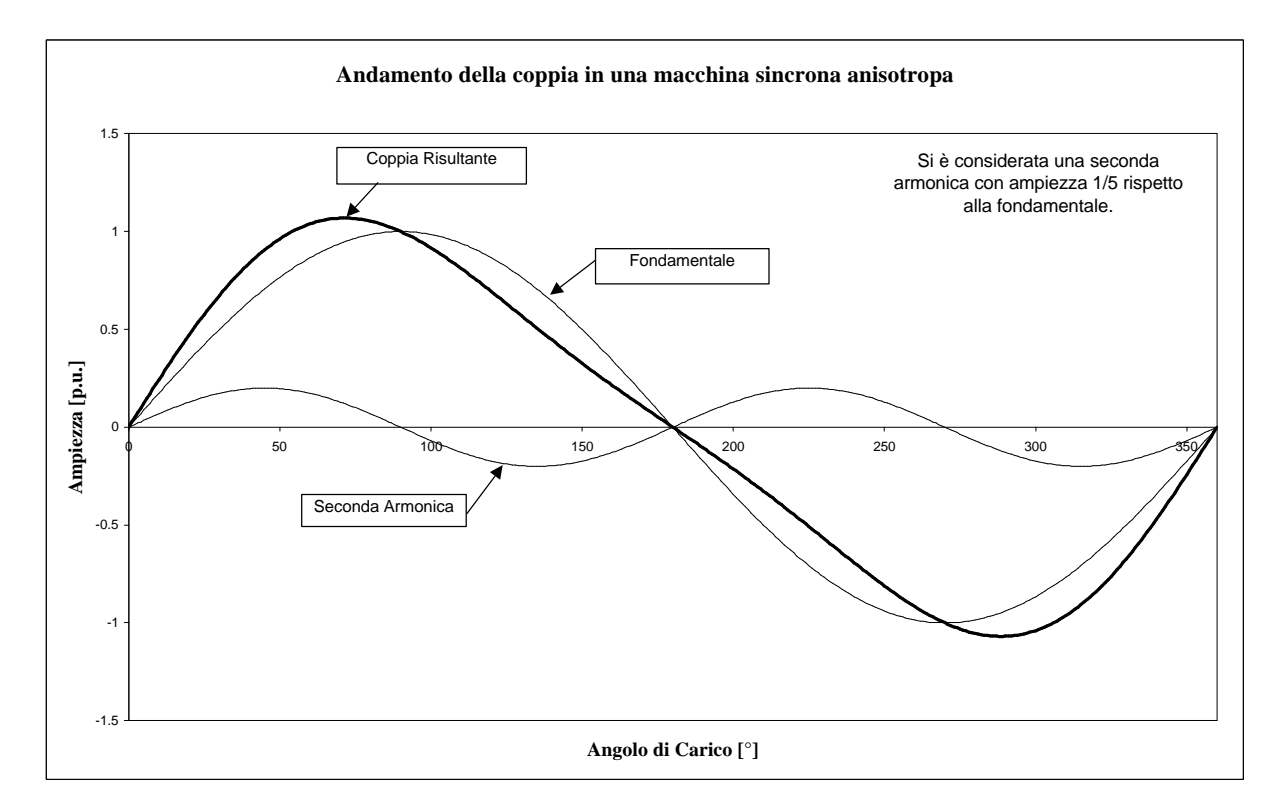

Figura 7-10. Andamento qualitativo della coppia in una macchina sincrona anisotropa.

| Modulo   [A] | 1.000    | 2.000    | 3.000    | 4.000     | 5.000     | 6.000    |
|--------------|----------|----------|----------|-----------|-----------|----------|
| Α1           | $-3.729$ | -7.759   | -11.683  | $-15.131$ | $-18.810$ | -22 222  |
| A2           | $-0.141$ | $-0.407$ | $-0.848$ | -1.974    | $-2.475$  | $-3.534$ |
| Rapporto     | 26.525   | 19.046   | 13.772   | 7.666     | 7.598     | 6.288    |

Tabella 7-6. Valori ottenuti per A<sub>1</sub> ed A<sub>2</sub> e loro rapporto (A<sub>1</sub>/A<sub>2</sub>) al variare del modulo della corrente *I*, nel caso in cui il rotore era bloccato in asse *d*.

Osservando i dati riportati in tabella 7-6 si può notare come, al crescere della corrente il rapporto tra le due ampiezze decresce, questo indica che per correnti maggiori l'anisotropia del motore da un contributo sempre crescente al valore della coppia prodotta dalla macchina. Riportiamo in figura 7-11 l'andamento grafico della coppia misurata e di quella stimata con l'utilizzo della relazione 7-1, ed in figura 7-12 l'andamento grafico della coppia misurata e di quella stimata con la relazione 7-2.

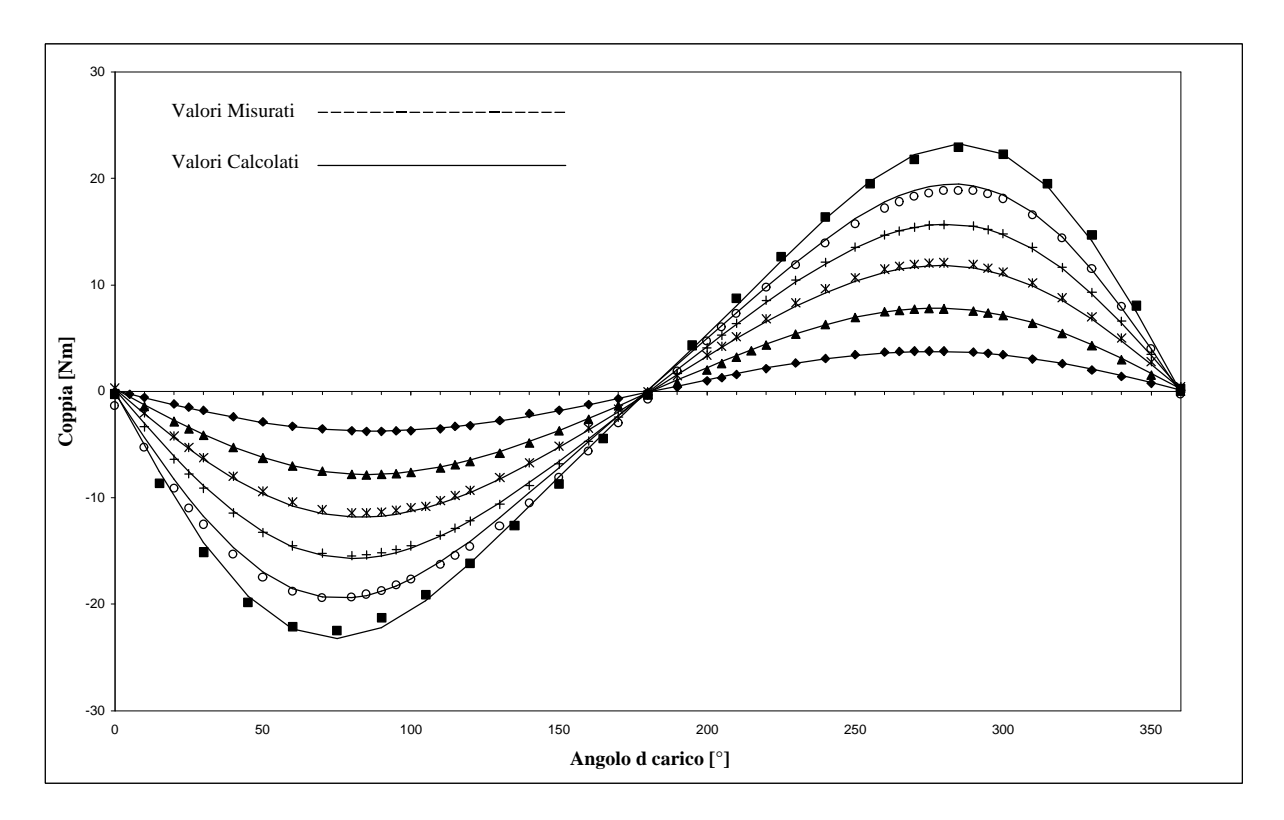

Figura 7-11. Andamento della coppia misurata e della coppia stimata con la relazione X-1, per correnti di 1 A, 2A, 3A, 4A, 5A, 6A.

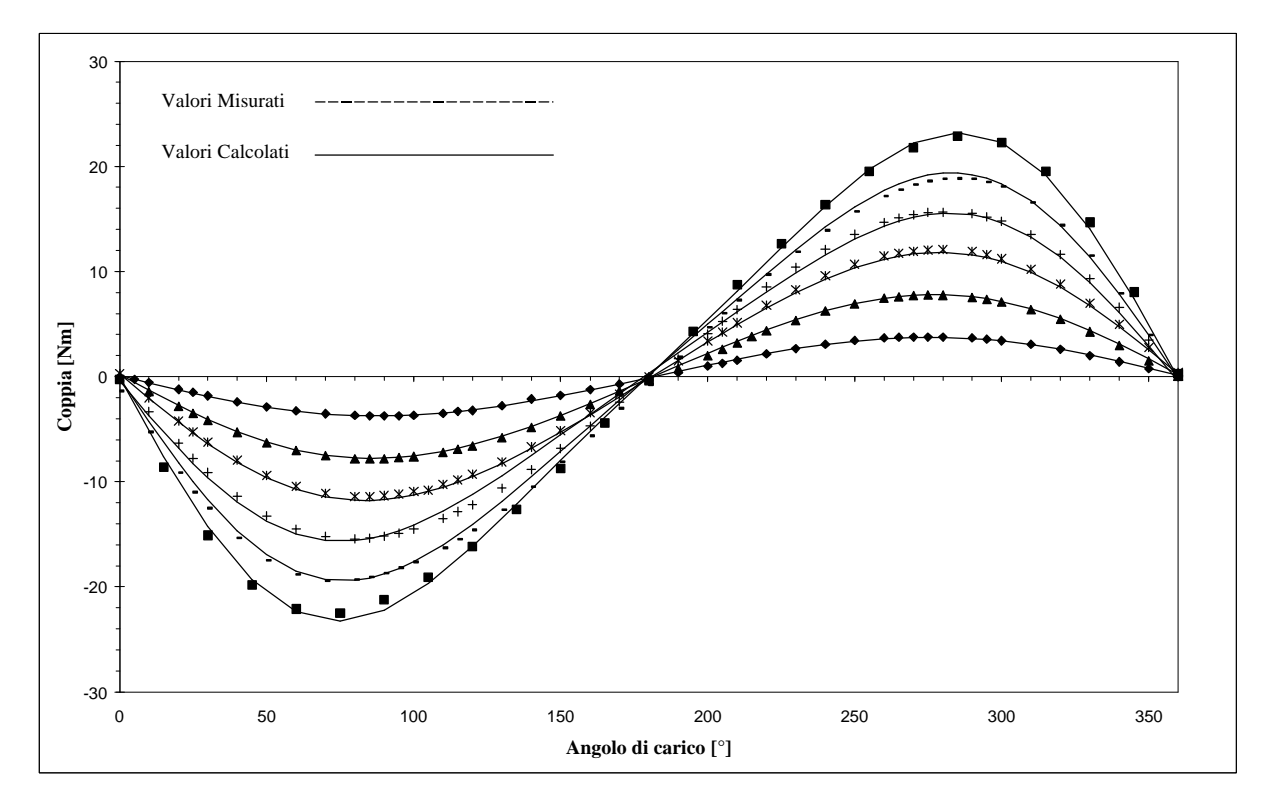

Figura 7-12. Andamento della coppia misurata e della coppia stimata, considerando una fondamentale ed una seconda armonica, per correnti di 1 A, 2A, 3A, 4A, 5A, 6A.

Dopo aver completato questa prima serie di prove, effettuate con il motore bloccato in asse *d*, si proceduto ad una seconda serie di prove del tutto identiche a quelle appena illustrate, con l'unica differenza che il rotore non era più posizionato in asse *d*, ma era stato bloccato in una posizione generica e diversa dall'asse *d*. Lo scopo fondamentale di questa seconda serie di prove è stato essenzialmente quello di verificare i risultati ottenuti con il rotore bloccato in asse *d*, partendo da una condizione iniziale diversa.

Si riportano di seguito le tabelle con i risultati ottenuti in questa prova ed i grafici relativi.

| Modulo I [A] | $\lambda$ m | $(L_d - L_q)$ [H] | $\theta$ [ $\degree$ elettrici] |
|--------------|-------------|-------------------|---------------------------------|
|              | 0.641       | $-0.040$          | $-4.252$                        |
| 2            | 0.655       | $-0.038$          | $-5.712$                        |
| 3            | 0.659       | $-0.036$          | $-6.295$                        |
|              | 0.658       | $-0.037$          | $-6.992$                        |
| 5            | 0.659       | $-0.038$          | $-7.912$                        |
| 6            | 0.649       | $-0.035$          | $-5.467$                        |
|              |             | Valori medi       |                                 |
|              | $\lambda$ m | $(L_d - L_q)$ [H] | $\theta$ [ $\degree$ elettrici] |
|              | 0.654       | $-0.037$          | $-6.105$                        |

Tabella 7-7. Risultati ottenuti dalla determinazione dei parametri attraverso la misura di coppia con rotore bloccato in una posizione generica diversa dall'asse *d*.

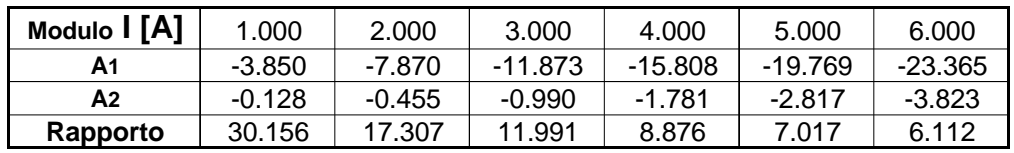

Tabella 7-8. Valori ottenuti per  $A_1$  ed  $A_2$  e loro rapporto  $(A_1/A_2)$  al variare del modulo della corrente *I*, nel caso in cui il rotore era bloccato in una posizione diversa dall'asse *d*.

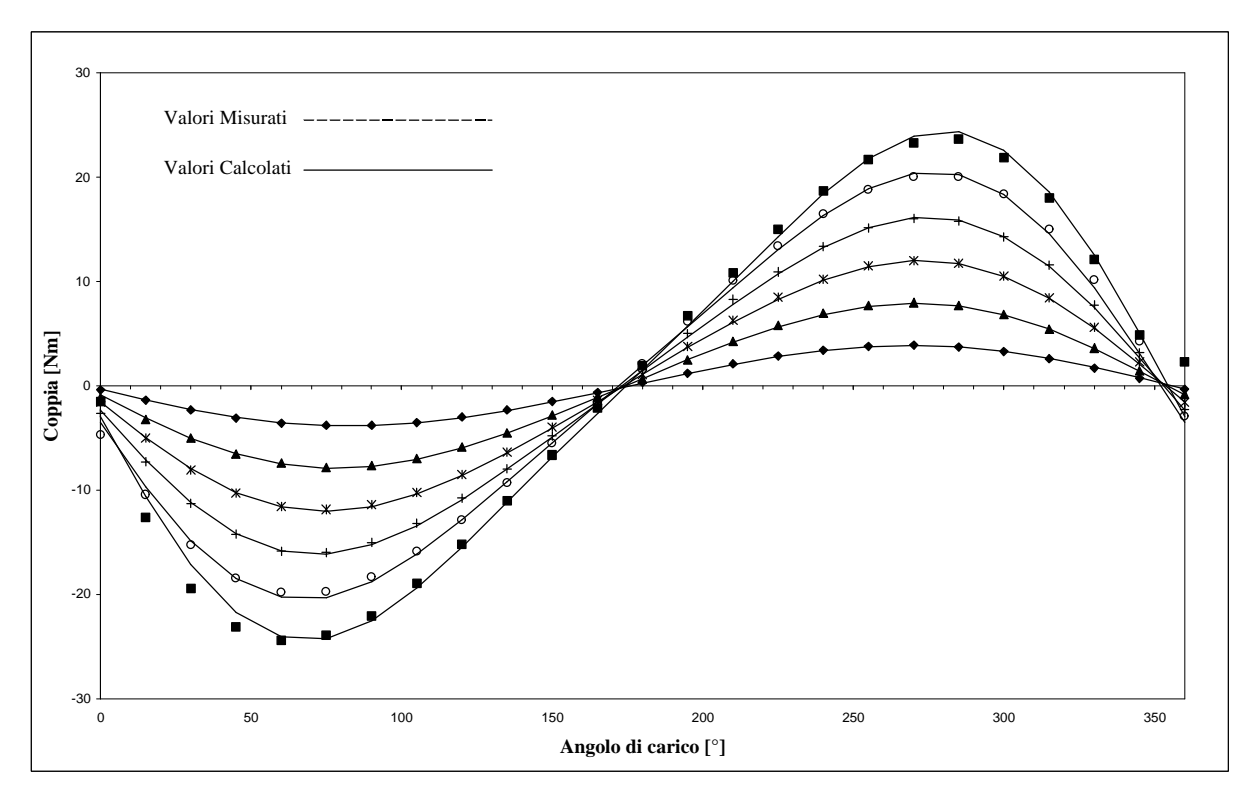

Figura 7-13. Andamento della coppia misurata e della coppia stimata con la relazione 7-1, per correnti di 1 A, 2A, 3A, 4A, 5A, 6A, nel caso in cui il rotore si trovi in posizione diversa dall'asse *d*.

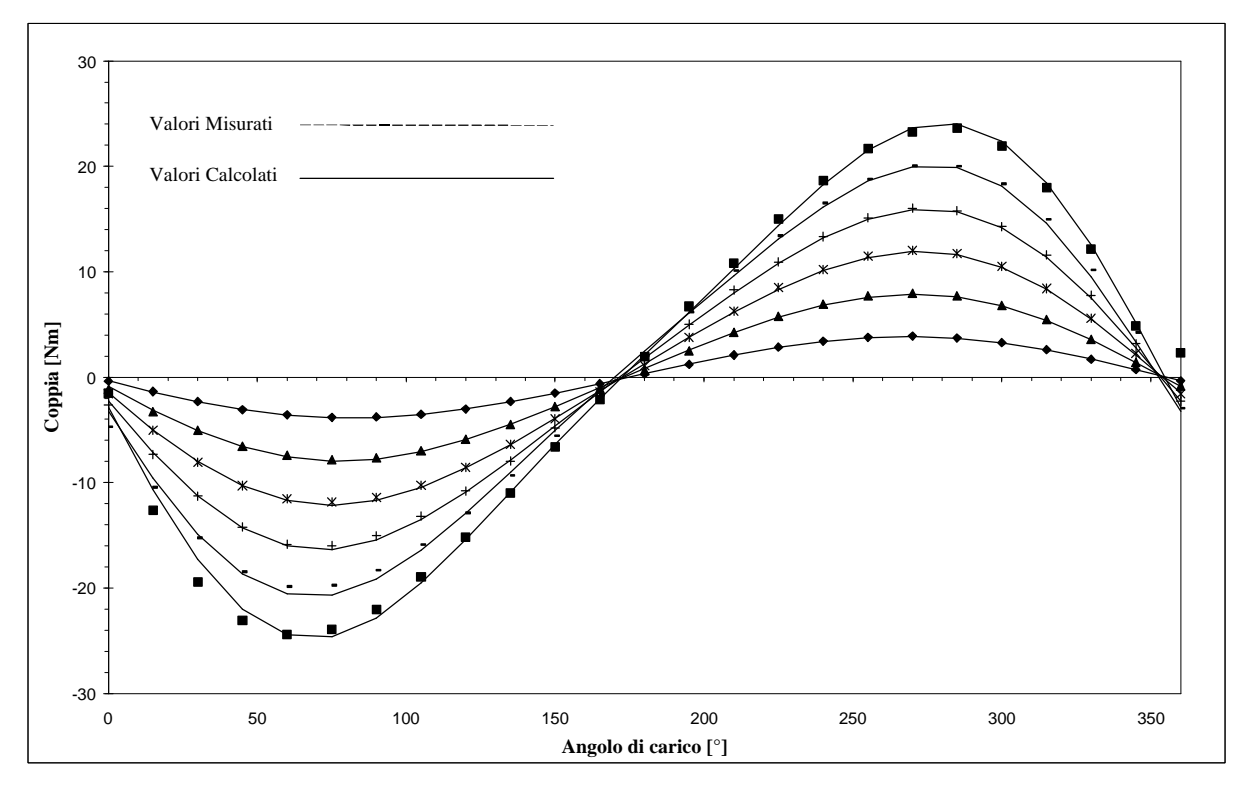

Figura 7-14. Andamento della coppia misurata e della coppia stimata considerando una fondamentale ed una seconda armonica, per correnti di 1 A, 2A, 3A, 4A, 5A, 6A, nel caso in cui il rotore si trovi in una posizione diversa dall'asse *d*.

#### **7.5 Analisi dei risultati ottenuti.**

 $\overline{a}$ 

Dall'analisi dei risultati, si può osservare che i valori dei parametri determinati con queste prove, confermano sostanzialmente i risultati ottenuti con le altre prove effettuate, eccezion fatta per i risultati trovati con i test in frequenza. Si può infatti osservare che la differenza  $(L_d - L_q)$  è in buon accordo con i valori di  $L_d$  ed  $L_q$ , trovati con i test a carico.

Per agevolare tale confronto si riportano nella tabella 7-9 i valori determinati nelle due prove.

|           | Prove a carico, valori medi calcolati. |                                   |             |  |  |
|-----------|----------------------------------------|-----------------------------------|-------------|--|--|
| rpm       |                                        | Ld [mH] $ $ Lq [mH] $ $ (Ld - Lq) |             |  |  |
| 750       | 78                                     | 105                               | $-0.027$    |  |  |
| variabile | 85                                     | 111                               | $-0.026$    |  |  |
|           | Misure di coppia da fermo.             |                                   |             |  |  |
|           |                                        | $\lambda$ m                       | $(Ld - Lq)$ |  |  |
|           |                                        | 0.634                             | $-0.035$    |  |  |

Tabella 7-9. Tabella riassuntiva dei risultati ottenuti con la prova a carico e le misure di coppia da fermo del motore AFIPM.

Non bisogna però dimenticare che nelle misure di coppia da fermo, gli errori commessi sono sicuramente maggiori rispetto a quelli commessi nelle prove a carico. Questo è da ricercarsi nella natura stessa della definizione di misura di coppia da fermo.

Quando si misura una coppia con motore fermo, in realtà quello che si misura non è proprio la coppia prodotta dal motore, ma è una coppia che comprende anche gli attriti. Purtroppo l'influenza di questi attriti sulla misura non sono facilmente valutabili, in quanto le variabili da considerare sono molteplici<sup>12</sup>. Ne consegue che, anche se i risultati sono buoni, tale prova risulta meno attendibile ai fini della determinazione dei parametri del motore.

<sup>&</sup>lt;sup>12</sup> Si pensi all'influenza del disassamento tra l'albero motore e l'albero su cui è montato il trasduttore di coppia.

# **Capitolo 8**

### **Misura Del Cogging**

#### **8.1 Introduzione**

La presenza dei magneti sul rotore del prototipo in esame, pone problemi dovuti alla presenza del cogging. Tale coppia è presente anche con motore non alimentato, in quanto è dovuta a condizioni energetiche, massima e minima riluttanza del percorso magnetico, legate alla posizione reciproca tra rotore e statore. In questo capitolo si analizzeranno con maggiore dettaglio le cause che provocano tale disturbo, il procedimento utilizzato per la misura ed infine si farà un'analisi critica dei risultati ottenuti.

#### **8.2 Il cogging**

Per spiegare in modo più o meno semplificato le cause che portano alla nascita del cogging in una macchina a magneti permanenti, facciamo riferimento ad una macchina a flusso radiale. La figura 8-1 illustra lo schema di principio di tale macchina.

Guardando la figura 8-1b, si vede chiaramente che quando il rotore è in posizione A il percorso magnetico, risulta a riluttanza minima in quanto il flusso del magnete vede un dente di statore. Quando invece il rotore si trova in posizione B il percorso magnetico è a riluttanza massima, in quando il flusso del magnete vede di fronte a se una cava di statore. Da questo si capisce che il sistema è in una condizione di minima energia quando il rotore è in posizione A. Quindi, non appena si cerca di spostare il rotore dalla posizione A, nasce una coppia (cogging) che dapprima tende a riportare il sistema nella posizione A di minima energia, mentre non appena supera un certo angolo tende a portare il sistema in una posizione diversa dalla A ma analoga energeticamente, in pratica sotto il dente successivo. Si può infatti osservare che le posizioni A e B sono periodiche con periodo pari al passo di dentatura.

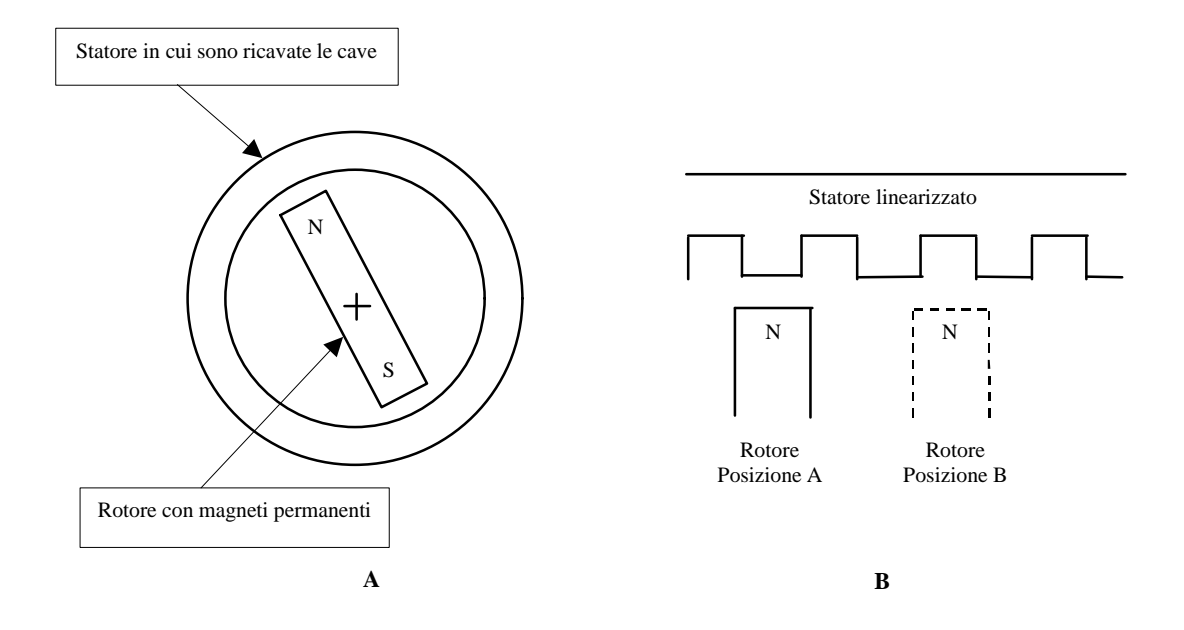

Figura 8-1. A) Schema di principio di una macchina a flusso radiale con rotore a magneti permanenti; B) Modello linearizzato della macchina di figura A.

L'effetto descritto sopra si riferisce ad una sezione infinitesima ortogonale all'asse della macchina, bisogna tenere conto che lo stesso fenomeno si ripete per ogni sezione lungo tutto l'asse della macchina. Quindi la coppia risultante che ne deriva ha un'ampiezza non trascurabile. Bisogna allora prendere dei provvedimenti per rendere tale coppia minima compatibilmente con le applicazioni cui è destinata la macchina. Questo è possibile facendo in modo che i denti di statore, tra le due sezioni estreme della macchina, risultino ruotati di circa un passo-cava. La figura 8-2 illustra graficamente tale procedimento.

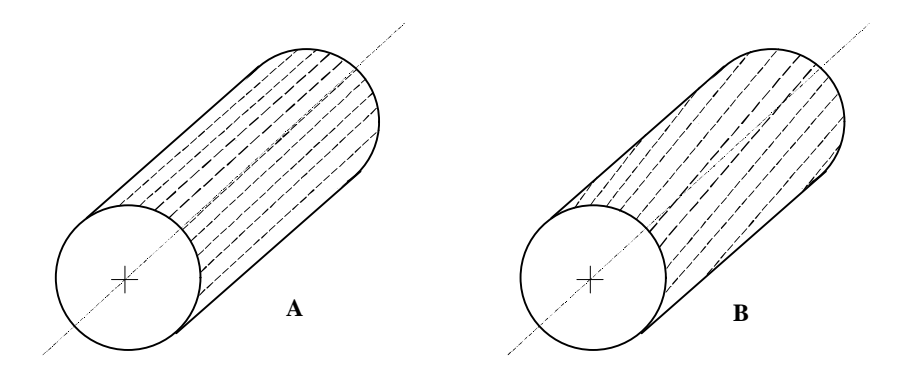

Figura 8-2. A) Esempio di statore con cave disposte assialmente; B) Esempio di statore in cui sono stati presi provvedimenti per ridurre il cogging, le cave sono state ruotate di un passo di dentatura.

Ovviamente tutto quello che è stato detto per la macchina a flusso radiale, può essere ripetuto, tenendo conto delle diversità costruttive, per la macchina a flusso assiale.

Una differenza sostanziale che vale la pena ricordare, riguarda il provvedimento utilizzato per ridurre il cogging. Nel prototipo AFIPM in studio, per la riduzione del cogging non si sono ruotate le cave di statore ma si sono presi provvedimenti sul rotore stesso. In particolare, i tagli sulle ferriti<sup>13</sup> che ricoprono i magneti sono stati fatti in direzione non radiale, sperando di avere lo stesso effetto di riduzione del cogging ottenuto con il metodo illustrato in figura 8-2. La figura 8-3 illustra schematicamente il provvedimento adottato per la macchina AFIPM in studio.

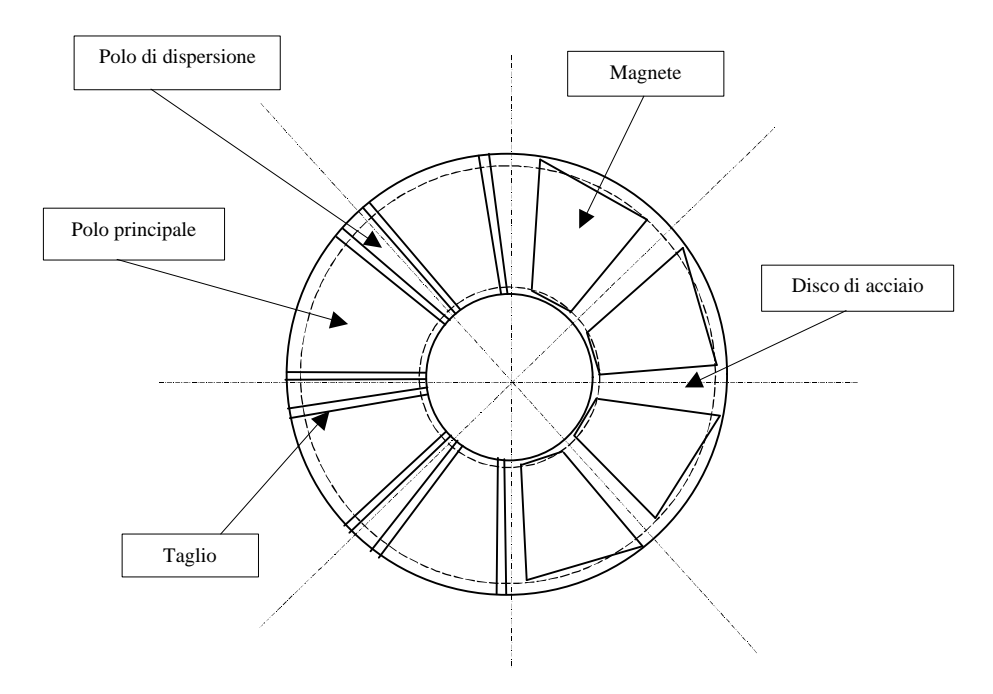

Figura 8-3. La figura illustra il rotore del prototipo AFIPM, in particolare il lato sinistro della figura mostra il rotore completo con le ferriti, mentre il lato destro mostra la struttura interna del rotore, in assenza delle ferriti.

 $\overline{a}$ 

 $13$  Il rotore del prototipo AFIPM è costituito da un disco in acciaio sul quale sono ricavati degli alloggiamenti per i magneti. I magneti sono stati poi ricoperti con delle ferriti per consentire il deflussaggio della macchina senza il pericolo di smagnetizzazione. Nella ricopertura, per evitare di cortocircuitare i magneti, non è stato possibile utilizzare dei toroidi continui di ferrite, ma si è dovuto procedere con dei tagli su tali toroidi ed alla creazione di poli di dispersione. Per ulteriori dettagli sulla geometria del motore fare riferimento al capitolo 1.

#### **8.3 Misura del cogging**

Per la misura del cogging a motore non alimentato, si è proceduto secondo lo schema di principio illustrato in figura 8-4.

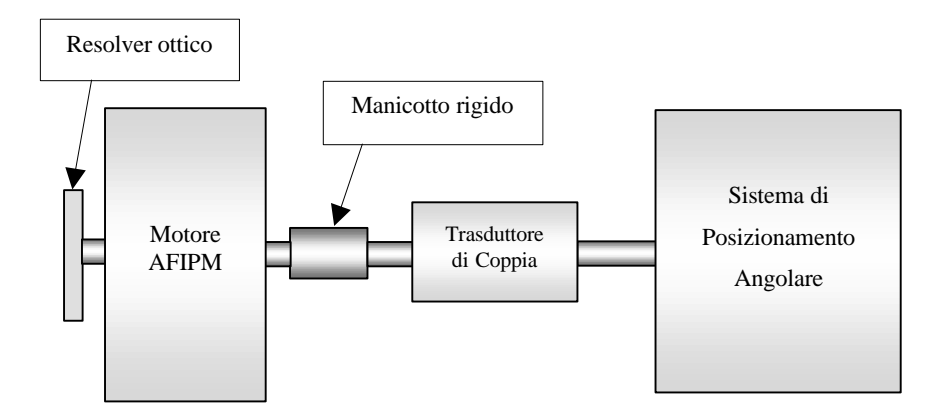

Figura 8-4. Schema di principio utilizzato per la misura del cogging del prototipo AFIPM.

Il motore è stato collegato tramite un manicotto rigido ad un trasduttore di coppia. Il trasduttore di coppia a sua volta è stato collegato ad un sistema di posizionamento angolare, necessario per ruotare l'albero del motore con piccoli angoli. Il sistema di posizionamento angolare, illustrato in figura 8-5, consiste in una puleggia in cui sono ricavate delle scanalature in direzione ortogonale all'asse di rotazione, un sottile filo d'acciaio, un sistema di pesi ed una barra filettata. La barra filettata è stata vincolata tramite una filettatura su di un supporto precedentemente fissato al banco di prova. Sull'estremità superiore della barra filettata è stato realizzato un sistema con dado e controdado, per permettere la regolazione angolare dell'albero mediante rotazione destrosa o sinistrosa della barra stessa. A tale barra è stata fissata un'estremità del filo d'acciaio, che dopo un certo numero di giri attorno alla puleggia è stato vincolato con l'altra estremità al sistema di pesi. La funzione del sistema di pesi è stata quella di compensare la coppia di cogging.

Noto il passo di filettatura (1 mm), noto il numero di giri fatti dalla barra filettata e noto il diametro della puleggia (120 mm), è stato immediato risalire all'angolo di cui si era mosso l'albero del motore, cioè:

$$
AngoloRotazione Puleggia = \frac{GiriDiFiletto}{RaggioPuleggia}
$$
 (8-1)

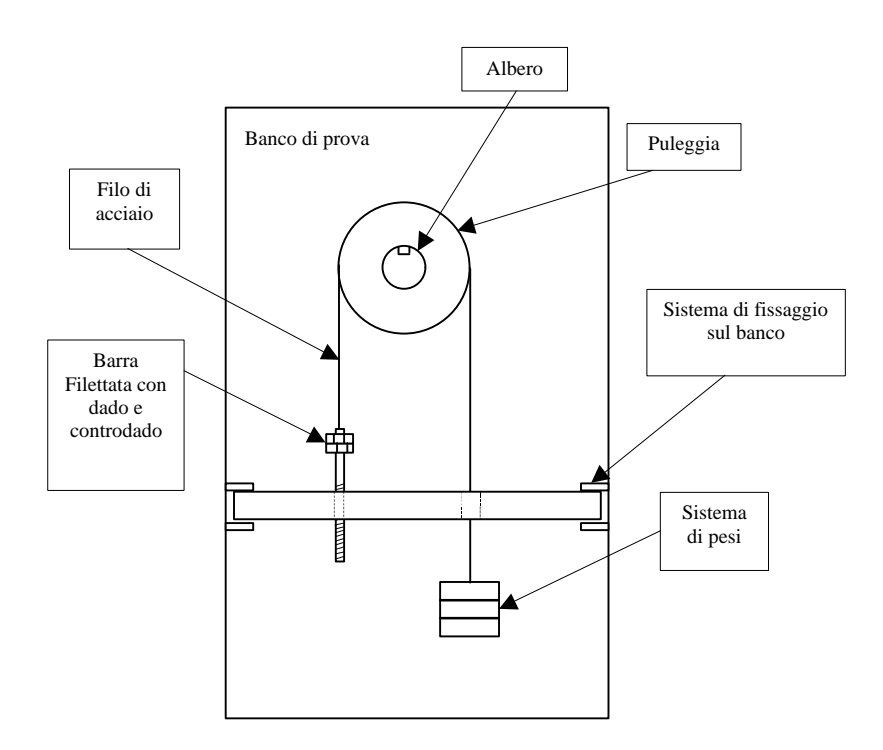

Figura 8-5. Sistema di posizionamento angolare utilizzato per il rilevare la posizione dell'albero motore nella misura del cogging.

Per la misura si è proceduto facendo avanzare la barra filettata per quarti di giro, in modo da avere un numero sufficientemente elevato di punti per descrivere adeguatamente la forma e l'ampiezza del cogging. In ogni posizione assunta dal rotore si è misurata la coppia prodotta. Per avere una descrizione migliore della forma d'onda si sono esplorati circa quattro periodi, sia facendo ruotare la puleggia in senso orario che in senso antiorario. La figura 8-6 mostra l'andamento del cogging in funzione dell'angolo tra rotore e statore.

Analizzando la figura 8-6, è evidente la presenza di una coppia costante, dovuta alla presenza di attriti, che trasla verso l'alto o verso il basso la forma d'onda misurata del cogging. A conferma di quanto detto, si è proceduto a depurare dall'offset le grandezze misurate, il risultato è stato una discreta sovrapposizione delle due forme d'onda. La figura 8- 7 mostra le forme d'onda senza l'offset. Ovviamente partendo da dati affetti da un errore, non è stato possibile arrivare con una semplice elaborazione numerica ad un risultato soddisfacente. Si è allora proceduto ad un'ulteriore misura.

Posizionato il rotore in una posizione diversa da quella in cui è stata svolta la precedente misura, si è allentata la presa del manicotto in modo da ridurre al minimo l'effetto degli attriti sui cuscinetti, dovuti ad un eventuale disassamento tra l'albero motore e l'albero del banco.

Le figure 8-8, ed 8-9 mostrano i risultati di tale misura.

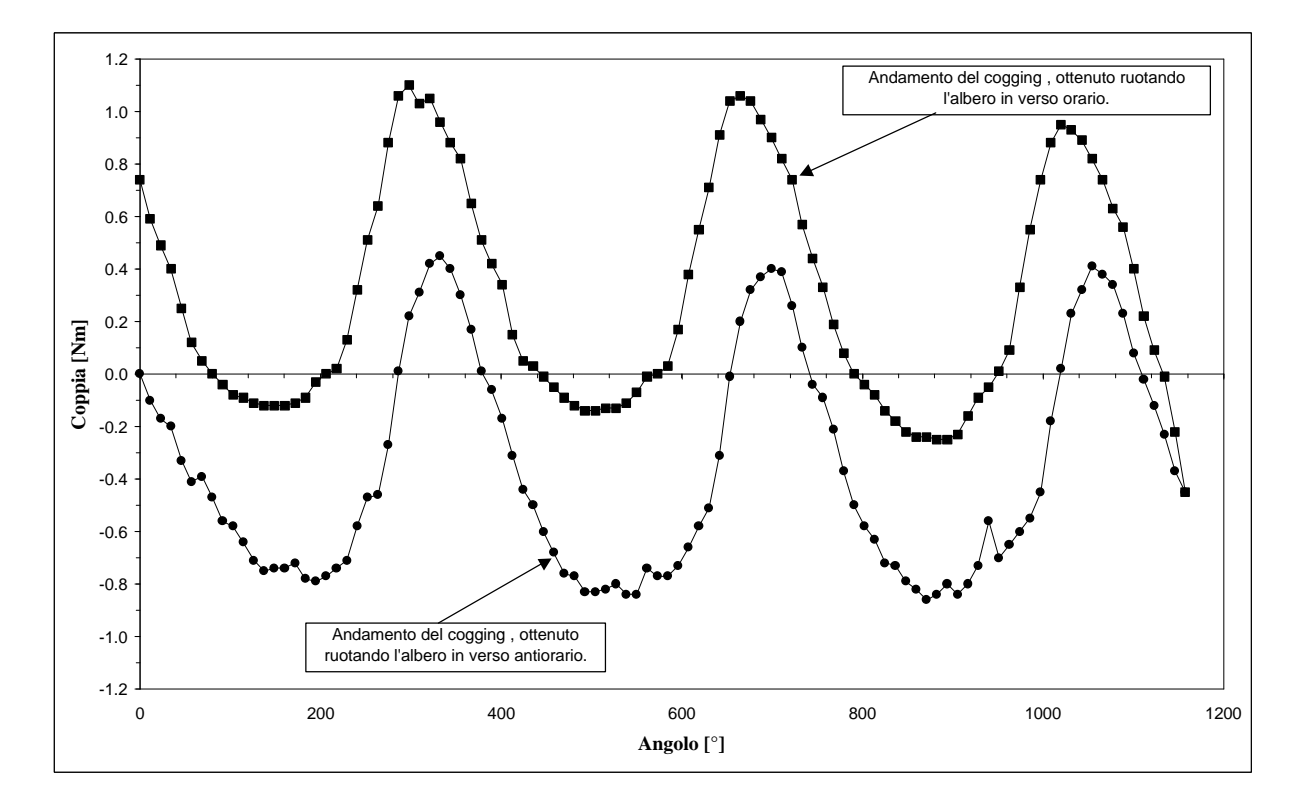

Figura 8-6. Andamento della coppia di cogging in funzione della posizione reciproca tra rotore e statore, determinato nel caso di manicotto completamente inserito.

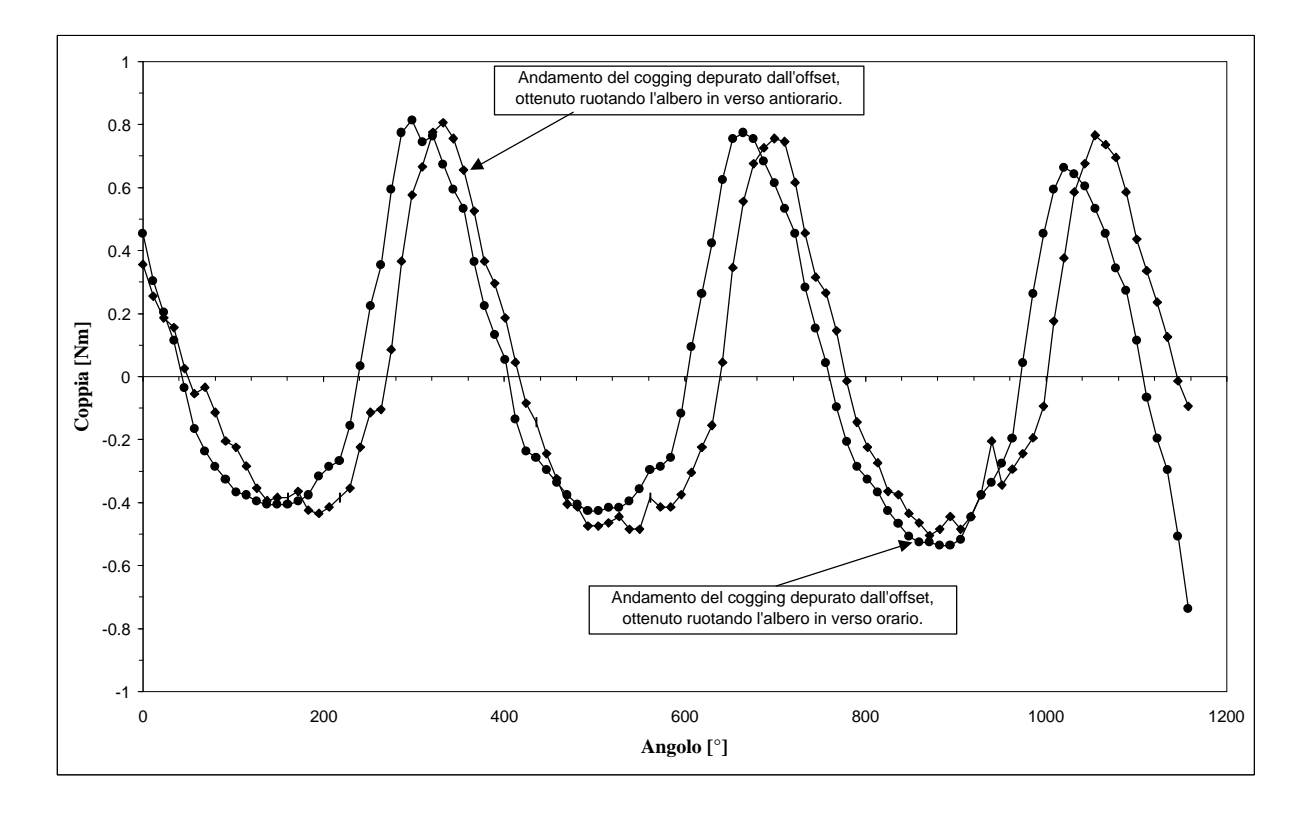

Figura 8-7. Andamento della coppia di cogging, depurata dall'offset, in funzione della posizione reciproca tra rotore e statore, determinato nel caso di manicotto completamente inserito.

Dall'analisi della figura 8-8 si vede un netto miglioramento dei risultati, in particolare l'effetto dell'attrito è stato notevolmente ridotto. Questo risultato ha confermato sostanzialmente il procedimento utilizzato per la misura, e ne ha messo in evidenza i suoi limiti. Purtroppo nelle misure a motore fermo gli attriti giocano un ruolo importante e non è possibile fare una stima accurata del loro effetto per poterne tenere conto.

Da queste misure si vede che pur adottando i provvedimenti illustrati nel paragrafo precedente, il motore mostra una coppia di cogging il cui valore (circa 1,21*Nm* picco-picco) non è affatto trascurabile.

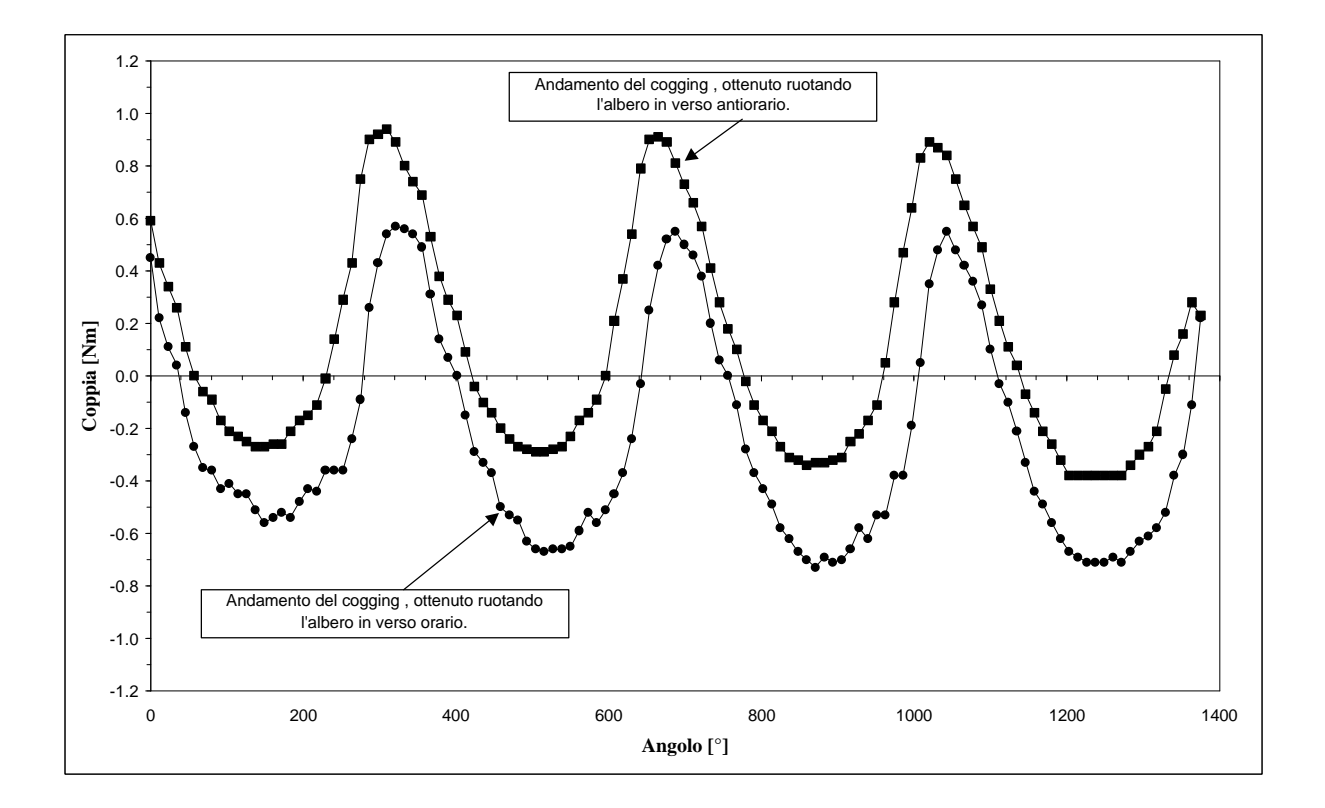

Figura 8-8. Andamento della coppia di cogging in funzione della posizione reciproca tra rotore e statore, determinato nel caso di manicotto non completamente inserito.

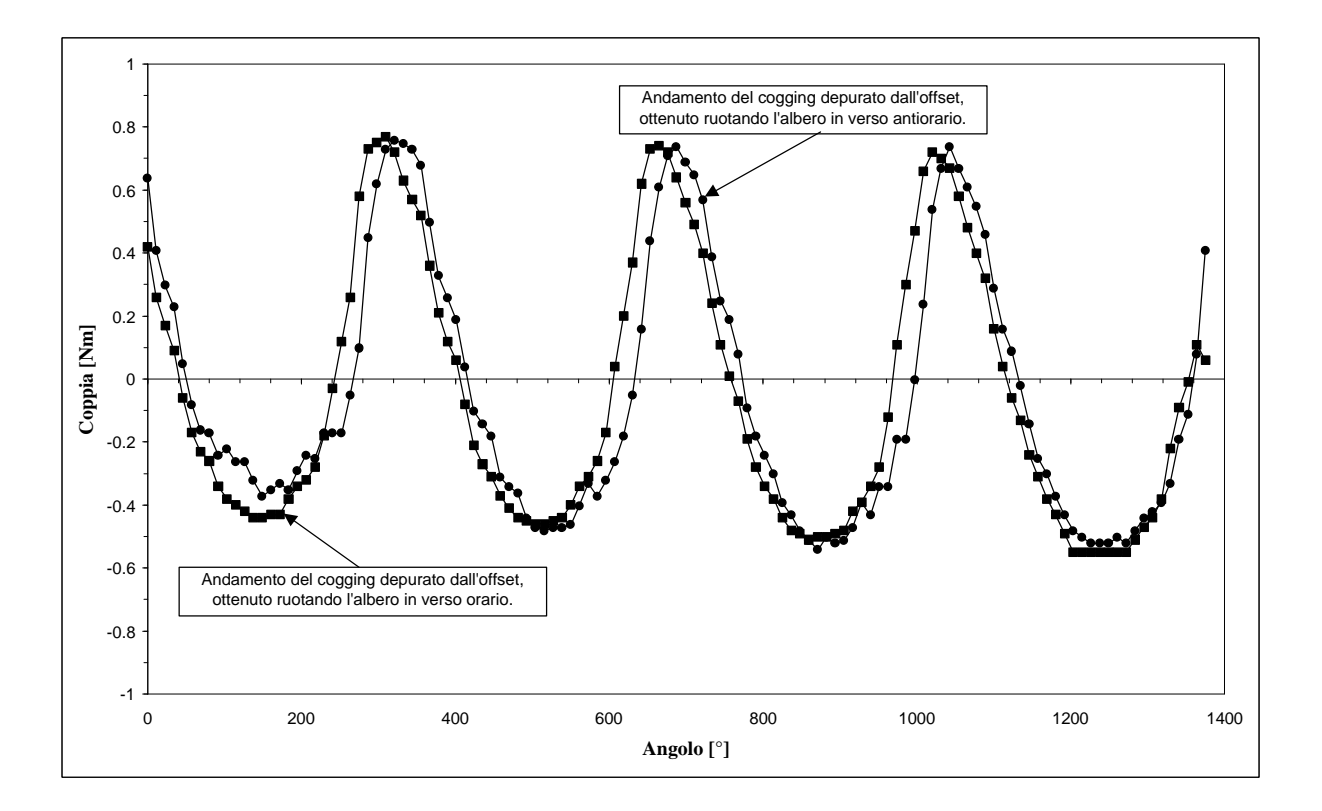

Figura 8-9. Andamento della coppia di cogging, depurata dall'offset, in funzione della posizione reciproca tra rotore e statore, determinato nel caso di manicotto non completamente inserito.

## **Capitolo 9**

## **Caratterizzazione Magnetica del Materiale SomalloyTM 500**

#### **9.1 Introduzione**

L'impiego di un materiale ferromagnetico, nella costruzione di macchine elettriche, richiede la conoscenza delle sue caratteristiche magnetiche. Di fondamentale importanza è la conoscenza della relazione che lega l'induzione magnetica al campo magnetico nel materiale. Questa relazione è generalmente fornita in forma grafica.

In figura 9-1, è riportato in modo qualitativo l'andamento di tali curve, tracciate nell'ipotesi di materiale inizialmente smagnetizzato e sottoposto ad un campo magnetico H variabile tra due valori simmetrici. In tale grafico, si distingue la curva di prima magnetizzazione (rappresentata con la linea tratteggiata) ed il ciclo d'isteresi statico del materiale (curva polidroma non lineare).

In figura 9-2 è riportata la caratteristica di normale magnetizzazione, definita come luogo geometrico degli estremi di cicli d'isteresi simmetrici di ampiezza via via crescente. Tale curva ha un andamento poco diverso dalla curva di prima magnetizzazione, in essa si possono distinguere tre zone rettilinee raccordate con due archi di circonferenza. Un primo tratto di estensione molto limitata in cui la permeabilità non è molto elevata, un secondo tratto in cui la permeabilità è molto elevata ed il comportamento del materiale è pressoché lineare ed un terzo tratto con pendenza molto ridotta e quindi con permeabilità molto bassa.

In riferimento ad un punto P sulla curva di normale magnetizzazione, si definisce permeabilità normale l'inclinazione, rispetto all'asse delle ascisse, della retta passante per il punto P e per l'origine degli assi. Da questa definizione, si capisce che in un materiale ferromagnetico la permeabilità normale è funzione del punto P in cui il materiale è portato a lavorare.

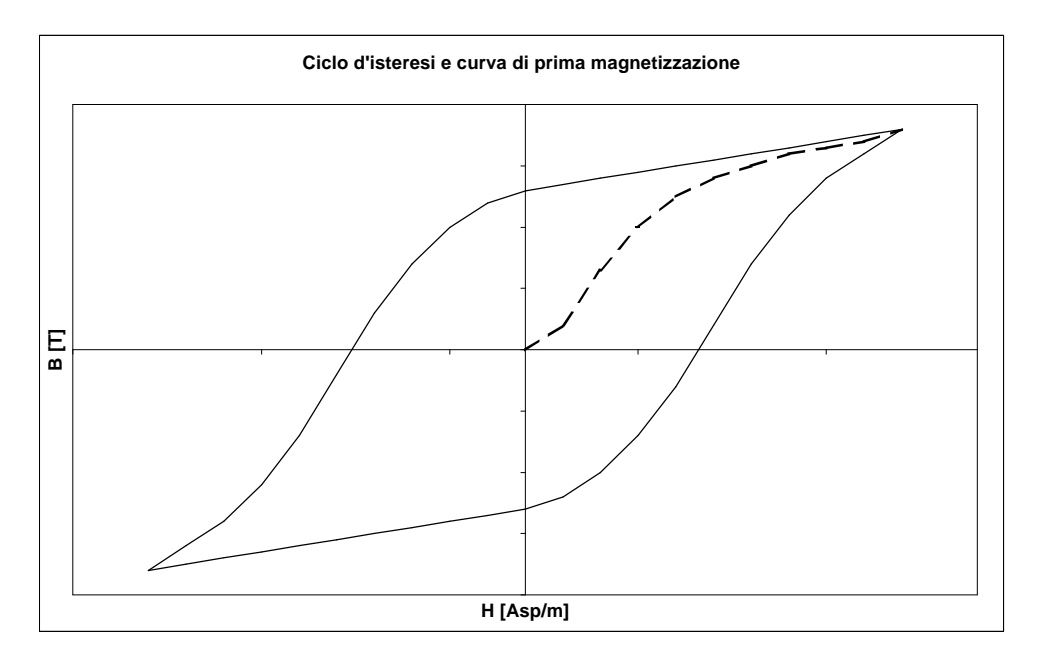

Figura 9-1. Ciclo d'isteresi statico e curva di prima magnetizzazione (linea tratteggiata) per un materiale ferromagnetico.

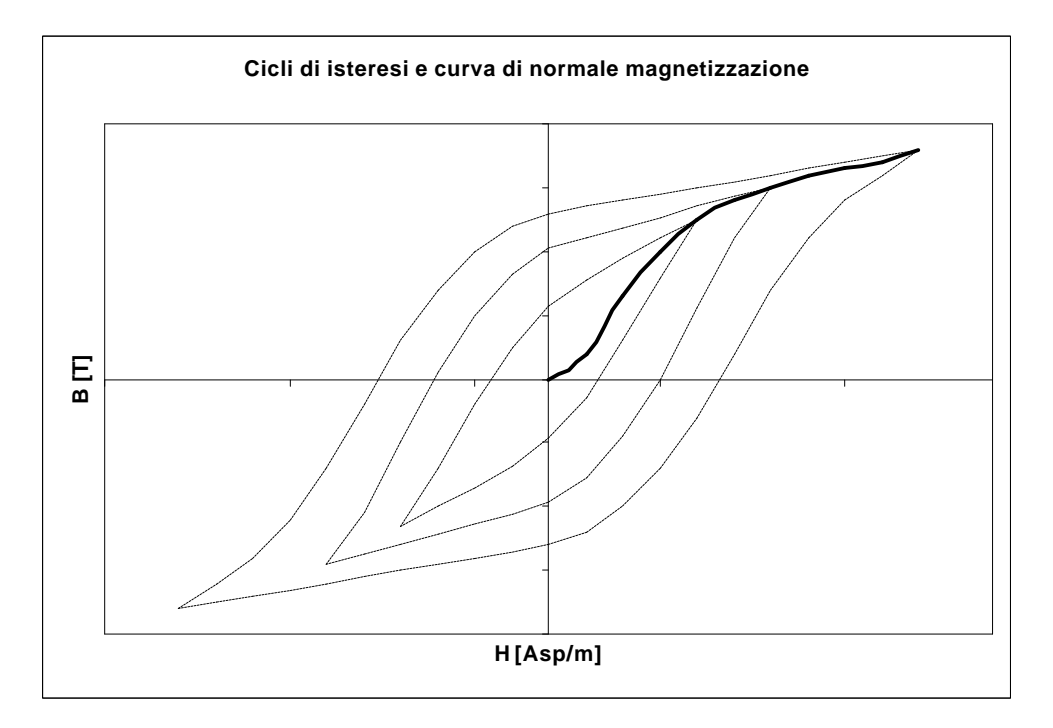

Figura 9-2. Curva di normale magnetizzazione (luogo geometrico degli estremi di cicli d'isteresi simmetrici di ampiezza crescente).

#### **9.2 Perdite nei materiali ferromagnetici**

Quando un materiale ferromagnetico è chiamato a lavorare in regime variabile, diventa sede di perdite. In questi materiali le perdite possono essere attribuite a due cause, la prima dovuta all'isteresi magnetica, la seconda alla presenza di correnti parassite.

Abbiamo visto che un materiale ferromagnetico, soggetto ad un campo variabile tra due valori simmetrici, descrive nel piano B-H un ciclo d'isteresi statico. L'area del ciclo rappresenta l'energia perduta, per isteresi, dal materiale per unità di volume nel ciclo considerato. Per cicli simmetrici, la relazione che lega le perdite per isteresi all'area del ciclo, o meglio al valore massimo dell'induzione, è data in maniera empirica dalla seguente relazione:

$$
P_h = k_h f B_M^n \tag{9-1}
$$

dove *kh* è una costante dipendente dal materiale ed *n* una costante di valore compreso tra 1,6 e 2,2.

Poiché i materiali ferromagnetici, sono anche dei discreti conduttori di corrente, le variazioni di flusso inducono delle f.e.m. che a loro volta provocano la circolazione di correnti che danno luogo a perdite per effetto Joule (perdite per correnti parassite). La relazione che esprime le perdite per correnti parassite è la seguente:

$$
P_{cp} = k_{cp} (k_f f B_M)^2
$$
 (9-2)

dove *kcp* è una costante che dipende dalla natura del materiale e *kf* è il fattore di forma dell'induzione (o della tensione), espresso come rapporto tra il valore efficace ed il valore medio dell'induzione. Queste perdite dipendono dal fattore di forma dell'induzione in quanto sono legate al valore efficace della f.e.m. indotta.

Da notare che il ciclo d'isteresi può anche essere rilevato dinamicamente con l'uso di un oscilloscopio e di una eccitazione alternata, in tal caso il ciclo di isteresi risulta più grande del ciclo d'isteresi rilevato staticamente e la sua area rappresenta le perdite totali per isteresi e correnti parassite, in un ciclo e per unità di volume.

Per ridurre tali perdite nelle applicazioni non si utilizza il ferro massiccio, ma in genere le parti in ferro sono laminate, inoltre per aumentare la resistività del ferro e ridurre l'area del ciclo d'isteresi viene aggiunto del silicio.

#### **9.3 Provino utilizzato per le misure**

Il materiale testato è costituito da polveri di ferro opportunamente pressate, i cui granuli sono singolarmente isolati l'uno dall'altro allo scopo di ridurre il percorso delle correnti indotte.

Per le misure magnetiche si sono utilizzati tre toroidi incollati insieme (come mostrato in figura 9-3), le cui caratteristiche sono riportate nella tabella 9-1. Il tutto è stato poi ricoperto con un sottile strato di nastro, il cui scopo era semplicemente quello di proteggere l'isolante dei conduttori, costituenti l'avvolgimento, contro eventuali abrasioni.

|                  | Dext. [mm] | Dint. [mm] | Spessore [mm] | Peso [g] | Sezione [mm^2] |
|------------------|------------|------------|---------------|----------|----------------|
| <b>Toroide 1</b> | 80,5       | 45         | 10.2          | 255.18   | 179.05         |
| <b>Toroide 2</b> | 80,5       | 45         | 8,8           | 219.45   | 156,07         |
| <b>Toroide 3</b> | 80,5       | 45         | 9,6           | 241.23   | 159,9          |

Tabella 9-1. Caratteristiche geometriche dei toroidi utilizzati per le misure.

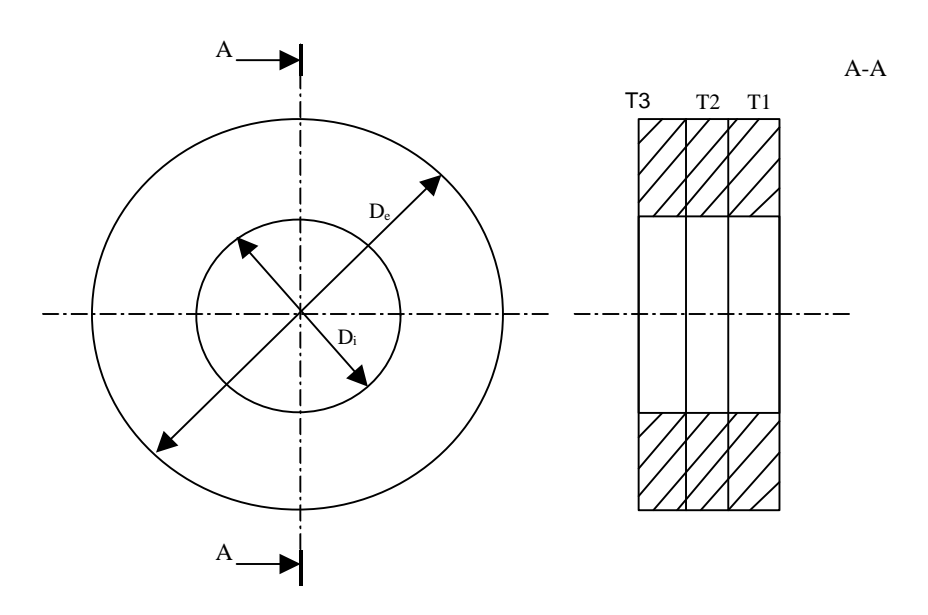

Figura 9-3. Disegno costruttivo del provino utilizzato per le misure.

Sul provino toroidale sono stati realizzati tre avvolgimenti sovrapposti e distribuiti uniformemente, un avvolgimento di misura, uno di eccitazione ed uno di polarizzazione, le cui caratteristiche sono riportate nella tabella 9-2. L'avvolgimento di misura è stato realizzato a strettissimo contatto con il materiale da testare per ridurre al minimo la quantità di flusso disperso, gli altri due sono stati realizzati al di sopra dell'avvolgimento di misura.

|                       | Colore    | $N^{\circ}$ Spire | R $\Omega$ l a 20°C | Commenti       |
|-----------------------|-----------|-------------------|---------------------|----------------|
| Avvolgimento 1        | Nero      | 214               | . 72                | Eccitazione    |
| <b>Avvolgimento 2</b> | Arancione | 200               | 7.81                | Misura         |
| Avvolgimento 3        | Blu       | 190               | 1.86                | Polarizzazione |

Tabella 9-2. Caratteristiche degli avvolgimenti utilizzati per le misure.

L'avvolgimento di polarizzazione, necessario per simulare la presenza del magnete, è giustificato dalla necessità di studiare il comportamento del materiale in presenza di polarizzazione e di piccolo segnale di eccitazione. Questo, in quanto i test in frequenza effettuati sul motore, sono stati fatti con un segnale molto piccolo, ed in presenza dei magneti del motore che portano il materiale ferromagnetico a lavorare in presenza di polarizzazione.

#### **9.4 Rilievo della curva** *B-H* **e determinazione della cifra di perdita**

Le misure effettuate sul toroide possono essere suddivise in due gruppi, il primo gruppo volto a determinare la permeabilità relativa e le perdite nel materiale, il secondo volto a determinare la permeabilità differenziale del materiale.

Il circuito di misura è riportato in fig. 9-4, da notare che nel blocco di eccitazione è presente sia un variac che un gruppo generatore di funzione-amplificatore di potenza, che verranno utilizzati alternativamente in funzione del tipo di alimentazione richiesto dalle varie misure.

In realtà, la forma d'onda in uscita dal blocco di eccitazione, sia nell'uno che nell'altro caso, non è perfettamente sinusoidale ma leggermente distorta, questo può provocare qualche errore nella valutazione delle grandezze, che sono state ricavate nell'ipotesi di grandezze sinusoidali.

Nell'ipotesi fatta, di grandezze sinusoidali, si può supporre che il flusso concatenato con l'avvolgimento di misura sia esprimibile come:

$$
\mathbf{j}\left(t\right) = N_{2} \Phi_{M} \text{ sen wt} \tag{9-3}
$$

dove  $Φ<sub>M</sub> = B<sub>M</sub>S<sub>u</sub> = cB<sub>M</sub>S$  e *c* è il fattore di impacchettamento. Con l'utilizzo della legge di Lenz, trovo:

$$
v(t) = \frac{d\mathbf{j}(t)}{dt} = N_2 \Phi_M \mathbf{w} \cos \mathbf{w} t = E_M \cos \mathbf{w} t \tag{9-4}
$$

da questa relazione si vede subito che, poiché la *v(t)* misurata non è esprimibile con la sopra scritta (9-4), nella valutazione della *BM* si commette un errore che è legato al fatto che si trascurano le armoniche di ordine superiore. L'espressione da noi utilizzata per il calcolo della *Bm* deriva, infatti, dalla seguente considerazione:

$$
E_M = \mathbf{w} N_2 S_{\mu} B_M \Rightarrow B_M = \frac{\sqrt{2}}{2\mathbf{p}} \frac{E_{\rm rms}}{f N_2 cS} \tag{9-5}
$$

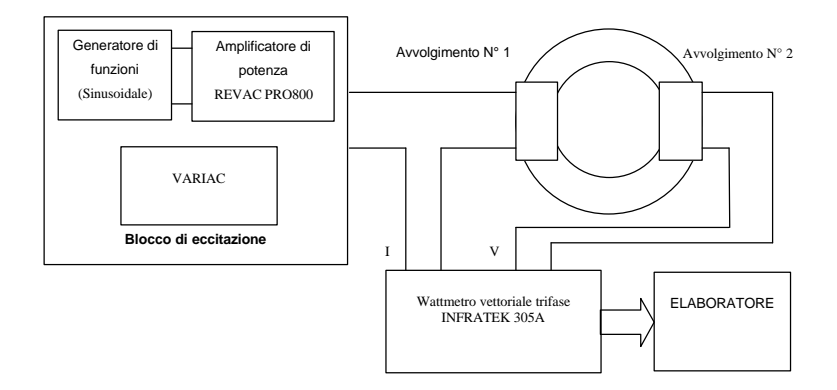

Figura 9-4. Schema di principio utilizzato per le misure in assenza di polarizzazione.

 Un altro errore di stima è dovuto al fatto che il valore di campo magnetico da noi considerato non è quello effettivamente presente in ogni punto del toroide, ma quello che in realtà è presente solo su un valore particolare di raggio e che chiameremo *Rm\*\*.* Dalla legge della circuitazione magnetica, trovo:

$$
Hl = N_1I \qquad \text{dove } l = 2pr \tag{9-6}
$$

posso allora esprimere il flusso magnetico come:

$$
\Phi = \int_{r_i}^{r_e} \mathbf{m} H h dr = \int_{r_i}^{r_e} \mathbf{m} \frac{N_1 I}{2\mathbf{p} r} h dr = \frac{\mathbf{m}}{2\mathbf{p}} N_1 I h \ln \frac{r_e}{r_i} \quad \text{dove } h \text{ è lo spessore del toroide } (9-7)
$$

ma il flusso è anche esprimibile come:

$$
\Phi = S_{ut} B_m = c S B_m = ch(r_e - r_i) B_m \tag{9-8}
$$

da cui, uguagliando la (9-8) e la (9-7), trovo:

$$
B_m = \frac{\mathbf{m}}{2\mathbf{p}} N_1 I \frac{\ln \frac{r_e}{r_i}}{c(r_e - r_i)}
$$
(9-9)

ricordando che  $B_m = mH_m$ , posso determinare l'espressione del campo magnetico:

$$
H_m = \frac{N_1 I}{2p \frac{c(r_e - r_i)}{\ln \frac{r_e}{r_i}}} = \frac{N_1 I}{2p R_m^{**}}
$$
(9-10)

dalla relazione sopra scritta si ricava immediatamente il valore del raggio considerato *Rm\*\*.*

#### **9.5 Separazione delle perdite**

Per la determinazione della permeabilità relativa del materiale, nello schema di figura 9- 4 abbiamo utilizzato come blocco di eccitazione il variac in quanto in questo caso la frequenza richiesta per la misura era quella industriale a 50Hz, inoltre questo tipo di alimentazione garantiva una migliore sinusoidalità della corrente in uscita. Per effettuare la misura abbiamo poi eccitato il circuito con diversi valori di corrente, e quindi di campo magnetico, in modo da portare il materiale a lavorare con diversi valori di campo ed abbiamo rilevato, con l'ausilio di un elaboratore interfacciato con il wattmetro, varie grandezze allo scopo di determinare la curva di normale magnetizzazione del materiale e la permeabilità relativa.

Utilizzando le relazioni viste nel paragrafo precedente e con l'ausilio di un foglio elettronico, abbiamo determinato i valori di campo ed induzione per ogni valore di corrente di eccitazione. I risultati ottenuti sono riportati nel grafico di figura 9-5.

Per quanto riguarda la determinazione delle perdite nel materiale, lo schema di principio utilizzato per effettuare le misure è quello di figura 9-4. In questo caso ci siamo dovuti servire della coppia generatore di funzione-amplificatore in quanto la prova è stata effettuata a frequenza variabile. In particolare i valori di frequenza utilizzati sono stati: 10Hz, 20Hz, 30Hz, 40Hz, 50Hz, 60Hz, 70Hz, 80Hz, 90Hz e 100Hz. Per ogni valore di frequenza sono state misurate tensione, corrente e frequenza. Elaborando i dati delle misure abbiamo poi ricavato, per ogni valore di frequenza e con le approssimazioni viste nei paragrafi precedenti, i valori di campo, induzione, permeabilità e perdite nel materiale.

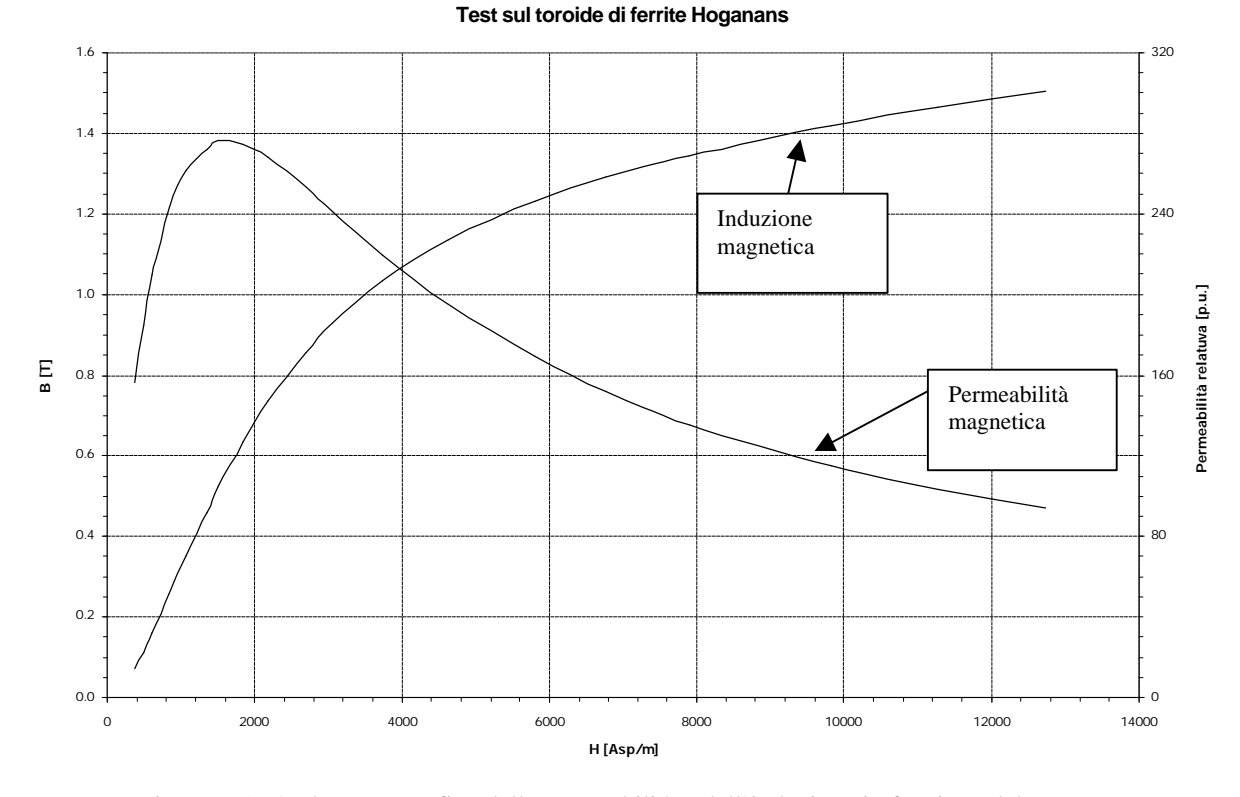

Figura 9-5. Andamento grafico della permeabilità e dell'induzione in funzione del campo magnetico, per il materiale in esame (Dati Sperimentali).

Abbiamo poi proceduto alla determinazione della cifra di perdita ed alla suddivisione delle perdite determinando, tramite opportuna ottimizzazione numerica, la quota di perdite da attribuire all'isteresi magnetica e quella da attribuire alle correnti parassite. Vediamo ora in dettaglio il procedimento per la determinazione della cifra di perdita. Consideriamo il nostro toroide e scriviamo l'equazione elettrica al circuito voltmetrico dell'avvolgimento 2,

$$
\vec{V}_2 = \vec{E}_2 - (R_2 + jX_{2d})\vec{I}_2 \cong \vec{E}_2 \text{ in quanto, } \vec{I}_2 \cong 0 \tag{9-11}
$$

ricordando, ora, la relazione che lega la f.e.m. indotta in un avvolgimento, percorso da una corrente sinusoidale, ed il flusso, abbiamo:

$$
V_2 \cong E_2 = 4.44 f N_2 \Phi_M \qquad \text{(regime sinusoidal)} \tag{9-12}
$$

e

$$
V_2 \cong E_2 = 4k_{fv} f N_2 \Phi_M \dots \text{con: } k_{fv} = \frac{V_{2eff}}{V_{2m}}
$$
 (regime non sinusoidal). (9-13)

Dalla definizione di cifra di perdita di un materiale, alla frequenza  $f = 50Hz = \cos t$ . facendo variare la V<sub>1</sub>, diagrammo l'andamento delle perdite nel ferro (riferite all'unità di peso) in funzione dell'induzione max, e su tale curva per  $B_M = 1T$  vado a leggere il valore della cifra di perdita, la figura 9-6 mostra graficamente tale procedimento.

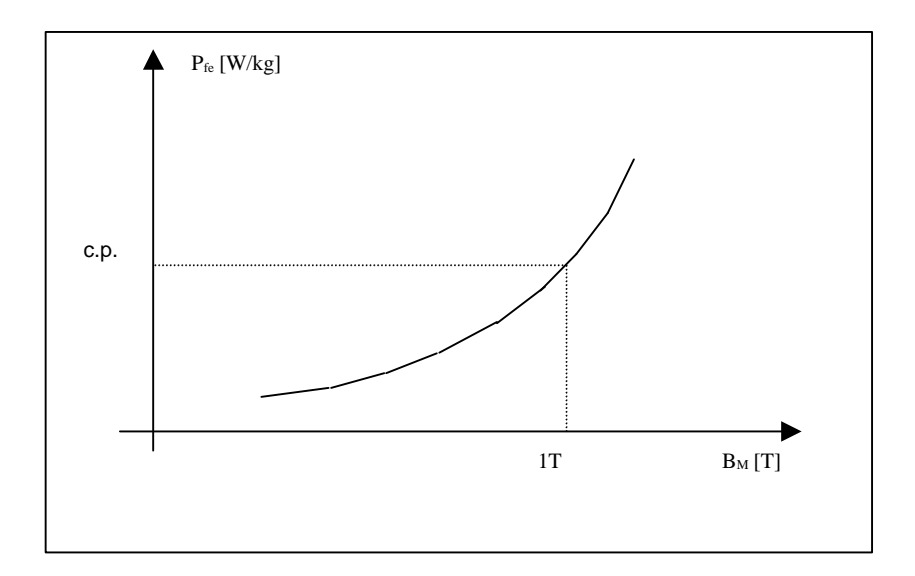

Figura 9-6. La figura illustra graficamente il procedimento da seguire per la determinazione della cifra di perdita.

Questo è il procedimento classico per la determinazione della cifra di perdita. Nel nostro caso, invece, la cifra di perdita è stata determinata a partire direttamente dai valori riportati nelle tabelle sopra citate, con l'ausilio di una funzione Visual Basic che non fa altro che individuare i due valori di campo entro cui si trova il valore,  $B_M = 1T$ , e ricava il valore della cifra di perdita interpolando linearmente tra i due valori di potenza specifica ad essi associati. Riportiamo di seguito il listato Visual Basic di tale funzione.

```
Function CifraDiPerdita(Indice_di_riga, N_colonne)
```

```
 B1 = 0
B2 = 5For i = 0 To N colonne
  If Range("E" & (Indice di riga + i)) > 0 Then
     If (Range("D" & (Indice_di_riga + i)) > B1) And (Range("D" & (Indice_di_riga + i)) < 1) Then
       Pfel = Range(''E'' \& (Indice\_di\_riga + i))BI = Range('D'' \& (Indice\_di\_riga + i)) End If
    If (Range("D" & (Indice_di_riga + i)) < B2) And (Range("D" & (Indice_di_riga + i)) > 1) Then
```

```
 Pfe2 = Range("E" & (Indice_di_riga + i))
          B2 = Range('D'' \& (Indice\_di\_riga + i)) End If
     End If
   Next i
   CifraDiPerdita = InterLin(B1, Pfe1, B2, Pfe2, 1)
End Function
```
Riportiamo inoltre nella figura. 9-7 l'andamento grafico della cifra di perdita in funzione della frequenza.

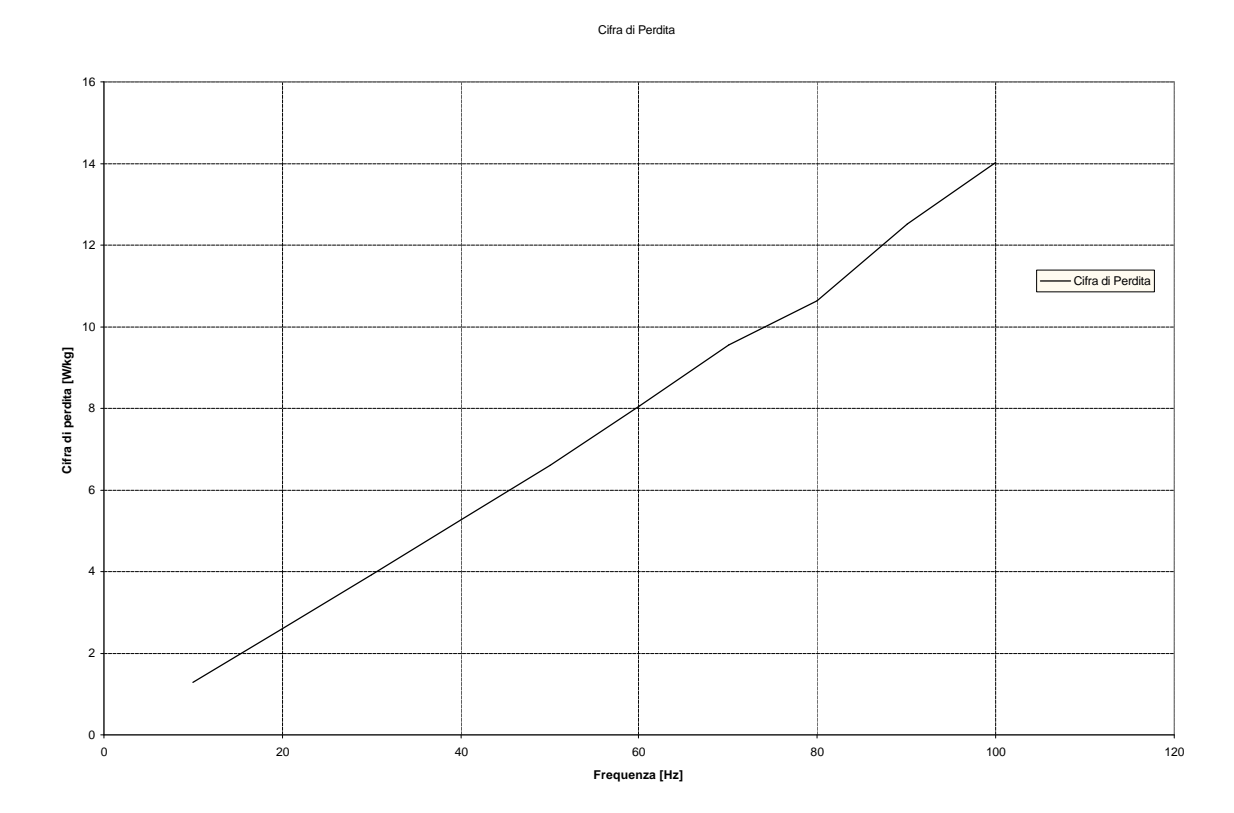

Figura 9-7. Andamento grafico della cifra di perdita, per il materiale studio, in funzione della frequenza.

Facciamo ora, come abbiamo già fatto per la determinazione della cifra di perdita, un discorso prima teorico e poi pratico per la separazione delle perdite. Fissato un certo valore di induzione, ad es.  $B_M = 1T$ , faccio variare l'alimentazione a frequenza variabile, nota la relazione che esprime le perdite totali in un materiale ferromagnetico, e scrivendola come:

$$
\frac{P_{fe}}{f} = k_h B_M^n + k_{cp} f B_M^2 \tag{9-14}
$$

trovo che su un piano (*f*, $P_{fe}/f$ ), tale relazione è l'equazione di una retta, la cui inclinazione rispetto all'asse delle  $f$ , mi da l'arctg $k_{cp}$ . La figura 9-8 mostra graficamente quanto enunciato.

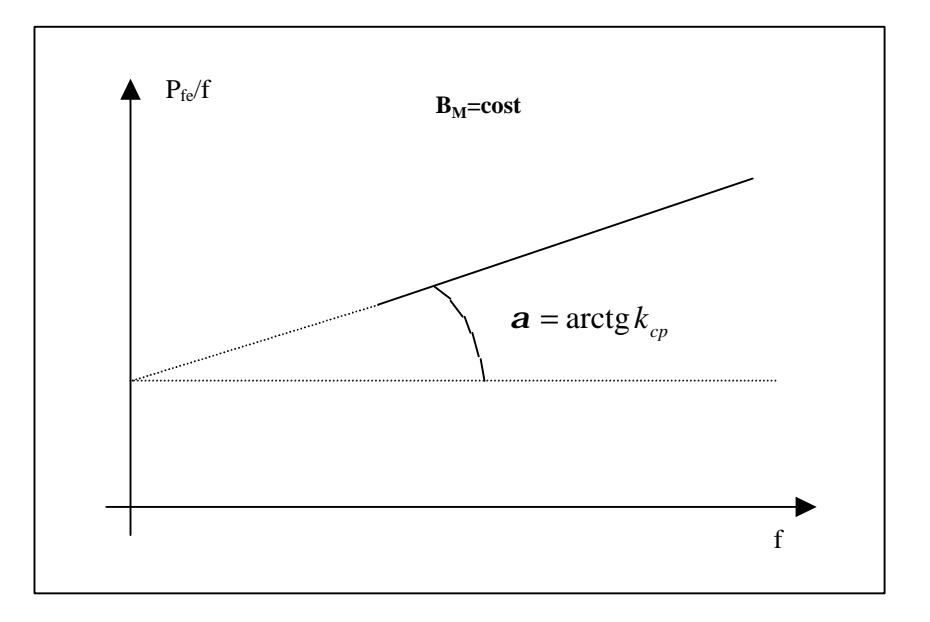

Figura 9-8. La figura illustra il procedimento da seguire per la separazione delle perdite.

Dalla curva  $P_{fe} = f(B_M)$ , a  $f = \cos t$  e per un certo valore di  $B_M$ , determino il valore delle perdite totali nel ferro, ed essendo noto  $k_{cp}$ , determino il valore delle perdite per correnti parassite,

$$
P_{cp} = k_{cp} f^2 B_M^2 = k_{cp}^* (k_{fv} f B_M)^2 \text{ da cui: } P_h = P_{fe} - P_{cp} \text{ (9-15)}
$$

In questo modo ho separato le perdite per isteresi da quelle per correnti parassite, se voglio determinare anche il valore dell'esponente n delle perdite per isteresi, devo ripetere il procedimento visto sopra per altri valori di  $B_M$ , ottenendo la curva  $P_h = f(B_M)$  per  $f = \cos t$ , ma poiché:

$$
P_h = k_h f B_M^n \longrightarrow \log P_h = \log k_h f + n \log B_M, \qquad (9-16)
$$

che in coordinate logaritmiche mi da una retta, posso determinare l'esponente *n* 14 come l'arcotangente dell'angolo che tale retta forma con l'asse delle ascisse.

Nella nostra prova la separazione delle perdite non è stata fatta seguendo questo procedimento, ma utilizzando un metodo numerico (attraverso il risolutore di Excel).

Nella figura 9-9 è riportato l'andamento grafico delle perdite nel ferro in funzione del campo magnetico, mentre la figura 9-10 riporta le perdite nel ferro separate per isteresi e correnti parassite, inoltre in tabella 9-3 si riportano i valori trovati per i coefficienti  $k_h$ ,  $k_{cp}$  ed *n* necessari per la separazione delle perdite.

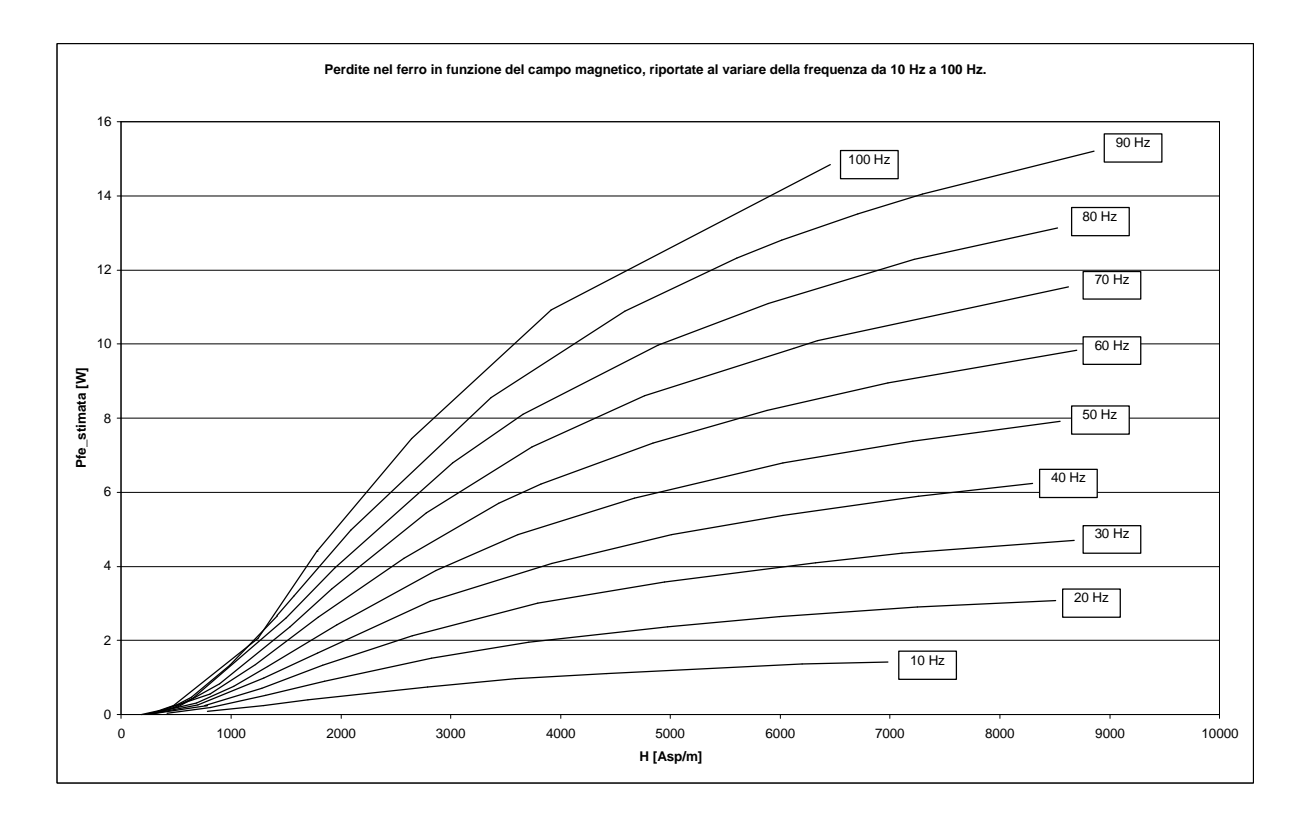

Figura 9-9. La figura mostra come variano le perdite nel ferro al variare del campo e della frequenza.

| $Kh=$  | 9.04E-02 |
|--------|----------|
| $Kcp=$ | 7.17E-05 |
| n=     | 1.62535  |

Tabella 9-3. Valori calcolati con procedimento numerico

<sup>14</sup> Se la cifra di perdita è stata determinata per  $k_{fv} \neq 1.11$ , è possibile fare il riporto al valore che avrebbe avuto in regime sinusoidale. Separate le *P<sup>h</sup>* dalle *Pcp* si portano le *Pcp* al valore che avrebbero avuto in regime sinusoidale e poi si sommano alle  $P_h$  rimaste inalterate, in formule:

 $\overline{a}$ 

$$
P_{fe} = P_h + \left(\frac{1.11}{k_{fv}}\right)^2 P_{cp}
$$

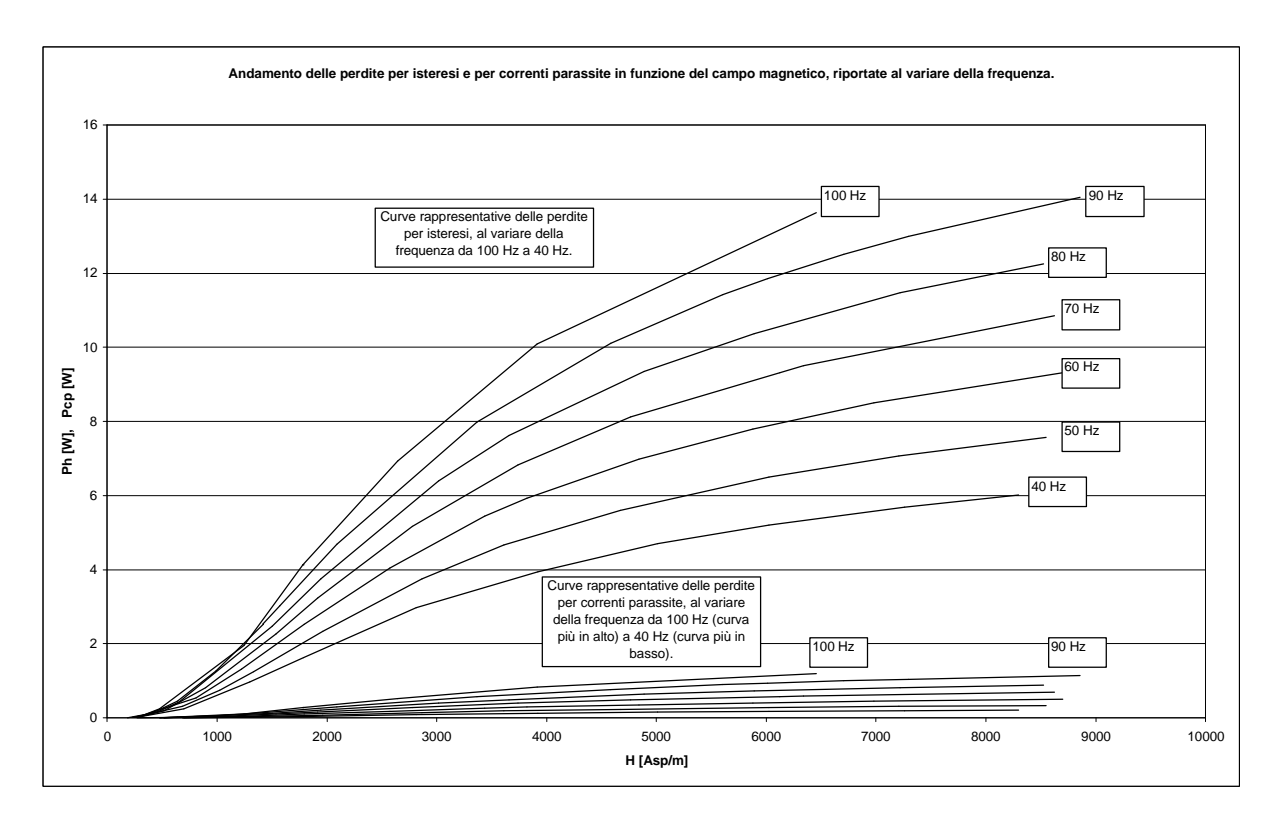

Figura 9-10. La figura mostra il contributo delle perdite per isteresi e per correnti parassite, al variare del campo e della frequenza, alle perdite totali nel ferro.

Dalle figure si vede subito che l'influenza maggiore sulle perdite totali nel ferro è data dalle perdite per isteresi. Questo era prevedibile, in quanto il materiale per come è fatto fisicamente non consente percorsi lunghi su cui possono richiudersi le correnti parassite.

#### **9.6 Misura della permeabilità differenziale**

Il secondo gruppo di misure effettuate sul provino, quelle più importanti ai fini del nostro studio, riguardano la determinazione della permeabilità differenziale.

Nei test in frequenza, come abbiamo visto, il motore era portato a lavorare in presenza della polarizzazione dovuta ai magneti con un segnale di eccitazione molto piccolo. In queste condizioni di lavoro non è esatto considerare nei calcoli la permeabilita normale del materiale, in quanto la presenza di polarizzazione porta il materiale a lavorare in un punto della caratteristica di normale magnetizzazione lontano dall'origine, ed inoltre in presenza di cicli d'isteresi molto ridotti. La figura 9-11 mostra graficamente tale concetto.

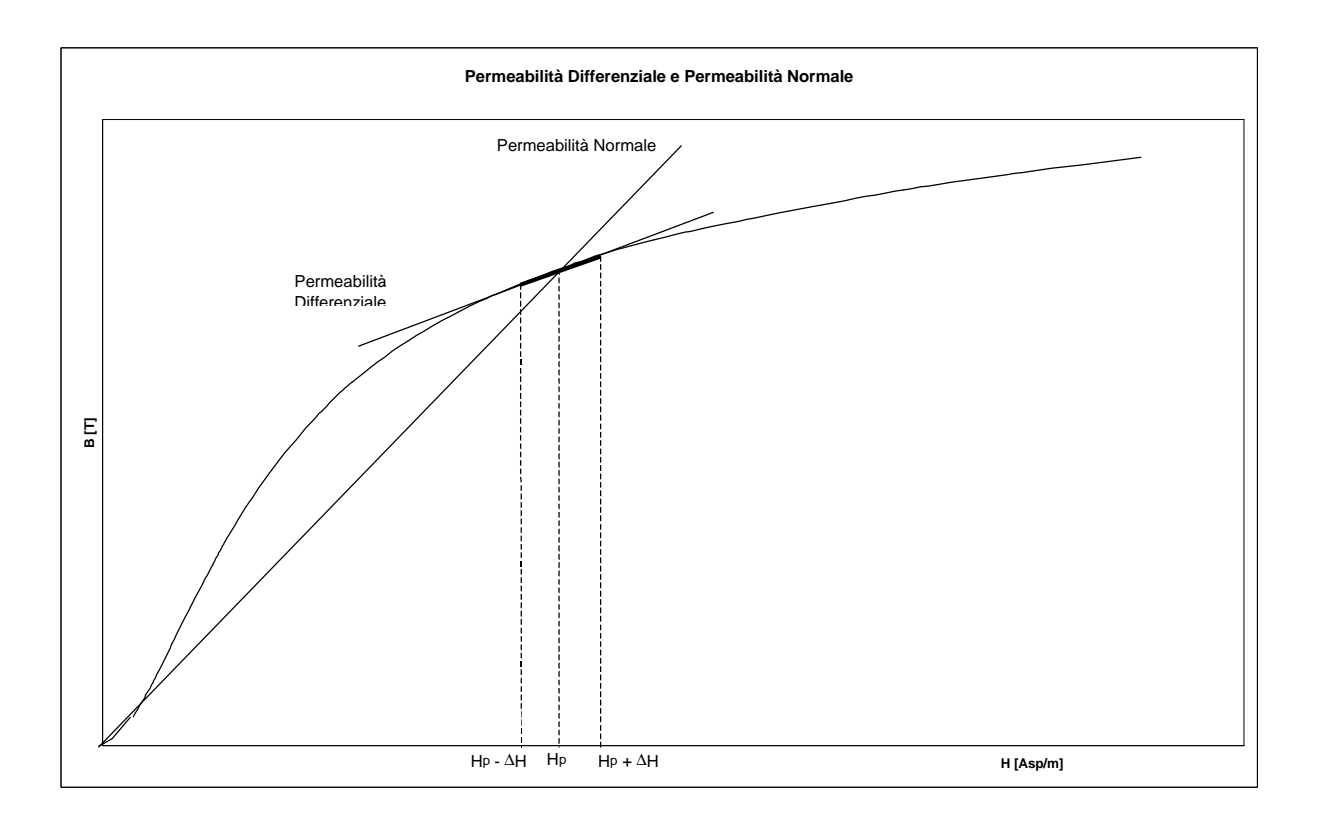

Figura 9-11. Effetto della polarizzazione del magnete sulla permeabilità del materiale, in presenza di un piccolo segnale.

Dal grafico si vede chiaramente che la permeabilità differenziale del materiale in queste condizioni di lavoro risulta notevolmente più bassa della permeabilità normale.

In figura 9-12 è riportato lo schema di principio utilizzato per questa misura. Importante è sottolieare che per realizzare la polarizzazione necessaria alle misure si è dovuto ricorrere all'utilizzo di due alimentatori stabilizzati, in quanto il segnale di eccitazione contrastava tale polarizzazione.

Per determinare l'andamento della permeabilità differenziale si è calcolato il valore del Δ*H* dovuto all'eccitazione, noto il valore della corrente di polarizzazione si è calcolato il valore del campo di polarizzazione *H <sup>p</sup>* , la somma di questi due valori esprime il valore del campo a cui si riferisce la permeabilità differenziale che è calcolata come:

$$
\mathbf{m}_{diff} = \frac{\Delta B}{\Delta H} \tag{9-17}
$$

In figura 9-13 è riportato l'anadamento grafico della permeabilità differenziale, calcolata per valori di campo prima crescenti e poi decrescenti, e l'andamento della permeablità normale.

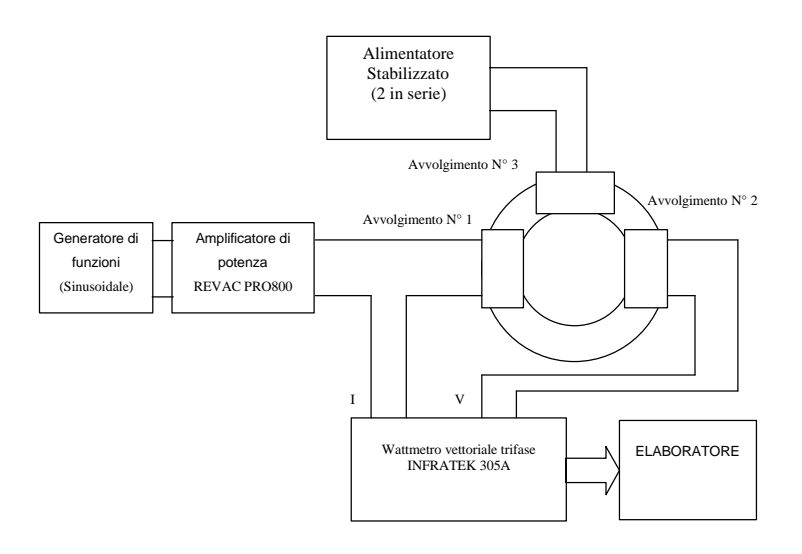

Figura 9-12. Schema di principio utilizzato per la misura della permeabilità differenziale.

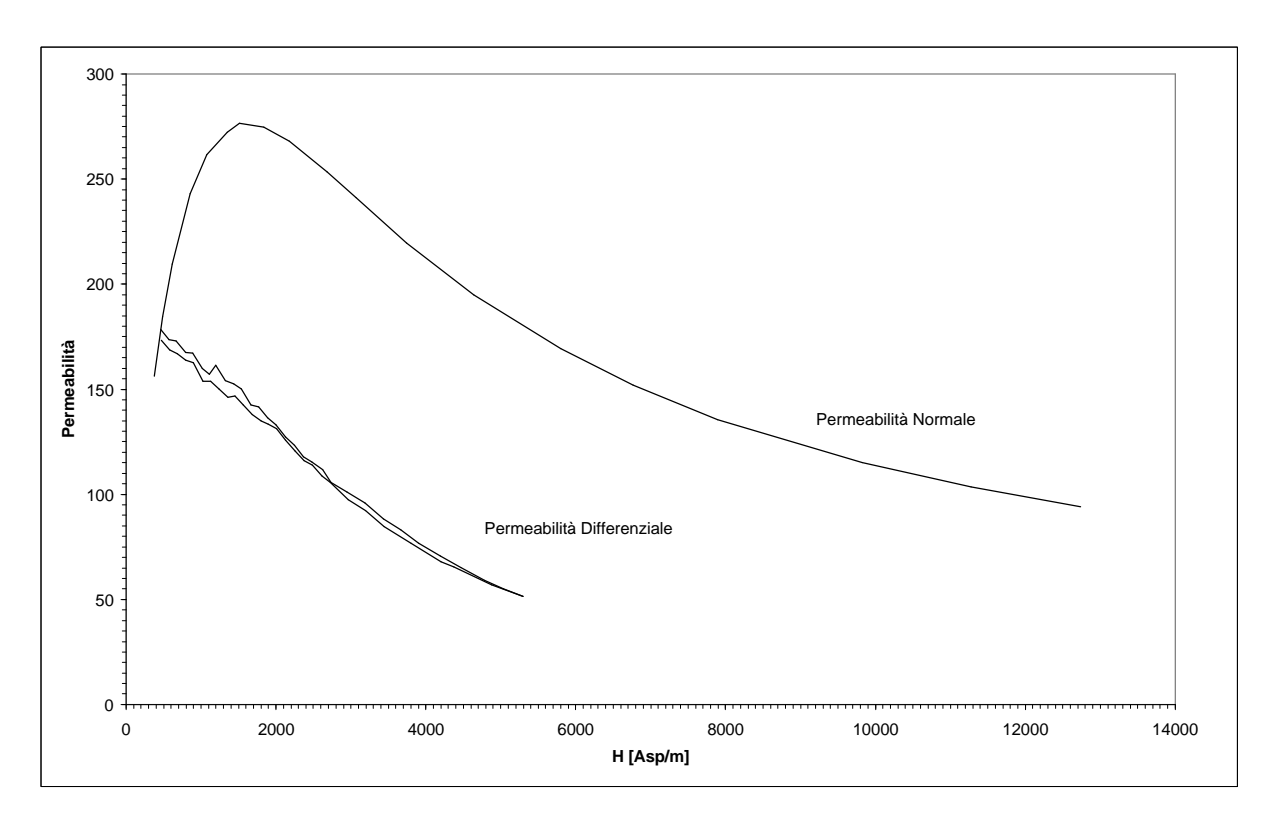

Figura 9-13. Andamento grafico della permeabilità differenziale e della permeabilità normale (Valori sperimentali).

Dalla figura 9-13 si vede chiaramente che i risultati sperimentali confermano quanto già osservato in modo teorico dall'analisi della figura 9-11. Questi risultati possono giustificare la discordanza dei risultati ottenuti con i test in frequenza, rispetto ai risultati ottenuti con le altre prove.

# **Capitolo 10**

### **Analisi dei Risultati**

#### **10.1 Introduzione**

In questo capitolo si cercherà di fare un'analisi critica dei risultati ottenuti nelle varie prove. Per quello che riguarda il modello in assi *d* e *q* della macchina, saranno chiariti i motivi dell'assenza dei circuiti smorzatori. Per quello che riguarda le misure, si procederà ad evidenziare i pregi ed i difetti delle varie prove effettuate per la determinazione dei parametri. Si cercheranno, inoltre, le cause che hanno portato nel caso dei test in frequenza a risultati diversi da quelli ottenuti nelle altre prove.

#### **10.2 Analisi dei risultati**

Lo scopo principale di questa tesi è la ricerca dei parametri del modello del motore AFIPM. Avendo a che fare con un motore a magneti permanenti, non è stato possibile utilizzare i metodi tradizionali per la ricerca dei parametri, in quanto non è possibile annullare il flusso di eccitazione. Inoltre, non avendo ancora a disposizione un sistema di controllo, non è stato possibile effettuare delle prove sul prototipo funzionante da motore. Si sono dovute, allora, effettuare delle prove a rotore bloccato, che purtroppo non rispecchiano le condizioni di alimentazione del funzionamento reale. Per questo motivo si è dovuto procedere ad ulteriori misure dei parametri  $L_d$  ed  $L_q$ , facendo delle prove a carico.

Essendo stati utilizzati, per la realizzazione del rotore del prototipo, materiali non convenzionali, è stato necessario procedere ad un'analisi preliminare volta alla individuazione del modello. Nel caso di macchine sincrone anisotrope a magneti permanenti, il modello generalmente adottato presenta uno o più rami smorzatori in parallelo all'induttanza di

magnetizzazione, per tenere conto della presenza di correnti indotte nel ferro di rotore generate da funzionamenti asincroni o dalla presenza di armoniche sull'alimentazione.

Nel caso in esame si è visto (Capitolo 4), che nel circuito equivalente in assi *d* e *q* della macchina non sono presenti rami smorzatori. Ciò è dovuto alla scarsa circolazione di correnti indotte sul rotore, da attribuirsi all'utilizzo delle ferriti al posto dei tradizionali lamierini al ferro-silicio. Infatti, le ferriti essendo costituite da granuli di ferro elettricamente isolati, non consentono il passaggio della corrente da una particella all'altra. Ciò limita notevolmente la circolazione di correnti parassite e quindi l'influenza dei circuiti smorzatori sul modello della macchina. È utile ricordare, inoltre, che tali materiali sono indicati per l'utilizzo su nuclei magnetici per applicazioni in alta frequenza. Rimanendo sul tema delle ferriti, è interessante osservare come tale materiale allo stato attuale della tecnologia non è particolarmente indicato per l'impiego in applicazioni in bassa frequenza. Dai risultati emersi dalle misure fatte (Capitolo 9), è evidente che per applicazioni a frequenze industriali la cifra di perdita di tali materiali risulta ancora superiore a quella dei normali lamierini. Da notare, comunque, che la quasi totalità delle perdite è da attribuirsi all'isteresi magnetica, mentre l'influenza delle correnti parassite risulta assai ridotta.

Dopo aver motivato l'assenza dei circuiti smorzatori nel circuito equivalente della macchina, è importante chiarire quali problemi si sono incontrati nelle varie prove per la identificazione dei parametri. Cominciamo dalle prove effettuate a rotore bloccato.

Per quanto riguarda i test in frequenza (Capitolo 4), per arrivare alla determinazione dei parametri si è alimentata la macchina, prima in asse d e poi in asse q, con un segnale sinusoidale di piccola potenza nel campo di frequenze tra *10 mHz* ed *1 kHz*. Rilevando le forme d'onda di tensione e di corrente sugli avvolgimenti di statore della macchina, si è risaliti ai valori in modulo e fase dell'impedenza operazionale in funzione della frequenza. Per la determinazione dei parametri si è proceduto approssimando le curve misurate con quelle ottenute dalle equazioni del modello, variando i valori dei parametri  $L_d$  ed  $L_q$ . Ottimizzando gli scarti tra le curve misurate e quelle calcolate si è risaliti ai valori dei parametri ( $L_d = 64mH$  ed  $L_q = 86mH$ ). Il limite nell'utilizzo di questo metodo, è legato al vincolo imposto dall'alimentazione. Essendo, infatti, richiesto un segnale sinusoidale su un ampio campo di frequenze e non avendo a disposizione generatori di potenza in grado di fornire, senza distorsioni, tali segnali si è vincolati all'utilizzo di segnali di piccola potenza. Questo comporta una sostanziale differenza tra il funzionamento reale della macchina e quello utilizzato per la determinazione dei parametri.

Cerchiamo di capire cosa cambia nella modellizzazione della macchina se si utilizzano segnali di piccola potenza. Durante il normale funzionamento della macchina, i materiali sono chiamati a lavorare con delle correnti notevoli, quindi sono sottoposti a cicli d'isteresi di non piccola ampiezza, ciò porta ad una lecita approssimazione della permeabilità del materiale con la permeabilità normale. In presenza di piccolo segnale ciò non è più vero, in quanto, avendo i cicli d'isteresi un'ampiezza ridotta, non è più possibile confondere la permeabilità del materiale con la permeabilità normale. Inoltre, la presenza dei magneti fa si che questi cicli d'isteresi siano polarizzati e quindi non più simmetrici rispetto all'origine. Per verificare il comportamento delle ferriti in presenza dei magneti e di un piccolo segnale di eccitazione, sono state condotte delle misure cercando di riprodurre le condizioni di lavoro del materiale all'interno del motore. I risultati di questa misura (Capitolo 9) hanno sostanzialmente confermato il diverso comportamento dei materiali in presenza di polarizzazione e di piccolo segnale. In particolare, si è verificato che la permeabilità differenziale è inferiore alla permeabilità normale anche per piccoli valori del campo di polarizzazione. Ricordando che tra induttanza e permeabilità c'è una relazione di diretta proporzionalità, si capisce perché i valori di induttanza in assi *d* e *q* trovati con questa prova risultano inferiori a quelli trovati con le altre prove.

Per avere una conferma della validità del modello, determinato con i test in frequenza, si è proceduto ad una verifica con delle prove nel tempo (Capitolo 5). Questa volta il motore è stato eccitato con correnti molto prossime a quelle che si hanno nel normale funzionamento. Per la determinazione dei parametri si è proceduto nel seguente modo: partendo dalla conoscenza del modello, della resistenza di fase degli avvolgimenti e del segnale di eccitazione, si sono ricercati i valori d'induttanza in assi *d* e *q* attraverso l'ottimizzazione, con il metodo dei minimi quadrati, delle equazioni del modello. Questa prova è stata condotta per cinque valori diversi di corrente; su ciascun asse i risultati ottenuti sono stati tutti coerenti tra loro. I valori medi ottenuti, con le diverse correnti, per le induttanze sui due assi sono:  $L_d = 76mH$  ed  $L_a = 107mH$ .

Come già accennato all'inizio del paragrafo, non disponendo del controllo, per procedere alla determinazione dei parametri con la macchina in rotazione (Capitolo 6), è stato necessario far funzionare il prototipo come generatore sincrono a magneti permanenti trascinato in rotazione da un motore a corrente continua. Con tale generatore si sono alimentati due carichi diversi, uno puramente resistivo ed uno di tipo *R* − *L* . Per ogni tipo di carico sono state condotte sia prove a velocità costante, in cui si variava il carico per regolare la corrente, sia prove a velocità variabile in cui il carico era costante e si variava la velocità per regolare la corrente erogata. Per risalire ai parametri si è utilizzato il diagramma vettoriale della macchina. La parte più critica in questa prova è legata alla corretta valutazione dell'angolo di carico *d*. È noto che tale angolo è definito come la differenza di fase del vettore tensione sul carico ed il vettore f.e.m. a vuoto. Essendo, la tensione sul carico e la f.e.m. a vuoto, state ricavate in prove diverse, l'inconveniente maggiore era connesso alla esatta riproduzione della velocità di rotazione nelle prove a vuoto e a carico. Superato tale inconveniente, rimane il problema della stima dell'angolo *d*, in quanto la presenza di armoniche sulle forme d'onda campionate, non consente la determinazione di tale angolo come semplice differenza di fase tra gli attraversamenti a zero delle due forme d'onda campionate. Bisogna quindi determinare le fondamentali di tali forme d'onda, e poi risalire all'angolo *d* come differenza di fase tra gli attraversamenti a zero delle relative fondamentali. L'utilizzo del carico *R* − *L* si è dimostrato poco adatto alla determinazione dei parametri, a causa dell'elevata sensitività dei parametri alla variazione dell'angolo di carico. Ciò in quanto, essendo in questo caso l'angolo di carico dell'ordine di pochi gradi, gli errori commessi nella determinazione di tale angolo, influenzano maggiormente la determinazione dei parametri. Per quanto riguarda, invece, la prova con carico puramente resistivo è possibile affermare che i risultati ottenuti ( $L_d = 77mH$  ed  $L_q = 105mH$ ), confermano sostanzialmente i valori dei parametri determinati con i test nel tempo.

Dopo aver determinato i parametri della macchina, si è proceduto alla ricerca della caratteristica di coppia del motore (Capitolo 7). Questa misura è stata condotta a rotore bloccato alimentando il motore in continua. Iniettando nelle singole fasi del motore le tre componenti di un vettore corrente di modulo costante e facendo in modo che tale vettore ruotasse su tutti i *360* gradi elettrici, è possibile tracciare la caratteristica di coppia del motore. Ovviamente una misura di coppia fatta a motore fermo comporta notevoli problemi dovuti alla presenza degli attriti e della coppia di cogging. L'effetto di tali disturbi è difficilmente valutabile, in quanto le variabili che possono influenzare l'attrito sono molteplici, ciò costituisce un limite per tale tipo di prova. Per avere dei risultati attendibili, la caratteristica di coppia è stata stimata per sei valori diversi del modulo del vettore corrente, ed in due differenti posizioni del rotore. Per ognuna delle caratteristiche trovate si è risaliti al contributo dovuto alla prima armonica ed a quello dovuto alla seconda armonica (contributo di anisotropia). Ricordando la relazione che esprime la coppia in un motore sincrono anisotropo in un riferimento *d-q* sincrono con il rotore si è risaliti, con un'ottimizzazione ai minimi quadrati, ai valori dei parametri  $\left( L_d - L_q \right)$  e  $\boldsymbol{I}_m$ . Questa prova ha confermato che la
differenza  $\left( L_{d}-L_{q}\right)$  risulta sostanzialmente in linea con i valori trovati con le prove a carico e le prove nel tempo.

Restando sul tema della caratteristica di coppia, dopo aver determinato l'andamento in funzione dell'angolo di carico *d*, si è proceduto ad una stima, sia in termini di forma d'onda che in termini di ampiezza picco-picco, della coppia di cogging (Capitolo 8). Ruotando l'albero motore con incrementi angolari noti, si è misurata la coppia di cogging su un intervallo angolare di circa quattro passi di dentatura. Diagrammando i valori di coppia in funzione della posizione angolare, si è osservato che sulla coppia di cogging era sovrapposto un valore di coppia costante dovuta probabilmente agli attriti presenti. Per avere una conferma si è proceduto ad un'ulteriore misura della coppia di cogging partendo da una posizione angolare diversa. Questa volta, per ridurre l'effetto degli attriti dovuti alla presenza di un eventuale disassamento tra l'albero motore e l'albero su cui era montato il trasduttore di coppia, la prova è stata condotta con l'albero motore appena infilato nel manicotto di collegamento. Questa prova ha confermato l'andamento della forma d'onda del cogging e del suo valore picco-picco, ma il contributo degli attriti è stato visibilmente ridotto. Prendendo, quindi, le opportune precauzioni per ridurre l'influenza degli attriti, è possibile affermare che il metodo di misura utilizzato è idoneo per avere una stima della forma d'onda e dell'ampiezza picco-picco della coppia di cogging.

Ultima prova sperimentale cui vogliamo fare cenno, è il rilievo della forma d'onda di tensione prodotta dal motore nel funzionamento come generatore a vuoto (Capitolo 2). Con questa prova è stata fatta anche una stima delle perdite nel ferro e di quelle dovute agli attriti presenti nel normale funzionamento, nonché una stima del flusso concatenato con un avvolgimento di statore. Questa prova si è resa necessaria in quanto, si voleva confermare l'andamento della forma d'onda della f.e.m. a vuoto calcolata con l'ALGORITMO di calcolo (Capitolo 3). I risultati ottenuti sono stati soddisfacenti, come dimostra la figura 10-1. La forma d'onda calcolata risulta leggermente più distorta di quella misurata sui fronti di salita e di discesa. Ciò è probabilmente dovuto al fatto che il programma di calcolo non tiene conto di effetti smorzanti (come ad esempio le correnti indotte nel ferro di statore), che in qualche misura tendono a limitare tale distorsione.

In conclusione si riporta in figura 10-2 il circuito equivalente della macchina in assi *d* e *q*, ed in tabella 10-1 i parametri trovati per il modello.

Come ulteriore sviluppo di questo lavoro è possibile pensare alla realizzazione del sistema di controllo, al fine di verificare il comportamento e le prestazioni dell'azionamento nel suo complesso. Per fare ciò i parametri calcolati con queste prove possono essere un valido punto di partenza, inoltre, avendo a disposizione il controllo sarà possibile effettuare ulteriori prove per la verifica dei parametri trovati. Per quello che riguarda l'algoritmo di calcolo, si potrà simulare il funzionamento a carico del motore e cercare di risalire ai parametri partendo dalla simulazione.

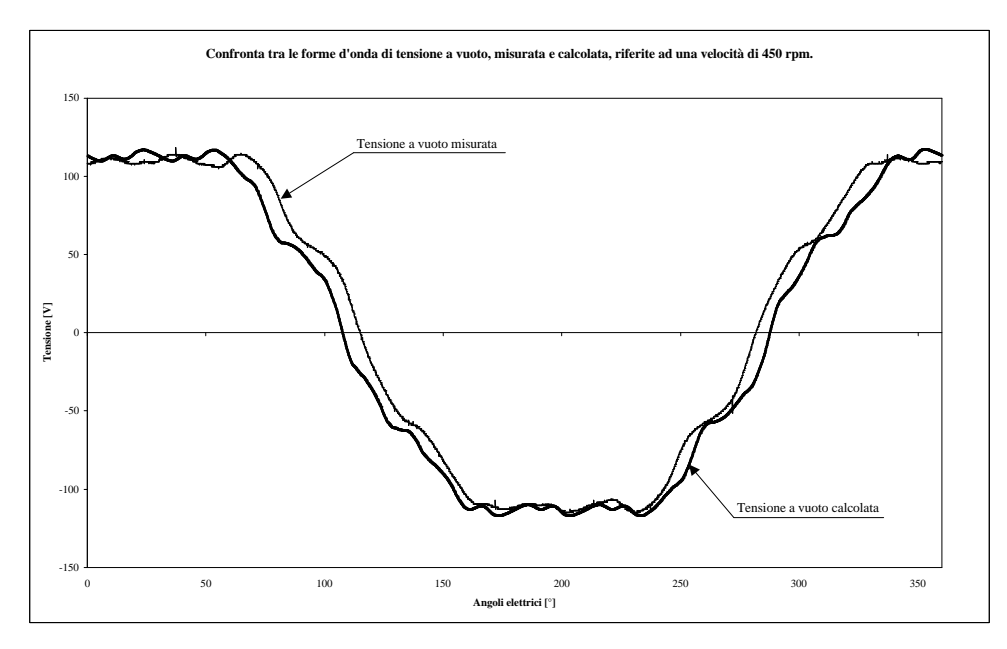

Figura 10-1. Confronto tra la f.e.m. a vuoto misurata, e quella calcolata con l'ALGORITMO.

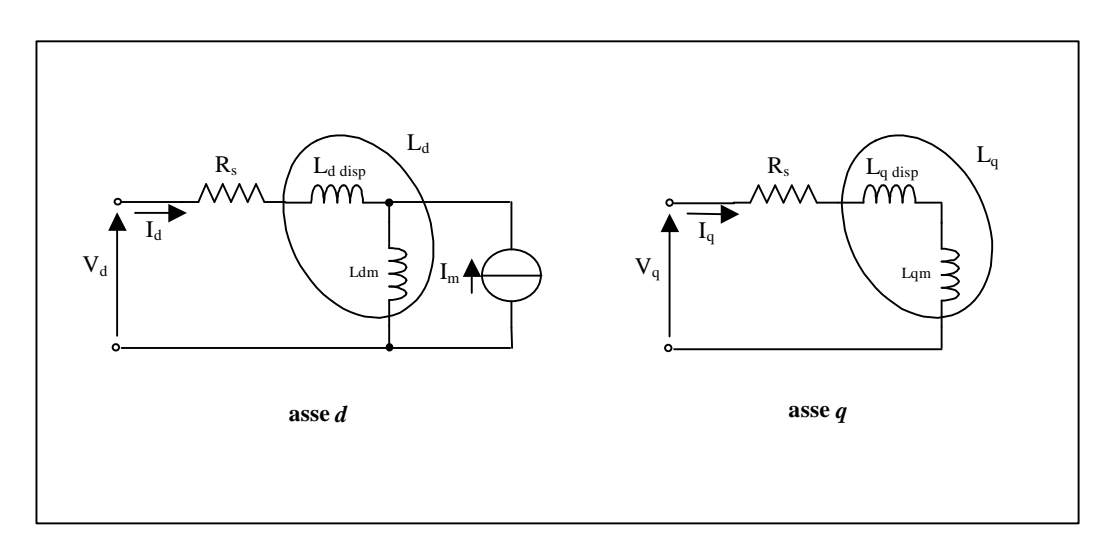

Figura 10-2. Circuito equivalente in assi *d* e *q* del prototipo AFIPM.

| Valori dei parametri del modello misurati             |      |
|-------------------------------------------------------|------|
| Resistenza di una fase di statore @ 75 °C, $(\Omega)$ | 5,57 |
| Fondamentale di f.e.m. a vuoto @ 450 rpm, [V]         | 107  |
| Induttanza sincrona in asse $d$ , [mH]                | 60   |
| Induttanza sincrona in asse $q$ , [mH]                | 102  |

Tabella 10-1. Tabella riassuntiva dei parametri del motore determinati con le varie prove effettuate.

# **Appendice 1**

### **Trasformazioni di Variabili**

#### **A1.1 Introduzione**

Per descrivere il funzionamento delle macchine elettriche rotanti in corrente alternata, vengono generalmente utilizzati sistemi di riferimento i cui assi coincidono con gli assi degli avvolgimenti. Rispetto a tali riferimenti sono poi descritte le varie funzioni, quali: distribuzione di conduttori, distribuzione di f.m.m. al traferro ecc. Considerando che le macchine elettriche hanno in genere tre o più avvolgimenti, è facile capire che la trattazione analitica del funzionamento diventa pesante.

Facendo uso delle trasformazioni di variabili, è possibile semplificare la trattazione analitica e rendere più semplice la comprensione dei principi alla base del funzionamento della macchina. Il vantaggio legato all'utilizzo di tali trasformazioni è quello di passare da una macchina più complessa la cui rappresentazione richiede un certo numero di equazioni, ad una equivalente a quella di partenza ma di più semplice modellizzazione, cioè descrivibile con un numero inferire di equazioni.

#### **A1.2 Trasformazione trifase - bifase**

 $\overline{a}$ 

Consideriamo un generico sistema di riferimento trifase<sup>15</sup> i cui assi sono tra loro sfasati di *120* gradi. Si indichi con *Xabc*, tale sistema di riferimento. Si consideri, inoltre, un sistema di riferimento bifase ortogonale *Xab* e si supponga che tale sistema di riferimento sia posizionato in modo che l'asse *a* del sistema *Xabc*, sia coincidente con l'asse *a* del sistema *Xab*. La figura 1 illustra quanto detto.

<sup>&</sup>lt;sup>15</sup> Ad esempio gli assi degli avvolgimenti di statore, in genere tutti uguali tra loro, di una macchina trifase.

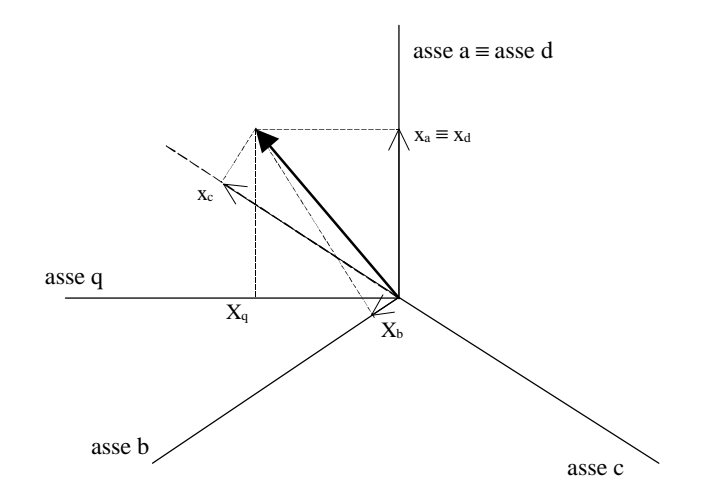

Figura 1. Rappresentazione di un vettore generico su un sistema di riferimenti trifase, e su un sistema di riferimento bifase.

Le componenti del vettore rappresentato in figura 1, espresse nel sistema *Xabc*, possono essere espresse nel sistema *Xab*, attraverso la seguente trasformazione:

$$
X_{ab} = T \bullet X_{abc} \tag{1}
$$

dove *T* è la matrice di trasformazione:

$$
T = \begin{bmatrix} 1 & -\frac{1}{2} & -\frac{1}{2} \\ 0 & \sqrt{3} & -\sqrt{3} \\ 1 & 1 & 1 \end{bmatrix}
$$
 (2)

È importante osservare che la terza riga rappresenta l'eventuale componente omopolare presente nel sistema trifase.

Essendo *T* una matrice quadrata è possibile attraverso una trasformazione inversa passare dalle componenti nel sistema *X*<sub>ab</sub> alle componenti nel sistema *X*<sub>abc</sub>. Detta *T*<sup>−1</sup> la matrice della trasformazione inversa, posso scrivere:

$$
X_{abc} = T^{-1} \bullet X_{ab} \qquad \text{dove,} \tag{3}
$$

$$
T^{-1} = \begin{bmatrix} 2/3 & 0 & 1/3 \\ -1/3 & 1/3 & 1/3 \\ -1/3 & -1/3 & 1/3 \end{bmatrix}
$$
 (4)

Questa trasformazione presenta, però, l'inconveniente di complicare l'espressione della potenza elettrica<sup>16</sup> nel sistema  $X_{ab}$ . Ciò succede in quanto la matrice *T* non gode della proprietà di ortonormalità, cioè:

$$
T^t = T^{-1} \quad \Rightarrow \quad T^t \bullet T^{-1} = I_n \tag{5}
$$

Per evitare tale problema ed avere un'espressione della potenza invariata prima e dopo la trasformazione di variabili, si ricerca una matrice *T0* che goda della proprietà di ortonormalità. Tale matrice è definita come:

$$
T_0 = \sqrt{\frac{2}{3}} \cdot \begin{bmatrix} 1 & -\frac{1}{2} & -\frac{1}{2} \\ 0 & \sqrt{3} & -\sqrt{3} \\ 1 & \sqrt{2} & \frac{1}{2} & \frac{1}{2} \end{bmatrix}
$$
(6)

La trasformazione *T0* espressa dalla (6), non altera il formalismo delle potenze nel cambio di sistema di riferimento, ed è la trasformazione utilizzata in questa tesi.

#### **A1.3 Trasformazione di rotazione**

 $\overline{a}$ 

La trasformazione di rotazione può essere utile, in alcuni casi, in quanto permette di trasformare grandezze in corrente alternata in grandezze in corrente continua.

Si consideri un generico sistema di riferimento *Xdq*, ruotato di un angolo *J* rispetto al sistema *Xab*. La figura 2 mostra tali sistemi di riferimento.

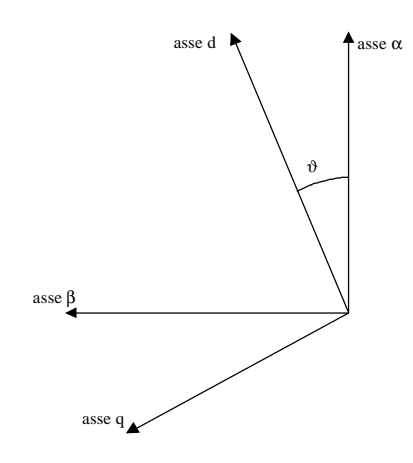

Figura 2. Sistemi di riferimento ruotati di un angolo *J*.

<sup>16</sup> Esprimendo la potenza elettrica nel sistema  $X_{abc}$ , come:  $P = v_a \cdot i_a + v_b \cdot i_b + v_c \cdot i_c = V_{abc}^t \bullet I_{abc}$ , nel sistema  $X_{ab}$ , trovo:  $P = (T^{-1} \cdot V_{ab})^t \cdot (T^{-1} \cdot I_{ab}) = V_{ab}^t \cdot T^{-1} \cdot T^{-1} \cdot I_{ab}$ .

Dalla figura 2 è evidente che le coordinate di un generico vettore nel sistema *Xab*, possono essere espresse nel sistema ruotato *Xdq*, mediante al relazione:

$$
\begin{Bmatrix} x_d \\ x_q \end{Bmatrix} = \underbrace{\begin{bmatrix} \cos J & \sin J \\ -\sin J & \cos J \end{bmatrix}}_{R_J} \cdot \begin{Bmatrix} x_a \\ x_b \end{Bmatrix} \tag{7}
$$

L'inversa della matrice *RJ* si ottiene facilmente cambiando l'angolo *J* in *-J*.

Questa trasformazione conserva l'espressione della potenza, la matrice *RJ* risulta quindi ortonormale. Da notare che, se il sistema di riferimento *Xdq* ruota con una velocità istantanea  $w_e = dJ/dt$  rispetto al sistema  $X_{ab}$ , l'angolo *J* diventa una funzione del tempo esprimibile come l'integrale della velocità angolare istantanea.

#### **A1.4 Considerazioni sulle trasformazioni di variabili**

Si vogliono fare in questo paragrafo alcune osservazioni legate alle trasformazioni di variabili, nel caso di una macchina sincrona trifase a rotore avvolto.

Partendo dalla macchina trifase, utilizzando le trasformazioni di variabili, quale relazione intercorre tra i parametri della macchina di partenza e quelli della macchina bifase equivalente ?

Cominciamo col dire che la macchina bifase può essere ottenuta riavvolgendo in modalità bifase i circuiti di statore, rispettando il vincolo di utilizzare la stessa quantità di rame e di avere una macchina equivalente con la stessa potenza di quella trifase di partenza. Le caratteristiche della macchina dovranno, quindi, essere le seguenti:

- numero di cave pari a 2/3 del numero di cave della macchina trifase, dipende dal fatto che nella macchina bifase vi sono solo due avvolgimenti di statore e non tre;
- larghezza della cava pari a 3/2 rispetto alla larghezza di cava della macchina trifase, dovendo avere un numero di cave 2/3 volte inferiore a quello della macchina di partenza, a parità di diametro della macchina, si capisce come le cave debbano essere più larghe;
- dovendo rispettare il vincolo di avere la stessa quantità di rame e la stessa potenza della macchina di partenza, ed avendo a disposizione meno cave ma più larghe, verranno utilizzati un numero di conduttori pari a  $\sqrt{3/2}$  e di sezione  $\sqrt{3/2}$  rispetto ai conduttori della macchina trifase.

Con una macchina bifase equivalente fatta in questo modo, ci si aspetta che i parametri abbiano le seguenti caratteristiche.

- tensione e corrente della macchina equivalente, vengono alterate rispettivamente in base all'aumento del numero e della sezione dei conduttori della macchina bifase;
- le resistenze degli avvolgimenti restano inalterate, essendo espresse dalla relazione  $R = \mathbf{r} \cdot (l/S)$  ed essendo, *l* ed *S*, variate nella stessa proporzione,  $\sqrt{3/2}$ ;
- le reattanze di dispersione restano immutate, essendo le cave 3/2 volte più larghe ed avendo un numero di conduttori  $\sqrt{3/2}$  volte superiore, si ricorda a tal proposito che

$$
L_{s} = \frac{N^{2}}{\mathfrak{R}} \text{ dove } \mathfrak{R} = \frac{l}{\mathbf{m} \cdot S}, \text{ quindi: } L_{s2f} = \frac{\left(\sqrt{3}/2 \cdot N_{3f}\right)^{2}}{\left(\sqrt[3]{2} \cdot l_{3f}\right)} = L_{s3f};
$$

- le auto e mutue induttanze di statore, variano anch'esse con il quadrato del numero di spire, ma in questo caso la riluttanza del circuito magnetico interessato non varia, quindi risultano 3/2 volte più grandi;
- l'auto induttanza di rotore resta inalterata;
- le mutue induttanze tra statore e rotore variano in relazione all'aumento del numero di conduttori di statore, cioè risultano  $\sqrt{3/2}$  volte più grandi;
- •mentre l'asse omopolare della macchina risulta generalmente irrilevante nella descrizione del funzionamento della macchina.

# **Appendice 2**

# **Determinazione dei Parametri:**

**Macchine a Campo Avvolto**

### **A2.1 Introduzione**

Si riporta, in questo appendice, una descrizione delle prove normalmente effettuate per la ricerca dei parametri nelle macchine a campo avvolto. Partiamo dalle equazioni della macchina, scritte con la convenzione di segno dei generatori per gli avvolgimenti di statore,

$$
\begin{cases}\nv_d = -R_S \cdot i_d + \mathbf{W}_r \cdot L_q \cdot i_q \\
v_q = -R_S \cdot i_q - \mathbf{W}_r \cdot L_d \cdot i_d + \mathbf{W}_r \cdot M_d \cdot i_r \\
v_r = R_r \cdot i_r\n\end{cases} (1)
$$

dove:

$$
L_d = L_{ss} + \frac{3}{2} \cdot N_s^2 \cdot m_d \qquad L_q = L_{ss} + \frac{3}{2} \cdot N_s^2 \cdot m_q
$$
  

$$
M_d = \sqrt{\frac{3}{2}} \cdot N_s \cdot N_r \cdot m_d \qquad L_r = L_{sr} + N_r^2 \cdot m_d
$$
 (2)

ed *md* ed *mq* sono dei coefficienti dipendenti dalla struttura geometrica della macchina.

#### **A2.2 Prova a vuoto**

In questa prova la macchina viene trascinata in rotazione ad una velocità nota *wr* da un motore primo. Per diversi valori della corrente di eccitazione si misura la f.e.m. a vuoto indotta sugli avvolgimenti di statore. Si ottiene così una curva affetta da saturazione, figura 1.

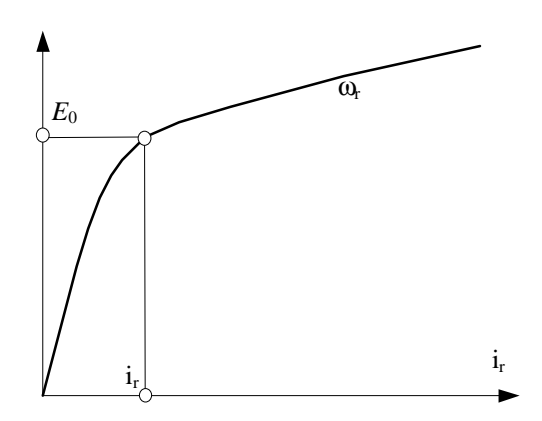

Figura 1. Esempio di caratteristica a vuoto della macchina sincrona.

Il funzionamento della macchina in queste condizioni può essere descritto dalle (1), ponendo  $i_d = i_q = 0$ . Noto il valore efficace di f.e.m. per un certo valore della  $i_r$ , tenendo conto delle trasformazioni utilizzate, è possibile risalire al valore della *Md* (mutua induttanza tra statore e rotore), attraverso le seguenti relazioni:

$$
\sqrt{3} \cdot E_0 = \mathbf{w}_r \cdot M_d \cdot i_r \qquad \Rightarrow \qquad M_d = \frac{\sqrt{3} \cdot E_0}{\mathbf{w}_r \cdot i_r} \tag{3}
$$

È importante osservare come questa prova sia fortemente influenzata dalla saturazione

#### **A2.3 Prova in corto circuito**

In questa prova, portata la macchina in rotazione ad una certa velocità *wr*, si procede alla misura della corrente nelle fasi di statore, al variare della corrente di eccitazione.

La figura 2 riporta tale caratteristica.

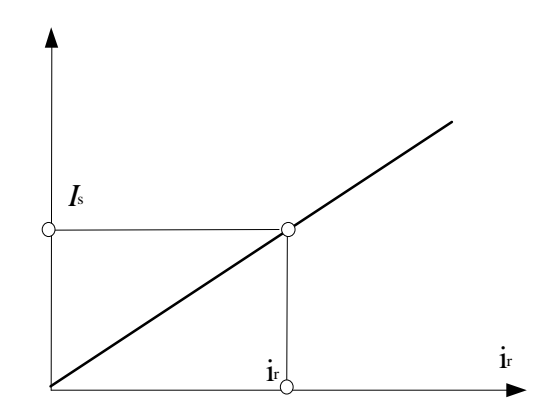

Figura 2. Caratteristica di corto circuito della macchina sincrona.

Il funzionamento della macchina in tale condizione può essere modellizzato ponendo nelle (1), *vd = vq = 0*. Se la resistenza di fase degli avvolgimenti di statore è piccola o la velocità *wr* è elevata, è possibile trascurare nelle prime due equazioni delle (1) il termine in cui compare la *RS*. Si ottiene, quindi, dalla prima delle (1) che *iq = 0*.

Noti i valori di *Md*, *ir*, *id* ed indicando con *IS* il valore efficace della corrente di cortocircuito di una fase, è possibile risalire tenendo conto delle trasformazioni usate al valore della induttanza sincrona in asse diretto. Quindi:

$$
\mathbf{w}_r \cdot L_d \cdot i_d = \mathbf{w}_r \cdot L_d \cdot \sqrt{3} \cdot I_s = \mathbf{w}_r \cdot M_d \cdot i_r \qquad \Rightarrow \qquad L_d = \frac{M_d \cdot i_r \cdot \mathbf{w}_r}{\sqrt{3} \cdot I_s} \tag{4}
$$

In questa prova come si può vedere dalla figura 2, l'effetto della saturazione non è presente, infatti, la corrente di corto circuito tende a produrre un effetto magnetizzante opposto a quello prodotto dalla corrente di eccitazione, ciò elimina l'effetto della saturazione.

#### A2.4 Prova a corrente di armatura costante e  $cos j = 0$

In questa prova la macchina sincrona viene portata al sincronismo attraverso un motore primo e connessa alla rete attraverso un autotrasformatore a rapporto variabile.

Regolando l'eccitazione della macchina e la coppia del motore primo, si fa in modo che la macchina scambi con la rete esclusivamente potenza reattiva. In queste condizioni si misurano i valori di corrente di eccitazione *I*r1, di corrente di armatura *I*s1, e di tensione ai capi della macchina *V*s1.

Tale misura viene ripetuta modificando la tensione ai capi della macchina sincrona variando il rapporto di trasformazione dell'autotrasformatore e si ritoccano conseguentemente i valori della corrente di eccitazione ed eventualmente della coppia del motore primo in modo che la corrente scambiata con la rete abbia lo stesso valore *I*s1 e sia ancora sfasata di 90° con la tensione. In queste condizioni si misurano i nuovi valori della corrente di eccitazione  $I_{r2}$  e della tensione *V*s2 ai capi della macchina. Ripetendo tale misura un certo numero di volte si ottiene una curva come quella riportata in figura 3.

Nell'ipotesi di poter trascurare le cadute di tensione resistive, il funzionamento della macchina può essere studiato con l'utilizzo delle seguenti equazioni:

$$
0 = \mathbf{W}_r \cdot L_q \cdot i_q \tag{5}
$$

$$
\sqrt{3} \cdot V_s = -\mathbf{w}_r \cdot L_d \cdot \sqrt{3} \cdot I_{s1} + \mathbf{w}_r \cdot M_d \cdot i_r
$$
 (6)

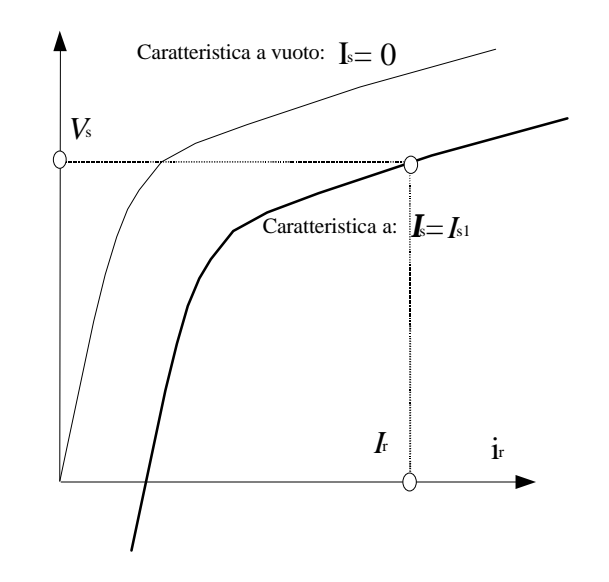

Figura 3. Caratteristica a corrente costante e cos  $\varphi = 0$ , della macchina sincrona.

Nella (6), dividendo l'induttanza sincrona nella sua parte relativa alla dispersione e al flusso principale ed esplicitando in termini di numeri di spire i coefficienti induttivi, si arriva alle seguenti relazioni:

$$
\sqrt{3} \cdot V_s = -\mathbf{w}_r \cdot L_d \cdot \sqrt{3} I_{s1} + \mathbf{w}_r \cdot M_d \cdot i_r
$$
  
\n
$$
V_s + \mathbf{w}_r \cdot L_{ss} \cdot I_{s1} = \mathbf{w}_r \cdot m_d \cdot N_s \cdot \left( -\frac{3}{2} \cdot N_s \cdot I_{s1} + N_r \cdot \frac{I_r}{\sqrt{2}} \right)
$$
 (7)

Il termine a primo membro indica la f.e.m. prodotta dalla macchina e dovuta al flusso di macchina realmente presente. Il termine a secondo membro, racchiuso dentro le parentesi tonde, rappresenta la f.m.m. risultante responsabile della produzione del flusso di macchina.

Indicando con *E* il valore efficace della f.e.m. e con *I*<sub>ecc\_eq</sub> il valore di corrente di rotore che da solo produrrebbe a vuoto la f.e.m. *E*, si ottiene:

$$
E = \mathbf{w}_r m_d N_s N_r I_{ecc\_eq} \text{ dove } E \text{ ed } I_{ecc\_eq} \text{ sono espressi da :}
$$
  

$$
E = V_s + \mathbf{w}_r L_{ss} I_{s1} \qquad I_{ecc\_eq} = I_r - \sqrt{2} \frac{3}{2} \frac{N_s}{N_r} \cdot I_{s1} = I_r - aI_{s1}
$$
 (8)

i valori di *E* ed *Iecc\_eq* individuano dei punti sulla caratteristica a vuoto della macchina, mentre i corrispondenti punti della caratteristica a corrente di armatura costante e *cos j = 0*, risultano traslati di un vettore *u*, le cui componenti consentono di individuare sia *a* che *L<sup>s</sup>S*.

Con *a* si è indicato il rapporto tra i numeri di spire equivalenti di statore e rotore.

### **A2.5 Misura della resistenza di fase**

In genere la misura delle resistenze di fase è condotta con il metodo voltamperometrico, per motori di potenza non troppo elevata. Per motori di potenza più elevata (superiore alla decina di kW), possono essere utilizzati metodi di maggiore precisione come i metodi di confronto.

La misura deve essere condotta a macchina in condizioni di riposo da un tempo sufficientemente lungo, per garantire che la temperatura degli avvolgimenti sia quella dell'ambiente circostante, ed inoltre deve essere condotta in tempi ridotti onde evitare far riscaldare gli avvolgimenti e quindi falsare la misura.

Tale misura deve essere condotta su tutte e tre le fasi, come valore di resistenza si considera la media dei valori ottenuti.

# **Appendice 3**

# **Listato dell'ALGORITMO per il Calcolo della Forma d'Onda della F.e.m. a Vuoto**

In questa appendice è riportato il listato, Visual Basic per Excel, dell'ALGORITMO descritto al capitolo 3.

\*\*\*\*\*\*\*\*\*\*\*\*\*\*\*\*\*\*\*\*\*\*\*\*\*\*\*\*\*\*\*\*\*\*\*\*\*\*\*\*\*\*\*\*\*\*\*\*\*\*\*\*\*\*\*\*\*\*\*\*\*\*\*\*\*\*\*\*\*\*\*\*\*\*\*

**Definizione delle costanti e delle variabili utilizzate nelle varie funzioni dell'ALGORITMO.** \*\*\*\*\*\*\*\*\*\*\*\*\*\*\*\*\*\*\*\*\*\*\*\*\*\*\*\*\*\*\*\*\*\*\*\*\*\*\*\*\*\*\*\*\*\*\*\*\*\*\*\*\*\*\*\*\*\*\*\*\*\*\*\*\*\*\*\*\*\*\*\*\*\*\*

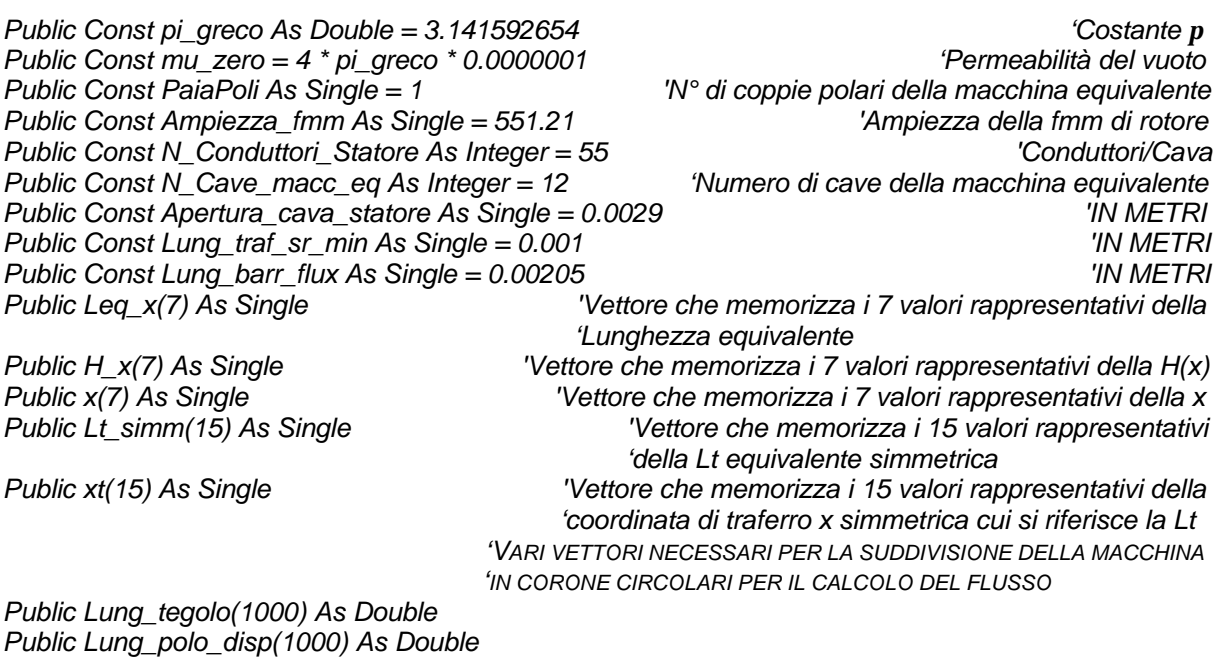

*Public R1(1000) As Double Public R2(1000) As Double Public f1(999) As Double Public f2(999) As Double*

*Public R1m(999) As Double Public R2m(999) As Double Public delta\_teta(999) As Double Public N\_settori As Integer Public Elem\_vett\_alfa As Integer Public Incr\_vett\_alfa As Single Public Elem\_vett\_teta As Integer Public Incr\_vett\_teta As Single Public Flux As Double Public ang2 As Double Public ang3 As Double Public Is(0 To 3600) As Double<br>Public Ir(0 To 3600) As Double Public N1(0 To 3600) As Double Public N2(0 To 3600) As Double Public N3(0 To 3600) As Double*

*Public al II minimo incremento di angolo possibile* in *Popper*<br>*Porpio in angli elettrici* 

*Public lr(0 To 3600) As Double ' Questo è legato al fatto di aver definito*

## \*\*\*\*\*\*\*\*\*\*\*\*\*\*\*\*\*\*\*\*\*\*\*\*\*\*\*\*\*\*\*\*\*\*\*\*\*\*\*\*\*\*\*\*\*\*\*\*\*\*\*\*\*\*\*\*\*\*\*\*\*\*\*\*\*\*\*\*\*\*\*\*\*\*\*

**Definizione di alcune funzioni elementari utilizzate dalle Funzioni dell'ALGORITMO.** \*\*\*\*\*\*\*\*\*\*\*\*\*\*\*\*\*\*\*\*\*\*\*\*\*\*\*\*\*\*\*\*\*\*\*\*\*\*\*\*\*\*\*\*\*\*\*\*\*\*\*\*\*\*\*\*\*\*\*\*\*\*\*\*\*\*\*\*\*\*\*\*\*\*\*

*'Definizione di una funzione che fa l'interpolazione lineare tra due punti A(xa,ya) e B(xb,yb) 'Si considera un triangolo rettangolo di vertici A, B, C(angolo retto), dove: 'AC è la base, e BC è 'altezza Public Function InterLin(xa, ya, xb, yb, x\_pto\_incognito) InterLin = (((x\_pto\_incognito - xa) \* (yb - ya)) / (xb - xa)) + ya*

*End Function*

*'Definizione della funzione che fa il riporto di un angolo qualunque all'angolo "teta" 'Vengono fatti i riporti anche per gli angoli negativi "FUNZIONE PARI" Public Function RipTeta(angolo, teta) If angolo < 0 Then angolo = -angolo While angolo > teta angolo = angolo - teta Wend RipTeta = angolo*

*End Function*

*'La funzione fa il riporto in gradi elettrici di grandezze della macchina espresse in METRI Public Function Rip\_m\_grad\_elt(lung\_circ\_m, grand\_da\_trasf) Rip\_m\_grad\_elt = (360 \* grand\_da\_trasf) / lung\_circ\_m End Function*

### \*\*\*\*\*\*\*\*\*\*\*\*\*\*\*\*\*\*\*\*\*\*\*\*\*\*\*\*\*\*\*\*\*\*\*\*\*\*\*\*\*\*\*\*\*\*\*\*\*\*\*\*\*\*\*\*\*\*\*\*\*\*\*\*\*\*\*\*\*\*\*\*\*\*\* **Routine che calcola la lunghezza equivalente magnetica in prossimità di una cava.**

\*\*\*\*\*\*\*\*\*\*\*\*\*\*\*\*\*\*\*\*\*\*\*\*\*\*\*\*\*\*\*\*\*\*\*\*\*\*\*\*\*\*\*\*\*\*\*\*\*\*\*\*\*\*\*\*\*\*\*\*\*\*\*\*\*\*\*\*\*\*\*\*\*\*\*

*'Quaesta procedura crea due vettori Lt\_simm ed xt (di 16 elementi) che contengono rispettivamente 'la lunghezza equivalente di traferro e la coordinata x spaziale ad essa corrispondente 'Questa funzione tiene conto che la lunghezza equivalente di traferro non è costante 'Se la ROUTINE viene chiamata con il perimetro della macchina equivalente Coppie\_Polari deve*

*'essere impostato a 1 se il perimetro è quello della macchina reale Coppie\_Polari deve essere 'uguale al numero di coppie polari della macchina reale Public Sub crea\_vettore(Diff\_Pot\_Magnetico, Apertura\_Cava, Spessore\_Traf, Coppie\_Polari, perimetro\_m) c1 = Apertura\_Cava / (2 \* Spessore\_Traf) c2 = (2 \* c1 \* Spessore\_Traf) / pi\_greco c3 = 1 / (2 \* c1 \* Log(10#)) Hmax = Diff\_Pot\_Magnetico / Spessore\_Traf For i = 0 To 7 Step 1 Select Case i Case 0*  $w = 0$  *Case 1 w = 0.2 Case 2*  $w = 0.4$  *Case 3*  $W = 0.7$  *Case 4 w = 0.9 Case 5 w = 0.96 Case 6 w = 0.99 Case 7 w = 0.999 End Select*  $H_x(i) = Hmax^*(1/Sqr(1 + c1 \cdot 2 * (1 - w \cdot 2)))$  $c4 = Sqr(1 + c1 \cdot 2 * (1 - w \cdot 2))$  $c5 = (c1 * w / (Sqr(1 + c1 \cdot 2)))$  $x(i) = c2 * (Atn(c5 / Sqr(-c5 * c5 + 1)) + c3 * Log((c4 + w) / (c4 - w)))$  *Leq\_x(i) = (Hmax \* Spessore\_Traf) / H\_x(i) Next For j = 0 To 7 Lt\_simm(j) = Leq\_x(7 - j) xt(j) = Coppie\_Polari \* ((-x(7 - j) + x(7))) \* 360 / perimetro\_m Next For j = 8 To 15 Lt\_simm(j) = Leq\_x(j - 8) xt(j) = Coppie\_Polari \* ((x(j - 8) + x(7)) \* 360) / perimetro\_m Next End Sub*

#### **Funzione f.m.m di rotore al traferro (Paragrafo 3.5).**

\*\*\*\*\*\*\*\*\*\*\*\*\*\*\*\*\*\*\*\*\*\*\*\*\*\*\*\*\*\*\*\*\*\*\*\*\*\*\*\*\*\*\*\*\*\*\*\*\*\*\*\*\*\*\*\*\*\*\*\*\*\*\*\*\*\*\*\*\*\*\*\*\*\*\*

\*\*\*\*\*\*\*\*\*\*\*\*\*\*\*\*\*\*\*\*\*\*\*\*\*\*\*\*\*\*\*\*\*\*\*\*\*\*\*\*\*\*\*\*\*\*\*\*\*\*\*\*\*\*\*\*\*\*\*\*\*\*\*\*\*\*\*\*\*\*\*\*\*\*\*

*'La funzione Ar descrive la distribuzione di fmm generata dai magneti del rotore 'note le grandezze geometriche della macchina e l'ampiezza della fmm (Ampiezza\_fmm) 'La macchina considerata presenta due tegoli a copertura dei magneti, due poli di dispersione 'e quattro barriere di flusso. Il periodo elettrico della funzione è 360° 'I parametri rappresentativi di grandezze meccaniche (lunghezze) vanno espressi in mm Public Function Ar(Lung\_tegolo, Lung\_polo\_disp, Lung\_barr\_flux, angolo\_elt) If angolo\_elt < 0 Then angolo\_elt = -angolo\_elt Const d = 0.00000001 'Serve a descrivere il minore nell'istruzione Case 'Calcolo del perimetro perimetro\_macc\_eq = 2 \* (Lung\_tegolo + Lung\_polo\_disp) + 4 \* Lung\_barr\_flux*

 *'Conversione delle grandezze da m a gradi elettrici*

```
 tegolo_elt = Rip_m_grad_elt(perimetro_macc_eq, Lung_tegolo)
   polo_disp_elt = Rip_m_grad_elt(perimetro_macc_eq, Lung_polo_disp)
   barr_flux_elt = Rip_m_grad_elt(perimetro_macc_eq, Lung_barr_flux)
   a1 = tegolo_elt / 2 '- delta_angolo
   a2 = a1 + barr_flux_elt
   a3 = a2 + polo_disp_elt 'Calcolo dei punti necessari alla rappresentazione
   a4 = a3 + barr_flux_elt 'della funzione
   a5 = a4 + tegolo_elt
   a6 = a5 + barr_flux_elt
   a7 = a6 + polo_disp_elt
   a8 = a7 + barr_flux_elt
   a9 = a8 + a1 '+ 2 * delta_angolo
   If angolo_elt > 360 Then angolo_elt = RipTeta(angolo_elt, 360) 'Riporto dell'angolo a 360° elt
   Select Case angolo_elt 'Calcolo della funzione
     Case 0 To a1 - d
        Ar = Ampiezza_fmm
     Case a1 To a2
        Ar = InterLin(a2, 0, a1, Ampiezza_fmm, angolo_elt)
     Case a2 - d To a3 - d
       Ar = 0 Case a3 To a4
        Ar = InterLin(a3, 0, a4, -Ampiezza_fmm, angolo_elt)
     Case a4 - d To a5 - d
        Ar = -Ampiezza_fmm
     Case a5 To a6
        Ar = InterLin(a6, 0, a5, -Ampiezza_fmm, angolo_elt)
     Case a6 - d To a7 - d
        Ar = 0
     Case a7 To a8
        Ar = InterLin(a8, Ampiezza_fmm, a7, 0, angolo_elt)
     Case a8 - d To 360
        Ar = Ampiezza_fmm
    End Select
End Function
```

```
***************************************************************************
Funzione lunghezza di traferro vista da un osservatore solidale con il rotore
(Paragrafo 3.3).
***************************************************************************
Public Function lt_s(N_Cave_macc_eq, Lung_tegolo, Lung_polo_disp, Lung_barr_flux, angolo_elt)
   If angolo_elt < 0 Then angolo_elt = -angolo_elt
   Const d = 0.00000001 'Serve a descrivere il minore nell'istruzione Case
                                                                           'Calcolo del perimetro
perimetro_macc_eq = 2 * (Lung_tegolo + Lung_polo_disp) + 4 * Lung_barr_flux
   Call crea_vettore(Ampiezza_fmm, Apertura_cava_statore, Lung_traf_sr_min, PaiaPoli,
perimetro_macc_eq)
   'Determina l'ampiezza in gradi elettrici di una coppia dente-cava della macchina equivalente bipolare
cava_dente_gra_elt = 360 / N_Cave_macc_eq
a1 = (cava_dente_gra_elt - xt(15)) / 2 'Inizio della perturbazione dovuta alla cava
   If angolo_elt > cava_dente_gra_elt Then angolo_elt = RipTeta(angolo_elt, cava_dente_gra_elt)
   Select Case angolo_elt
     Case 0 To a1 - d
        lt_s = Lung_traf_sr_min
     Case a1 + xt(0) To a1 + xt(1) - d
        lt_s = InterLin(a1 + xt(0), Lt_simm(0), a1 + xt(1), Lt_simm(1), angolo_elt)
     Case a1 + xt(1) To a1 + xt(2) - d
```
*lt*  $s =$  *lnterLin(a1 + xt(1), Lt\_simm(1), a1 + xt(2), Lt\_simm(2), angolo\_elt) Case a1 + xt(2) To a1 + xt(3) - d lt\_s = InterLin(a1 + xt(2), Lt\_simm(2), a1 + xt(3), Lt\_simm(3), angolo\_elt) Case a1 + xt(3) To a1 + xt(4) - d lt\_s = InterLin(a1 + xt(3), Lt\_simm(3), a1 + xt(4), Lt\_simm(4), angolo\_elt) Case a1 + xt(4) To a1 + xt(5) - d lt\_s = InterLin(a1 + xt(4), Lt\_simm(4), a1 + xt(5), Lt\_simm(5), angolo\_elt) Case a1 + xt(5) To a1 + xt(6) - d lt\_s = InterLin(a1 + xt(5), Lt\_simm(5), a1 + xt(6), Lt\_simm(6), angolo\_elt) Case a1 + xt(6) To a1 + xt(7) - d lt\_s = InterLin(a1 + xt(6), Lt\_simm(6), a1 + xt(7), Lt\_simm(7), angolo\_elt) Case a1 + xt(8) To a1 + xt(9) - d lt\_s = InterLin(a1 + xt(9), Lt\_simm(9), a1 + xt(8), Lt\_simm(8), angolo\_elt) Case a1 + xt(9) To a1 + xt(10) - d lt\_s = InterLin(a1 + xt(10), Lt\_simm(10), a1 + xt(9), Lt\_simm(9), angolo\_elt) Case a1 + xt(10) To a1 + xt(11) - d lt*  $s =$  *lnterLin(a1 + xt(11), Lt\_simm(11), a1 + xt(10), Lt\_simm(10), angolo\_elt) Case a1 + xt(11) To a1 + xt(12) - d lt\_s = InterLin(a1 + xt(12), Lt\_simm(12), a1 + xt(11), Lt\_simm(11), angolo\_elt) Case a1 + xt(12) To a1 + xt(13) - d lt\_s = InterLin(a1 + xt(13), Lt\_simm(13), a1 + xt(12), Lt\_simm(12), angolo\_elt) Case a1 + xt(13) To a1 + xt(14) - d lt\_s = InterLin(a1 + xt(14), Lt\_simm(14), a1 + xt(13), Lt\_simm(13), angolo\_elt) Case a1 + xt(14) To a1 + xt(15) - d lt\_s = InterLin(a1 + xt(15), Lt\_simm(15), a1 + xt(14), Lt\_simm(14), angolo\_elt) Case a1 + xt(15) To cava\_dente\_gra\_elt lt\_s = Lung\_traf\_sr\_min End Select End Function*

\*\*\*\*\*\*\*\*\*\*\*\*\*\*\*\*\*\*\*\*\*\*\*\*\*\*\*\*\*\*\*\*\*\*\*\*\*\*\*\*\*\*\*\*\*\*\*\*\*\*\*\*\*\*\*\*\*\*\*\*\*\*\*\*\*\*\*\*\*\*\*\*\*\*\* *Funzione lunghezza di traferro vista da un osservatore solidale con lo statore (Paragrafo 3.4).* \*\*\*\*\*\*\*\*\*\*\*\*\*\*\*\*\*\*\*\*\*\*\*\*\*\*\*\*\*\*\*\*\*\*\*\*\*\*\*\*\*\*\*\*\*\*\*\*\*\*\*\*\*\*\*\*\*\*\*\*\*\*\*\*\*\*\*\*\*\*\*\*\*\*\* *Public Function lt\_r(Lung\_tegolo, Lung\_polo\_disp, Lung\_barr\_flux, angolo\_elt) If angolo\_elt < 0 Then angolo\_elt = -angolo\_elt Const d = 0.00000001 'Serve a descrivere il minore nell'istruzione Case 'Calcolo del perimetro perimetro\_macc\_eq = 2 \* (Lung\_tegolo + Lung\_polo\_disp) + 4 \* Lung\_barr\_flux 'Conversione delle grandezze da mm a gradi elettrici tegolo\_elt = Rip\_m\_grad\_elt(perimetro\_macc\_eq, Lung\_tegolo) polo\_disp\_elt = Rip\_m\_grad\_elt(perimetro\_macc\_eq, Lung\_polo\_disp) barr\_flux\_elt = Rip\_m\_grad\_elt(perimetro\_macc\_eq, Lung\_barr\_flux) Call crea\_vettore(Ampiezza\_fmm, Lung\_barr\_flux, Lung\_traf\_sr\_min, PaiaPoli, perimetro\_macc\_eq) 'Questa funzione ha un periodo di 180 gradi elettrici If angolo\_elt > 180 Then angolo\_elt = RipTeta(angolo\_elt, 180) 'Allungamento virtuale della cava b1 = (xt(15) - barr\_flux\_elt) / 2 b2 = tegolo\_elt / 2 - b1 b3 = b2 + xt(15) + polo\_disp\_elt - b1 Select Case angolo\_elt Case 0 To b2 - d lt\_r = Lung\_traf\_sr\_min Case b2 + xt(0) To b2 + xt(1) - d lt\_r = InterLin(b2 + xt(0), Lt\_simm(0), b2 + xt(1), Lt\_simm(1), angolo\_elt)* 

 *Case b2 + xt(1) To b2 + xt(2) - d lt\_r = InterLin(b2 + xt(1), Lt\_simm(1), b2 + xt(2), Lt\_simm(2), angolo\_elt) Case b2 + xt(2) To b2 + xt(3) - d lt\_r = InterLin(b2 + xt(2), Lt\_simm(2), b2 + xt(3), Lt\_simm(3), angolo\_elt) Case b2 + xt(3) To b2 + xt(4) - d lt\_r = InterLin(b2 + xt(3), Lt\_simm(3), b2 + xt(4), Lt\_simm(4), angolo\_elt) Case b2 + xt(4) To b2 + xt(5) - d lt\_r = InterLin(b2 + xt(4), Lt\_simm(4), b2 + xt(5), Lt\_simm(5), angolo\_elt) Case b2 + xt(5) To b2 + xt(6) - d lt\_r = InterLin(b2 + xt(5), Lt\_simm(5), b2 + xt(6), Lt\_simm(6), angolo\_elt) Case b2 + xt(6) To b2 + xt(7) - d lt\_r = InterLin(b2 + xt(6), Lt\_simm(6), b2 + xt(7), Lt\_simm(7), angolo\_elt) Case b2 + xt(8) To b2 + xt(9) - d lt\_r = InterLin(b2 + xt(9), Lt\_simm(9), b2 + xt(8), Lt\_simm(8), angolo\_elt) Case b2 + xt(9) To b2 + xt(10) - d lt\_r = InterLin(b2 + xt(10), Lt\_simm(10), b2 + xt(9), Lt\_simm(9), angolo\_elt) Case b2 + xt(10) To b2 + xt(11) - d lt\_r = InterLin(b2 + xt(11), Lt\_simm(11), b2 + xt(10), Lt\_simm(10), angolo\_elt) Case b2 + xt(11) To b2 + xt(12) - d lt\_r = InterLin(b2 + xt(12), Lt\_simm(12), b2 + xt(11), Lt\_simm(11), angolo\_elt) Case b2 + xt(12) To b2 + xt(13) - d lt\_r = InterLin(b2 + xt(13), Lt\_simm(13), b2 + xt(12), Lt\_simm(12), angolo\_elt) Case b2 + xt(13) To b2 + xt(14) - d lt\_r = InterLin(b2 + xt(14), Lt\_simm(14), b2 + xt(13), Lt\_simm(13), angolo\_elt) Case b2 + xt(14) To b2 + xt(15) - d lt\_r = InterLin(b2 + xt(15), Lt\_simm(15), b2 + xt(14), Lt\_simm(14), angolo\_elt) Case b2 + xt(15) To b3 - d lt\_r = Lung\_traf\_sr\_min Case b3 + xt(0) To b3 + xt(1) - d lt\_r = InterLin(b3 + xt(0), Lt\_simm(0), b3 + xt(1), Lt\_simm(1), angolo\_elt) Case b3 + xt(1) To b3 + xt(2) - d lt\_r = InterLin(b3 + xt(1), Lt\_simm(1), b3 + xt(2), Lt\_simm(2), angolo\_elt) Case b3 + xt(2) To b3 + xt(3) - d lt\_r = InterLin(b3 + xt(2), Lt\_simm(2), b3 + xt(3), Lt\_simm(3), angolo\_elt) Case b3 + xt(3) To b3 + xt(4) - d lt\_r = InterLin(b3 + xt(3), Lt\_simm(3), b3 + xt(4), Lt\_simm(4), angolo\_elt) Case b3 + xt(4) To b3 + xt(5) - d lt\_r = InterLin(b3 + xt(4), Lt\_simm(4), b3 + xt(5), Lt\_simm(5), angolo\_elt) Case b3 + xt(5) To b3 + xt(6) - d lt\_r = InterLin(b3 + xt(5), Lt\_simm(5), b3 + xt(6), Lt\_simm(6), angolo\_elt) Case b3 + xt(6) To b3 + xt(7) - d lt\_r = InterLin(b3 + xt(6), Lt\_simm(6), b3 + xt(7), Lt\_simm(7), angolo\_elt) Case b3 + xt(8) To b3 + xt(9) - d lt\_r = InterLin(b3 + xt(9), Lt\_simm(9), b3 + xt(8), Lt\_simm(8), angolo\_elt) Case b3 + xt(9) To b3 + xt(10) - d lt\_r = InterLin(b3 + xt(10), Lt\_simm(10), b3 + xt(9), Lt\_simm(9), angolo\_elt) Case b3 + xt(10) To b3 + xt(11) - d lt\_r = InterLin(b3 + xt(11), Lt\_simm(11), b3 + xt(10), Lt\_simm(10), angolo\_elt) Case b3 + xt(11) To b3 + xt(12) - d lt\_r = InterLin(b3 + xt(12), Lt\_simm(12), b3 + xt(11), Lt\_simm(11), angolo\_elt) Case b3 + xt(12) To b3 + xt(13) - d lt\_r = InterLin(b3 + xt(13), Lt\_simm(13), b3 + xt(12), Lt\_simm(12), angolo\_elt) Case b3 + xt(13) To b3 + xt(14) - d lt\_r = InterLin(b3 + xt(14), Lt\_simm(14), b3 + xt(13), Lt\_simm(13), angolo\_elt) Case b3 + xt(14) To b3 + xt(15) - d lt\_r = InterLin(b3 + xt(15), Lt\_simm(15), b3 + xt(14), Lt\_simm(14), angolo\_elt) Case b3 + xt(15) To 180 lt\_r = Lung\_traf\_sr\_min End Select End Function*

\*\*\*\*\*\*\*\*\*\*\*\*\*\*\*\*\*\*\*\*\*\*\*\*\*\*\*\*\*\*\*\*\*\*\*\*\*\*\*\*\*\*\*\*\*\*\*\*\*\*\*\*\*\*\*\*\*\*\*\*\*\*\*\*\*\*\*\*\*\*\*\*\*\*\* **Funzione distribuzione di conduttori (Paragrafo 3.2).** \*\*\*\*\*\*\*\*\*\*\*\*\*\*\*\*\*\*\*\*\*\*\*\*\*\*\*\*\*\*\*\*\*\*\*\*\*\*\*\*\*\*\*\*\*\*\*\*\*\*\*\*\*\*\*\*\*\*\*\*\*\*\*\*\*\*\*\*\*\*\*\*\*\*\* *'Definizione di una funzione che restituisce il numero di conduttori 'di una fase di statore in un punto Public Function Ns(alfa) If alfa < 0 Then alfa = -alfa If alfa > 360 Then alfa = RipTeta(alfa, 360) 'Questa funzione è periodica di 360° elettrici If ((alfa >= 0) And (alfa < 15) Or (alfa >= 345) And (alfa < 360) Or (alfa >= 165) And (alfa < 195)) \_ Then Ns = 0 Else \_*

 *If (alfa >= 15) And (alfa < 165) \_ Then Ns = N\_Conduttori\_Statore Else \_ If (alfa >= 195) And (alfa < 345) \_ Then Ns = -N\_Conduttori\_Statore End Function*

\*\*\*\*\*\*\*\*\*\*\*\*\*\*\*\*\*\*\*\*\*\*\*\*\*\*\*\*\*\*\*\*\*\*\*\*\*\*\*\*\*\*\*\*\*\*\*\*\*\*\*\*\*\*\*\*\*\*\*\*\*\*\*\*\*\*\*\*\*\*\*\*\*\*\* **Funzione che calcola la lunghezza del polo principale, del polo di dispersione e delle barriere di flusso in funzione del raggio.**

\*\*\*\*\*\*\*\*\*\*\*\*\*\*\*\*\*\*\*\*\*\*\*\*\*\*\*\*\*\*\*\*\*\*\*\*\*\*\*\*\*\*\*\*\*\*\*\*\*\*\*\*\*\*\*\*\*\*\*\*\*\*\*\*\*\*\*\*\*\*\*\*\*\*\*

```
'Questa funzione calcola la lunghezza del Tegolo e del Polo di Dispersione ai vari raggi.
'Il parametro (a) passato alla funzione indica il raggio come frazione del settore circolare.
'I valori delle lunghezze restituiti dalla funzione sono in metri.
Sub Calcola_lunghezze(a As Integer)
   Const Xn As Double = 39.823
   Const Yn As Double = 30.234
   Const Xm As Double = 75.999
   Const Ym As Double = 72.451
   Const Xe As Double = 49.964
   Const Ye As Double = 1.883
   Const Xf As Double = 102.864
   Const Yf As Double = 21.071
   Dim X1a(1000) As Double
   Dim X2a(1000) As Double
   Dim Y1a(1000) As Double
   Dim Y2a(1000) As Double
   inc_X1a = (Xm - Xn) / a
   inc_Y1a = (Ym - Yn) / a
   inc_X2a = (Xf - Xe) / a
   inc_Y2a = (Yf - Ye) / a
   For i = 0 To a
     Select Case i
     Case 0
        X1a(i) = Xn
        Y1a(i) = Yn
        X2a(i) = Xe
        Y2a(i) = Ye
        R1(i) = Sqr(X1a(i) ^ 2 + Y1a(i) ^ 2) * 0.001
        R2(i) = Sqr(X2a(i) ^ 2 + Y2a(i) ^ 2) * 0.001
     Case 1 To a
        X1a(i) = X1a(i - 1) + inc_X1a
        Y1a(i) = Y1a(i - 1) + inc_Y1a
        X2a(i) = X2a(i - 1) + inc_X2a
```
 *Y2a(i) = Y2a(i - 1) + inc\_Y2a R1(i) = Sqr(X1a(i) ^ 2 + Y1a(i) ^ 2) \* 0.001 R1m(i - 1) = Sqr(((X1a(i) + X1a(i - 1)) / 2) ^ 2 + ((Y1a(i) + Y1a(i - 1)) / 2) ^ 2) \* 0.001 R2(i) = Sqr(X2a(i) ^ 2 + Y2a(i) ^ 2) \* 0.001 R2m(i - 1) = Sqr(((X2a(i) + X2a(i - 1)) / 2) ^ 2 + ((Y2a(i) + Y2a(i - 1)) / 2) ^ 2) \* 0.001 f1(i - 1) = Atn((Y1a(i) + Y1a(i - 1)) / (X1a(i) + X1a(i - 1))) f1(i - 1) = (360 \* f1(i - 1)) / (2 \* pi\_greco) f2(i - 1) = Atn((Y2a(i) + Y2a(i - 1)) / (X2a(i) + X2a(i - 1))) f2(i - 1) = (360 \* f2(i - 1)) / (2 \* pi\_greco) delta\_teta(i - 1) = ((((f1(i - 1) - f2(i - 1)) / 2) + f2(i - 1)) - (f1(0) - f2(0)) / 2 - f2(0)) \* 4 End Select Next i For i = 0 To a - 1 Circ = (2 \* pi\_greco \* (R1m(i) + R2m(i)) / 2) Lung\_tegolo(i) = Circ / 360 \* (f1(i) - f2(i)) Lung\_polo\_disp(i) = ((Circ - (16 \* Lung\_barr\_flux + 8 \* Lung\_tegolo(i))) / 8) Next i End Sub*

\*\*\*\*\*\*\*\*\*\*\*\*\*\*\*\*\*\*\*\*\*\*\*\*\*\*\*\*\*\*\*\*\*\*\*\*\*\*\*\*\*\*\*\*\*\*\*\*\*\*\*\*\*\*\*\*\*\*\*\*\*\*\*\*\*\*\*\*\*\*\*\*\*\*\*

**Parte principale del programma, dove vengono calcolati e memorizzati nei rispettivi vettori i valori delle varie routine in funzione dell'angolo. Il tale routine vengono calcolati anche i flussi concatenati con gli avvolgimenti.** \*\*\*\*\*\*\*\*\*\*\*\*\*\*\*\*\*\*\*\*\*\*\*\*\*\*\*\*\*\*\*\*\*\*\*\*\*\*\*\*\*\*\*\*\*\*\*\*\*\*\*\*\*\*\*\*\*\*\*\*\*\*\*\*\*\*\*\*\*\*\*\*\*\*\*

```
'Le grandezze meccaniche vanno espresse in metri
 'Rx raggio considerato per la misura
 'Re raggio esterno del settore considerato
 'Ri raggio interno del settore considerato
 'Cell è il numero relativo alla colonna in cui devo visualizzare il flusso
 Sub Inizializza_Vettori(Lung_tegolo, Lung_polo_disp, Re, Ri, delta_ang, Cell)
   Elem_vett_alfa = 360 / Incr_vett_alfa
   Elem_vett_teta = 360 / Incr_vett_teta
   delta_ang = Int(delta_ang * 10) 'Devo impostare sempre Incr_vett_alfa=0,1
   For i = 0 To Elem_vett_alfa
                'IMPORTANTE
                'Devo sempre passare ang2 come parametro alle funzioni, perchè durante l'esecuzione
                'del codice le funzioni chiamate modificano l'angolo passato come parametro (ang3)
                'Evidentemente Visual Basic passa come parametri alle funzioni l'indirizzo
                'delle variabili e non il valore (copia)
      ang2 = i * Incr_vett_alfa
      ang1 = i * Incr_vett_teta
      ang3 = ang2
      a(i) = Ar(Lung_tegolo, Lung_polo_disp, Lung_barr_flux, ang3)
      ang3 = ang2
      ls(i) = lt_s(N_Cave_macc_eq, Lung_tegolo, Lung_polo_disp, Lung_barr_flux, ang3)
      ang3 = ang2
      lr(i) = lt_r(Lung_tegolo, Lung_polo_disp, Lung_barr_flux, ang3)
      ang3 = ang2
      N1(i) = Ns(ang3)
      ang3 = ang2
      N2(i) = Ns(ang3 + 120)
      ang3 = ang2
      N3(i) = Ns(ang3 + 240)
      Cells(i + 7, 1).Value = ang2
      Cells(i + 7, 2).Value = ang1
      Cells(i + 7, 3).Value = a(i)
```

```
 Cells(i + 7, 4).Value = ls(i)
      Cells(i + 7, 5).Value = lr(i)
      Cells(i + 7, 6).Value = N1(i)
      Cells(i + 7, 7).Value = N2(i)
      Cells(i + 7, 8).Value = N3(i)
   Next i
   For j = 0 To Elem_vett_teta
      Flux = 0
      For k = 0 To Elem_vett_alfa
         teta = j '* ((Elem_vett_alfa) / (Elem_vett_teta))
         ang4 = k - teta - delta_ang
        a alfa = k If (ang4 < 0) Or (ang4 > Elem_vett_alfa) Then ang4 = RipTeta(ang4, Elem_vett_alfa)
         fluxN = a(ang4) * N1(alfa)
         FluxD = ls(alfa) + lr(ang4) - Lung_traf_sr_min
         Flux = (fluxN / FluxD) * Incr_vett_alfa + Flux
      Next k
      Flux = Flux * mu_zero * ((Re + Ri) / 2) * (Re - Ri)
      Cells(j + 7, Cell).Value = Flux
   Next j
End Sub
```

```
***************************************************************************
```
**Ruotine principale (da chiamare per eseguire l'ALGORITMO), in cui viene inizializzato il foglio Excel "Foglio di Calcolo". Tale routine, esegue il calcolo della forma d'onda della f.e.m. a vuoto in funzione della velocità di rotazione.**

**Nella scelta del numero di settori, in cui dividere la macchina, si consideri che il tempo di calcolo del flusso concatenato in ogni settore richiede circa 4 minuti con gli attuali sistemi di elaborazione.**

\*\*\*\*\*\*\*\*\*\*\*\*\*\*\*\*\*\*\*\*\*\*\*\*\*\*\*\*\*\*\*\*\*\*\*\*\*\*\*\*\*\*\*\*\*\*\*\*\*\*\*\*\*\*\*\*\*\*\*\*\*\*\*\*\*\*\*\*\*\*\*\*\*\*\*

*Sub Start()*

 *'Cancella il contenuto del foglio*

 *Worksheets("Foglio di Calcolo").Activate Range("A1:T3620").Select Selection.RowHeight = 12 Selection.ColumnWidth = 12 Selection.ClearContents With Selection.Font .Name = "Arial" .Size = 8 .Strikethrough = False .Superscript = False .Subscript = False .OutlineFont = False .Shadow = False End With Range("A1:H5").Select With Selection .HorizontalAlignment = xlGeneral .VerticalAlignment = xlBottom .WrapText = False .Orientation = 0 .ShrinkToFit = False .MergeCells = False End With*

 *With Selection .HorizontalAlignment = xlLeft .VerticalAlignment = xlBottom .WrapText = False .Orientation = 0 .IndentLevel = 0 .ShrinkToFit = False .MergeCells = False End With With Selection.Font .Name = "Arial" .Size = 11 .Strikethrough = False .Superscript = False .Subscript = False .OutlineFont = False .Shadow = False .Underline = xlUnderlineStyleNone End With Selection.Font.Bold = True Selection.Font.ColorIndex = 5 Rows("6:1").Select Selection.RowHeight = 14 With Selection.Font .Name = "Arial" .Size = 11 .Strikethrough = False .Superscript = False .Subscript = False .OutlineFont = False .Shadow = False .ColorIndex = xlAutomatic End With Selection.Font.Bold = True Selection.Font.ColorIndex = 5 Range("D2,F3,G5").Select Range("G5").Activate With Selection.Font .Name = "Arial" .Size = 11 .Strikethrough = False .Superscript = False .Subscript = False .OutlineFont = False .Shadow = False .Underline = xlUnderlineStyleNone .ColorIndex = 5 End With Selection.Font.Bold = True With Selection .HorizontalAlignment = xlCenter .VerticalAlignment = xlBottom .WrapText = False .Orientation = 0 .ShrinkToFit = False .MergeCells = False End With Selection.Font.ColorIndex = 3 Selection.NumberFormat = "0" Range("A6").Select*

 *'Imposta i nomi delle colonne*

 *ActiveCell.FormulaR1C1 = "Teta" Range("B6").Select ActiveCell.FormulaR1C1 = "Alfa" Range("C6").Select ActiveCell.FormulaR1C1 = "Ar" Range("D6").Select ActiveCell.FormulaR1C1 = "ls" Range("E6").Select ActiveCell.FormulaR1C1 = "lr" Range("F6").Select ActiveCell.FormulaR1C1 = "N1" Range("G6").Select ActiveCell.FormulaR1C1 = "N2" Range("H6").Select ActiveCell.FormulaR1C1 = "N3" Range("I6").Select ActiveCell.FormulaR1C1 = "Flux\_R1" Range("J6").Select ActiveCell.FormulaR1C1 = "Flux\_R2" Range("K6").Select ActiveCell.FormulaR1C1 = "Flux\_R3" Range("L6").Select ActiveCell.FormulaR1C1 = "Flux\_R4" Range("M6").Select ActiveCell.FormulaR1C1 = "Flux\_R5" Range("N6").Select ActiveCell.FormulaR1C1 = "Flux\_R6" Range("O6").Select ActiveCell.FormulaR1C1 = "Flux\_R7" Range("P6").Select ActiveCell.FormulaR1C1 = "Flux\_R8" Range("Q6").Select ActiveCell.FormulaR1C1 = "Flux\_R9" Range("R6").Select ActiveCell.FormulaR1C1 = "Flux\_R10" Range("S6").Select ActiveCell.FormulaR1C1 = "Flux\_SUM" Range("T6").Select ActiveCell.FormulaR1C1 = "F.e.m."*

 *Range("A7:W3620").Select Selection.NumberFormat = "0.00E+00" Range("A2").Select*

 *ActiveCell.FormulaR1C1 = "nel settore N°"*

 *'*

 *'*

 *'Crea una casella di dialogo*

 *' Incr\_vett\_alfa = 0.1 Incr\_vett\_teta = 0.1 N\_giri = Application.InputBox("Indicare a quale velocità [rpm] si vuole fare la simulazione.", "N° di GIRI del MOTORE [rpm]") N\_settori = Application.InputBox("Inserire un valore compreso tra [1,10] per specificare il N° di settori in cui dividere il rotore per il calcolo del flusso concatenato.", "N° di settori angolari.") N\_giri\_Hertz = 4 \* (N\_giri / 60) '4 è il numero di coppie polari del motore ' ' ' Range("A1").Select ActiveCell.FormulaR1C1 = "Simulazione del motore AFIPM" Range("E4").Select ActiveCell.FormulaR1C1 = "Sto calcolando il flusso" Range("E5").Select*

```
 Range("A2").Select
   ActiveCell.FormulaR1C1 = "in rotazione ad una velocità di"
   Range("A3").Select
   ActiveCell.FormulaR1C1 = "corrispondente ad una frequenza elettrica di [Hz]"
   Range("E2").Select
   ActiveCell.FormulaR1C1 = "giri/min"
 Range("D2") = N_giri
 Range("F3") = N_giri_Hertz
   Range("G5").Select
                                                                                    'Inizializza i vettori
Call Calcola_lunghezze(N_settori)
   For i = 0 To N_settori - 1
   Range("G5") = i + 1 'indica durante il calcolo quale settore sta calcolando
      Call Inizializza_Vettori(Lung_tegolo(i), Lung_polo_disp(i), R1(i + 1), R1(i), delta_teta(i), 9 + i)
   Next i
                                                        ''Calcolo del flusso totale e della f.e.m. a vuoto
  For k = 7 To Elem_vett_teta + 7
     Range("S" & k) = Range("I" & k) + Range("J" & k) + Range("K" & k) + Range("L" & k) +
Range("M" & k)
     Range("S" & k) = Range("S" & k) + Range("N" & k) + Range("O" & k) + Range("P" & k) +
Range("Q" & k) + Range("R" & k)
   Next k
   For k = 7 To Elem_vett_teta + 7
     Range("T" & k) = ((Range("S" & (k + 1)) - Range("S" & k)) / Incr_vett_teta) * (2 * pi_greco *
N_giri_Hertz)
   Next k
 '
   Range("E4").Select
   ActiveCell.FormulaR1C1 = " "
   Range("E5").Select
   ActiveCell.FormulaR1C1 = " "
   Range("G5").Select
   ActiveCell.FormulaR1C1 = " "
End Sub
```
#### Bibliografia

F. Profumo, A. Tenconi, Z. Zhang, A. Cavagnino, *"Novel Axial Flux Interior PM Synchronous Motor Realized with Powered Soft Magnetic Materials"*, Conf. Rec. IEEE-IAS 1998, St. Louis (MO), USA, pp. 152-158.

F. Profumo, A. Tenconi, Z. Zhang, A. Cavagnino, *"Design and Realization of a Novel Axial Flux Interio PM Synchronous Motor for Wheel-motor Application"*, Conf. Rec. ICEM'98, Istambul, Turkey, September 1998, pp. 1797-1801.

M. Lazzari, *"Appunti del Corso di Modellistica dei Sistemi Elettromeccanici"*, A.A. 1998/99.

A. Vagati, *"Appunti del Corso ad Azionamenti Elettrici per l'Automazione"*, A.A. 1997/98.

L. Olivieri, E. Ravelli, *"Principi e Applicazioni di Elettrotecnica"*, Vol. 2, Ed. CEDAMI, Padova.

G. Fiorio, *"Controlli Automatici, con Elementi di Teoria dei Sistemi"*, C.L.U.T., Torino.

A. Vagati, M. Pastorelli, C. Petrache, G. Franceschini, *"Design of Low-Torque-Ripple Synchronous Reluctance Motors"*, IEEE Industry Application Society. Annual Meeting, New Orleans, Louisiana, October 5-9, 1997.

S. Weisgerber, A. Proca, A. Keyhani, *"Estimation of permanent magnet motor parameters"*, IEEE Industry Application Society, Annual Meeting, 5-9 October 1997

A. Keyhani, *"Synchronous machine parameter identification"*, Electric Machines and Power Systems, pp. 45-69, 1992.

Wieslaw Jazdzynski, *"A method of searching for the best model of a synchronous machine, allowing for unequal mutual inductances"*, ICEM 98.

P. H. Mellor, F. B. Chaaban, K. J. Binns, *"Estimation of parameters and performance of rare-earth permanent-magnet motors avoiding measurement of load angle"*, IEE Proc., Pt. B vol. 138, No. 6, November 1991.

A. Ah. Fock, P.M. Hart, *"New method for measuring Xd and Xq based on the P-Q diagram of the lossy salient-pole machine"*, IEE Proc. Pt. B. vol 131, No 6, November 1984.

B. J. Chalmers, S. A. Hamed, G. D. Baines, *"Parameters and performance of a high-field permanent-magnet synchronous motor for variable-frequency operation"*, IEE Proc. Pt. B. vol. 132, No 3, May 1985.

U. Pahner, S. Van Haute, R. Belmans, K. Hameyer, B. Stumberger, D. Dolinar, *"Comparison of two methods to determine the d/q-axis lumped parameters of permanent magnet machines with respect to numerical optimization"*, ICEM 1998.